# ANALISIS *NETWORK PLANNING* PADA PROYEK KONSTRUKSI JALAN OLEH CV. X MENGGUNAKAN METODE *PROGRAM EVALUATION REVIEW TECHNIQUE* (PERT)- *CRITICAL PATH METHOD* (CPM) DAN METODE *CRASHING*

# **SKRIPSI**

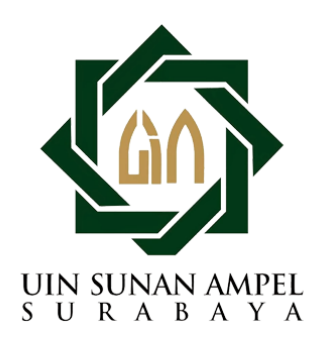

Disusun Oleh LULITASARI PUTRI ANENDA H72216057

PROGRAM STUDI MATEMATIKA FAKULTAS SAINS DAN TEKNOLOGI UNIVERSITAS ISLAM NEGERI SUNAN AMPEL **SURABAYA** 

2020

# ANALISIS *NETWORK PLANNING* PADA PROYEK KONSTRUKSI JALAN OLEH CV. X MENGGUNAKAN METODE *PROGRAM EVALUATION REVIEW TECHNIQUE* (PERT)- *CRITICAL PATH METHOD* (CPM) DAN METODE *CRASHING*

# **SKRIPSI**

Diajukan guna memenuhi salah satu persyaratan untuk memperoleh gelar Sarjana Matematika (S.Mat) pada Program Studi Matematika

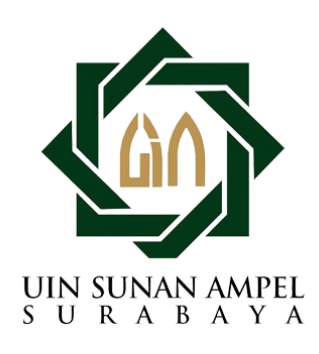

Disusun oleh LULITASARI PUTRI ANENDA H72216057

# PROGRAM STUDI MATEMATIKA FAKULTAS SAINS DAN TEKNOLOGI UNIVERSITAS ISLAM NEGERI SUNAN AMPEL **SURABAYA**

2020

## PERNYATAAN KEASLIAN

Saya yang bertanda tangan di bawah ini,

Angkatan

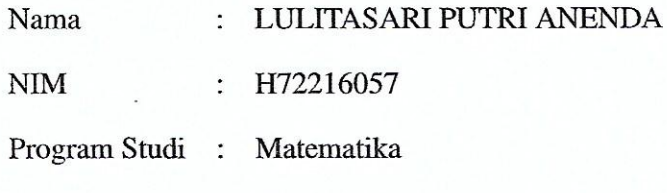

 $: 2016$ 

Menyatakan bahwa saya tidak melakukan plagiat dalam penulisan skripsi saya yang berjudul " ANALISIS NETWORK PLANNING PADA PROYEK KONSTRUKSI JALAN OLEH CV. X MENGGUNAKAN METODE PROGRAM EVALUATION REVIEW TECHNIQUE (PERT)- CRITICAL PATH METHOD (CPM) DAN METODE CRASHING ". Apabila suatu saat nanti terbukti saya melakukan tindakan plagiat, maka saya bersedia menerima sanksi yang telah ditetapkan.

Demikian pernyataan keaslian ini saya buat dengan sebenar-benarnya.

Surabaya, 12 Maret 2020

Yang menyatakan, TERA MPF DAHE40537 PIAL LULITASARI PUTRI ANENDA NIM. H72216057

# **LEMBAR PERSETUJUAN PEMBIMBING**

Skripsi oleh

Nama : LULITASARI PUTRI ANENDA **NIM**  $\div$  H72216057 Judul Skripsi : ANALISIS NETWORK PLANNING PADA PROYEK KONSTRUKSI JALAN OLEH CV. X MENGGUNAKAN METODE PROGRAM EVALUATION **REVIEW** TECHNIQUE (PERT)- CRITICAL PATH METHOD (CPM) DAN METODE CRASHING

telah diperiksa dan disetujui untuk diujikan.

Surabaya, 12 Maret 2020

Pembimbing

Yuniar Farida, M.T NIP. 197905272014032002

### PENGESAHAN TIM PENGUJI SKRIPSI

Skripsi oleh

Nama : LULITASARI PUTRI ANENDA **NIM** : H72216057 Judul Skripsi : ANALISIS NETWORK PLANNING PADA PROYEK KONSTRUKSI JALAN OLEH CV. X MENGGUNAKAN METODE *PROGRAM* EVALUATION REVIEW TECHNIQUE (PERT)- CRITICAL PATH METHOD (CPM) DAN METODE CRASHING

> Telah dipertahankan di depan Tim Penguji pada tanggal 30 April 2020

> > Mengesahkan, Tim Penguji

Penguji I

Yuniar Farida, M.T NIP. 197905272014032002

Penguji III

Dian Candra Rini Novitasari, M.Kom NIP. 198511232014032001

Pengui

Nurissaí dah Ulinnuha, M.Kom NIP. 19901102014032004

Penguji IV

Wika Dianita Utami, M.Sc NIP. 199206202018012003

Mengetahui, Plt. Dekan Fakultas Sains dan Teknologi **UIN Sunan Ampel Surabaya** 

Evi Fatimatur Rusydiyah, M.Ag NIP. 197312272005012003 **MAKIN** 

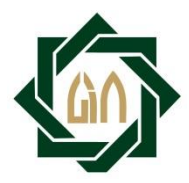

# **KEMENTERIAN AGAMA UNIVERSITAS ISLAM NEGERI SUNAN AMPEL SURABAYA PERPUSTAKAAN**

Jl. Jend. A. Yani 117 Surabaya 60237 Telp. 031-8431972 Fax.031-8413300 E-Mail: perpus@uinsby.ac.id

### LEMBAR PERNYATAAN PERSETUJUAN PUBLIKASI KARYA ILMIAH UNTUK KEPENTINGAN AKADEMIS

Sebagai sivitas akademika UIN Sunan Ampel Surabaya, yang bertanda tangan di bawah ini, saya:

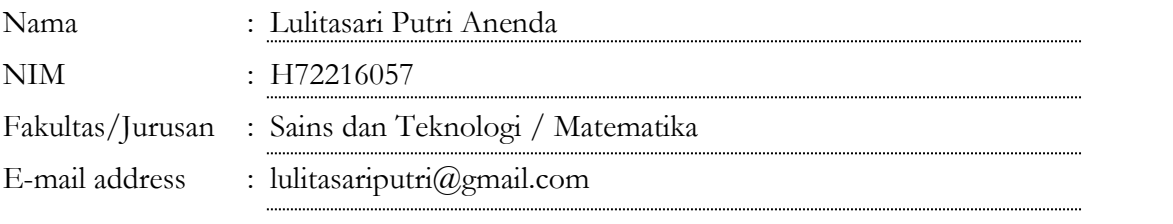

Demi pengembangan ilmu pengetahuan, menyetujui untuk memberikan kepada Perpustakaan UIN Sunan Ampel Surabaya, Hak Bebas Royalti Non-Eksklusif atas karya ilmiah : Sekripsi Tesis Desertasi Lain-lain (……………………………) yang berjudul : **√** Sekripsi

## ANALISIS NETWORK PLANNING PADA PROYEK KONSTRUKSI JALAN OLEH

# CV. X MENGGUNAKAN METODE PROGRAM EVALUATION REVIEW TECHNIQUE (PERT)- CRITICAL PATH METHOD (CPM) DAN METODE CRASHING

beserta perangkat yang diperlukan (bila ada). Dengan Hak Bebas Royalti Non-Ekslusif ini Perpustakaan UIN Sunan Ampel Surabaya berhak menyimpan, mengalih-media/format-kan, mengelolanya dalam bentuk pangkalan data (database), mendistribusikannya, dan menampilkan/mempublikasikannya di Internet atau media lain secara **fulltext** untuk kepentingan akademis tanpa perlu meminta ijin dari saya selama tetap mencantumkan nama saya sebagai penulis/pencipta dan atau penerbit yang bersangkutan.

Saya bersedia untuk menanggung secara pribadi, tanpa melibatkan pihak Perpustakaan UIN Sunan Ampel Surabaya, segala bentuk tuntutan hukum yang timbul atas pelanggaran Hak Cipta dalam karya ilmiah saya ini.

Demikian pernyataan ini yang saya buat dengan sebenarnya.

Surabaya, 13 Juli 2020

Penulis

( Lulitasari Putri Anenda )

## ABSTRAK

# ANALISIS *NETWORK PLANNING* PADA PROYEK KONSTRUKSI JALAN OLEH CV. X MENGGUNAKAN METODE *PROGRAM EVALUATION REVIEW TECHNIQUE* (PERT)- *CRITICAL PATH METHOD*

#### (CPM) DAN METODE *CRASHING*

Negara Indonesia saat ini sedang giat melakukan pembangunan infrastruktur untuk meningkatkan perekonomian dan kesejahteraan masyarakatnya. Salah satu pembangunan infrastruktur yang dilakukan pemerintah adalah pengaspalan jalan. Saat melakukan pekerjaannya, suatu perusahaan harus memperhatikan teknik jaringan kerja agar tidak terjadi masalah pada perencanaan, penjadwalan, dan pengendalian aktivitas. Penelitian ini bertujuan untuk melakukan perencanaan, penjadwalan, dan pengendalian yang optimal disertai dengan biaya yang dapat diminimalisir pengeluarannya oleh CV.X yang sedang menangani proyek selama 114 hari dengan total biaya sebesar Rp 4.046.873.346. Data yang digunakan adalah data primer dan sekunder terkait dengan urutan dan hubungan aktivitas, waktu pelaksanaan, dan rencana anggaran biaya (RAB). Penelitian ini menggunakan metode PERT-CPM untuk mengetahui waktu penyelesaian optimal menggunakan jalur kritis dan konsep probabilitas. Hasil metode PERT-CPM adalah aktivitas di jalur kritis dengan durasi optimal sebesar 115 hari, dimana durasi tersebut melebihi masa kontrak sehingga perlu dilakukan *crashing*. Metode *Crashing* merupakan upaya untuk mempercepat durasi proyek dan mengefisiensikan biaya yang dikeluarkan. Terdapat 2 skenario dalam metode *Crashing* yang bisa digunakan oleh pelaksana proyek. Skenario pertama yaitu mereduksi durasi berdasarkan durasi optimal menjadi 108 hari dengan penghematan sebesar Rp 690.354. Skenario kedua yaitu mereduksi durasi kerja menjadi 114 hari agar tidak terjadi keterlambatan dengan penghematan sebesar Rp 434.574. Adapun jika tidak dilakukan metode *Crashing*, maka *penalty* yang harus dibayar adalah sebesar Rp 12.140.620.

Kata kunci: Durasi, Biaya, Jaringan Kerja, Metode PERT-CPM, Metode *Crashing*

## ABSTRACT

# ANALYSIS OF *NETWORK PLANNING* IN THE ROAD CONSTRUCTION PROJECT BY CV. X USING PROGRAM EVALUATION REVIEW TECHNIQUE (PERT)-CRITICAL PATH METHOD (CPM) AND

#### CRASHING METHODS

The state of Indonesia is currently actively undertaking development infrastructure to improve the economy and levels welfare of its people. One of infrastructure development who the government does is asphalting the road. While doing his work, a company must pay attention to Network Planning techniques so that it does not happen problems with the planning, scheduling, and controlling activities. This research aims how to do the planning, scheduling, and optimal control is accompanied by costs that can be minimized the expenditure was by CV. X who was handling the project for 114 days with a total cost of IDR 4.046.873.346. The data used primary and secondary data related to the sequence and relationship of activities, duration of work, and budget plan. This research uses PERT-CPM method for know the optimal time using critical paths and concepts the probability. The results of PERT-CPM method is activities in critical path with an optimal duration of 115 days, where the duration exceeds the contract period so it needs to be crashed. Crashing method is an effort to speed up the duration project and streamline costs incurred. There are 2 scenarios of that can be used by project implementers. The first scenario is to reduce the duration based on the optimal duration of 108 days with savings of IDR 690.354. The second scenario is by reducing the time of work to be 114 days to avoid delays so the savings is IDR 434.574. As for if there is no Crashing method, then the penalty to be paid is equal to IDR 12.140.620

Keywords: Duration, Cost, Network Planning, PERT-CPM Method, Crashing Method

# DAFTAR ISI

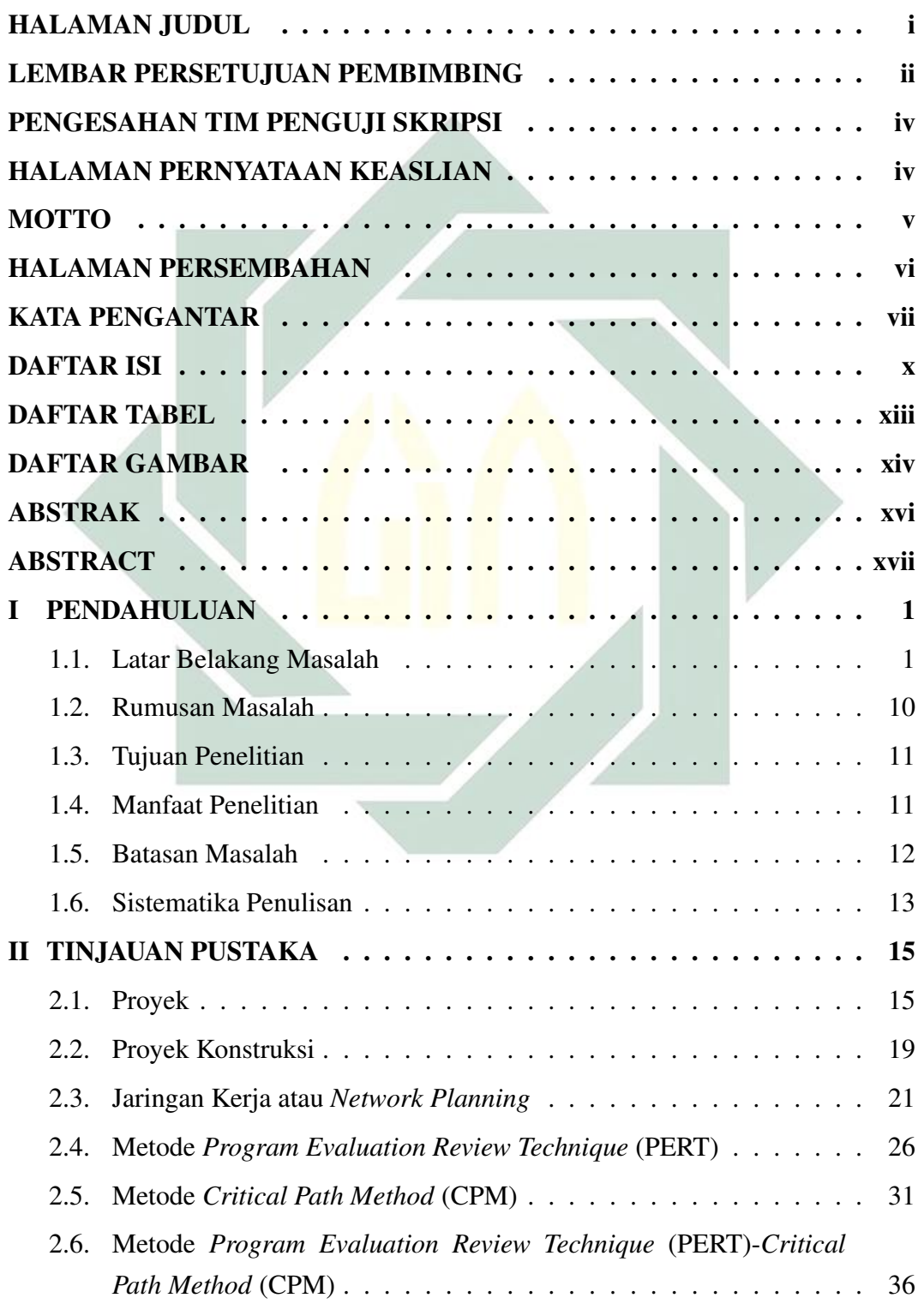

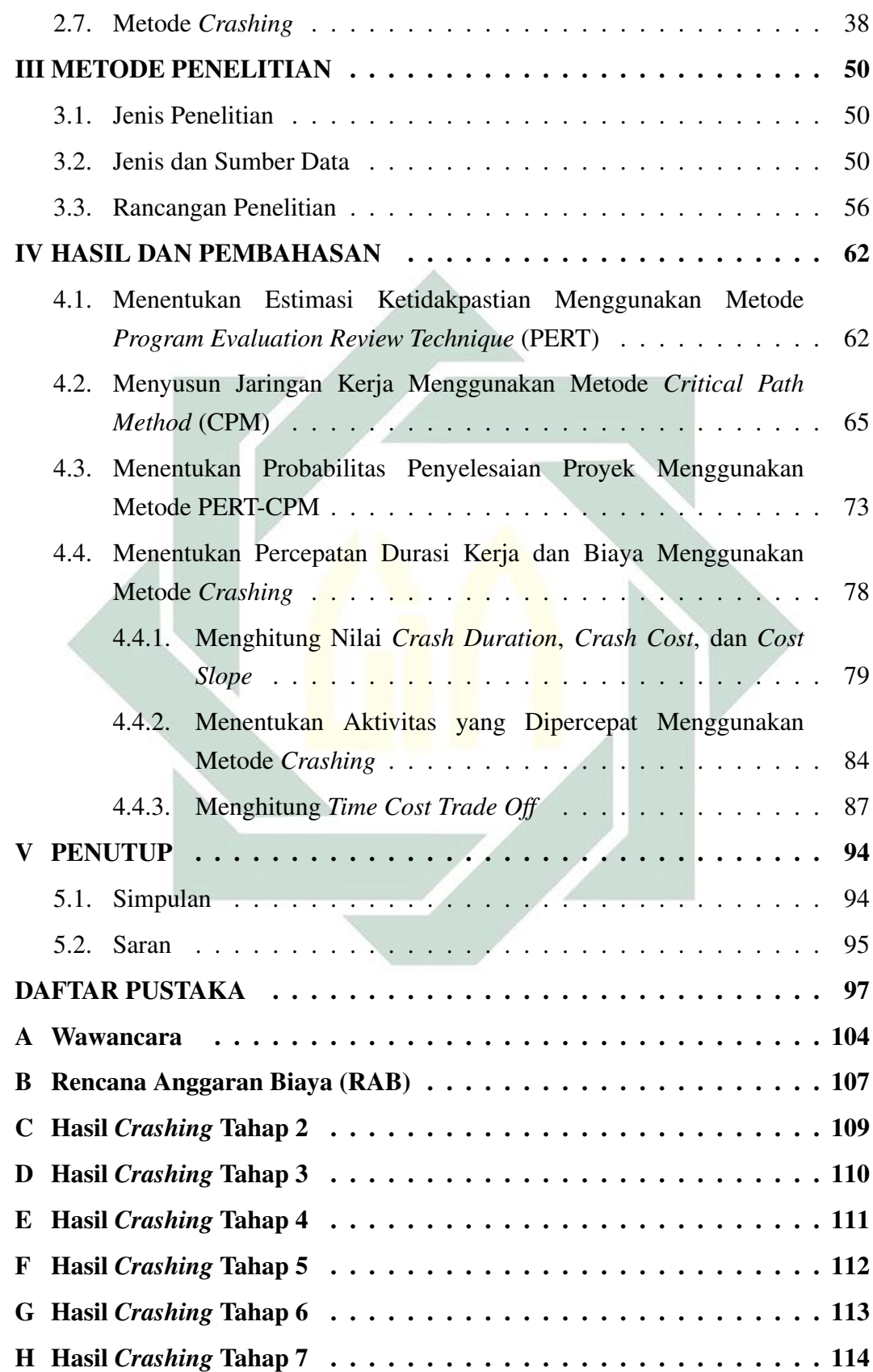

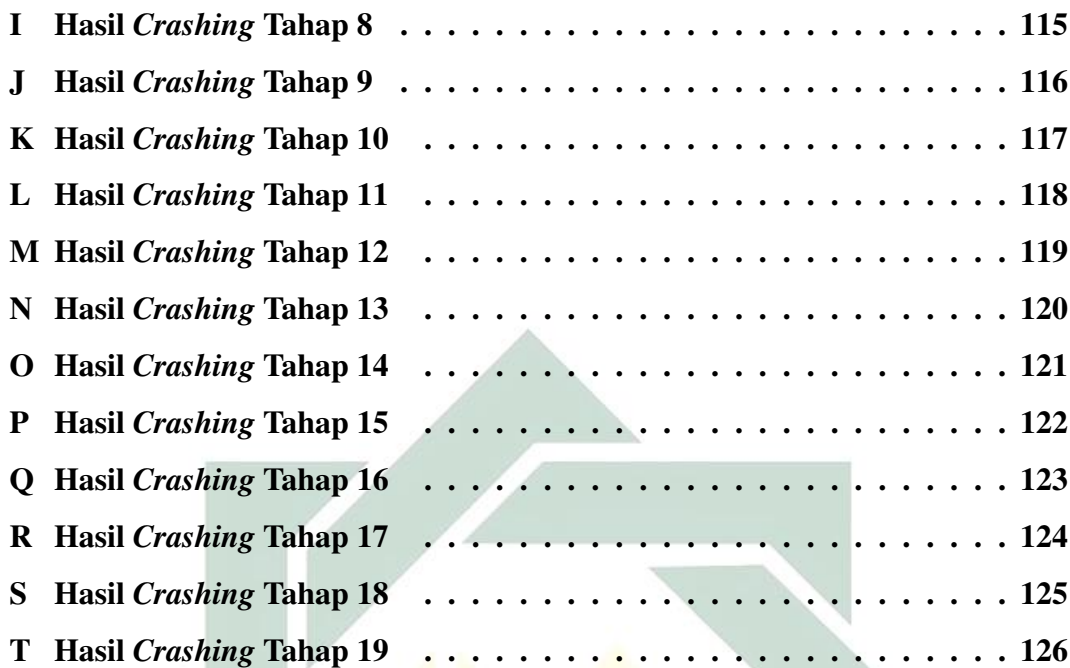

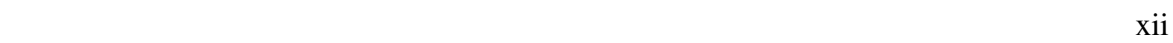

# DAFTAR TABEL

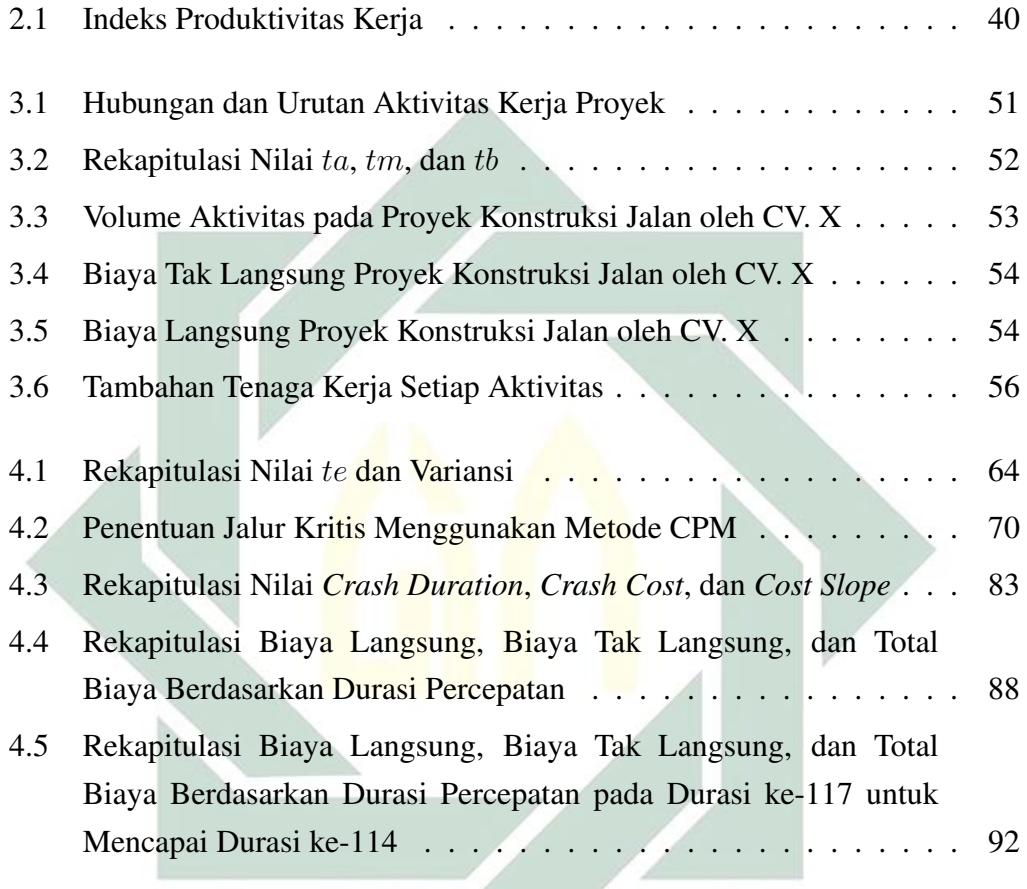

digilib.uinsby.ac.id digilib.uinsby.ac.id digilib.uinsby.ac.id digilib.uinsby.ac.id digilib.uinsby.ac.id digilib.uinsby.ac.id digilib.uinsby.ac.id

# DAFTAR GAMBAR

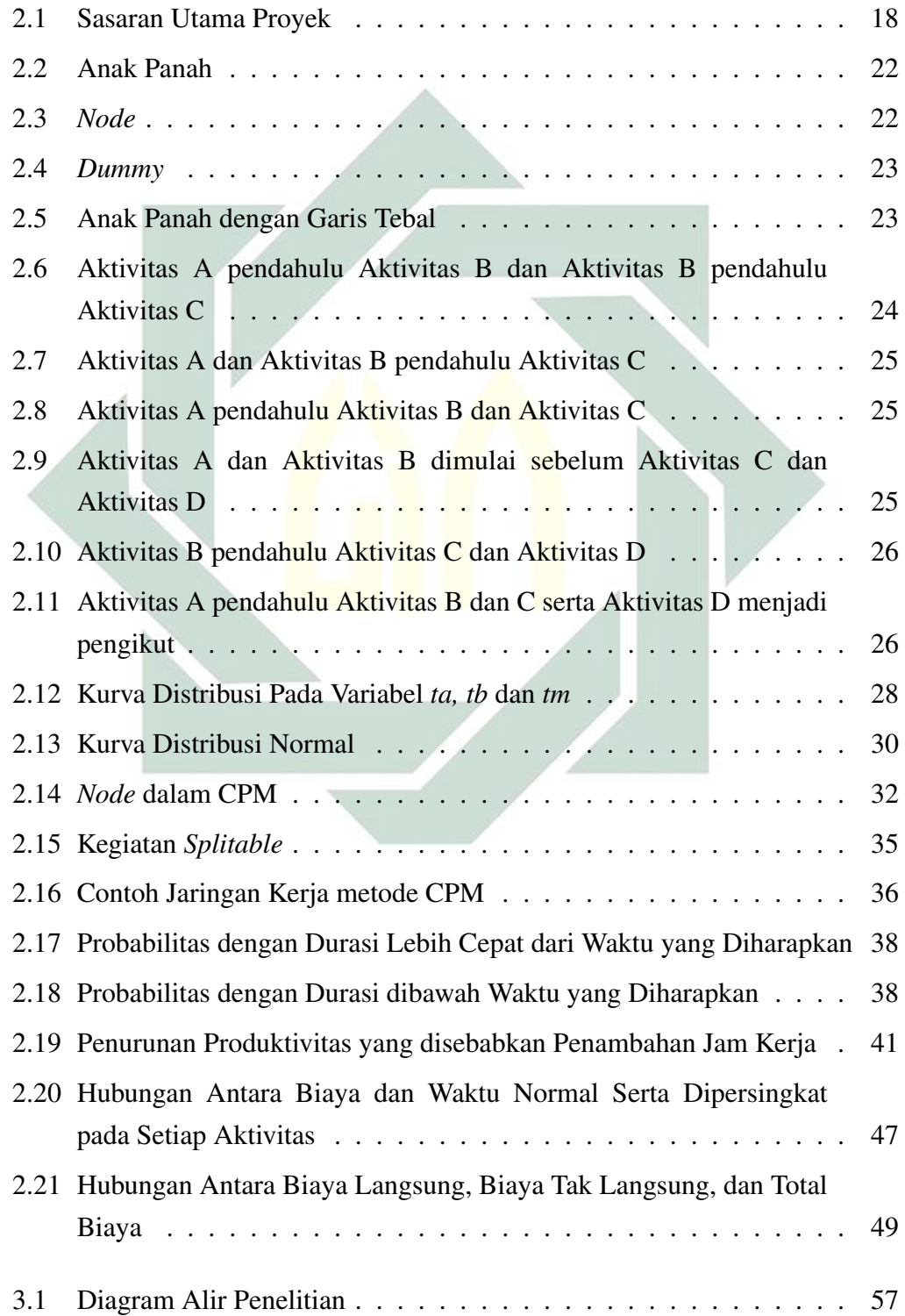

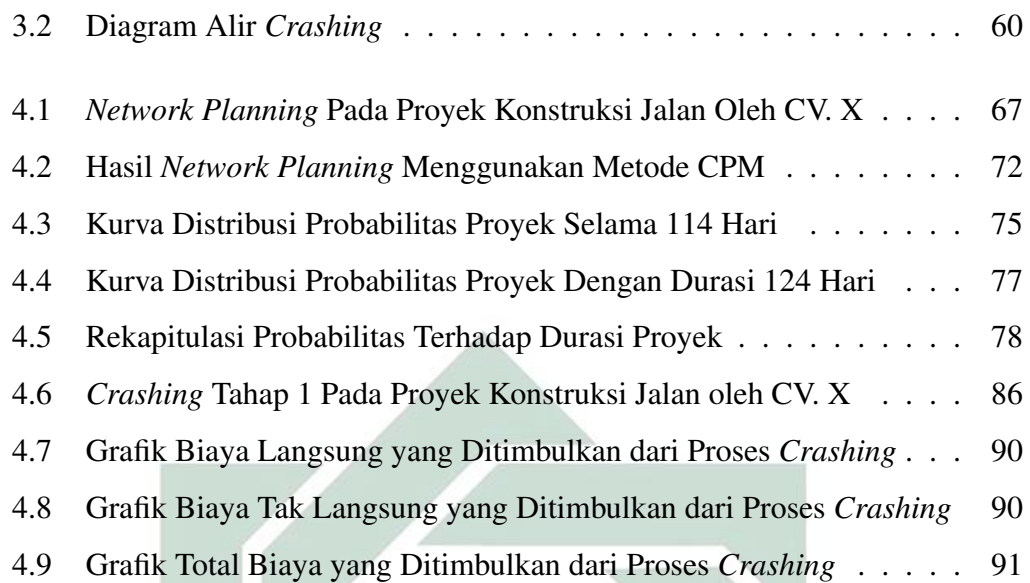

xv

## BAB I

# PENDAHULUAN

#### 1.1. Latar Belakang Masalah

Negara Indonesia merupakan salah satu negara berkembang yang saat ini sedang giat melakukan pembangunan infrastruktur. Menurut Ibu Sri Mulyani, Indonesia menjadi negara yang memiliki daya saing rendah dalam aspek infrastruktur jika dibandingkan dengan negara-negara lain sehingga kebutuhan membangun merupakan kebutuhan yang penting. Menurut *Global Competiveness Index*, infrastruktur Malaysia berada di peringkat 30, sedangkan Indonesia berada di peringkat 71 (Kemenkeu, 2017). Keadaan itu bisa diwujudkan dengan cara meningkatkan kemampuan sumber daya dan efisiensi pada bidang infrastruktur secara merata. Pemerintah menjadikan pembangunan fisik sebagai sektor penting untuk mewujudkan pemerataan dan pertumbuhan ekonomi (Lestari, 2019).

Pemerintah menempatkan diri sebagai penggerak pembangunan yang bertujuan untuk meningkatkan kesejahteraan masyarakat dan pertumbuhan ekonomi di negaranya. Salah satu upaya pemerintah dalam merealisasikan pembangunan ekonomi di Indonesia adalah pada tahun 2014, Kementerian PPN/Bappenas telah membuat target pembangunan nasional untuk rentang tahun 2015-2019. Bappenas menargetkan untuk membangun jalan sepanjang 3.650 km, membangun jalur kereta api sepanjang 3.258 km, membangun 15 bandara baru, dan lain-lain. Hal ini dilakukan dengan tujuan agar Indonesia semakin berkembang dalam sektor pangan, kemaritiman, pengelolaan energi, industri berkembang,

pembangunan daerah tertinggal, pengembangan kawasan perbatasan, dan investasi pariwisata. Kemudian, dapat dikatakan bahwa industri konstruksi saat ini sedang diperlukan dan diharapkan mampu mewujudkan cita-cita Indonesia sebagai negara yang sejahtera (Bappenas, 2014).

Proyek adalah gabungan dari berbagai aktivitas yang saling berkaitan dan harus dilakukan dengan mengikuti alur kegiatan sampai tujuan tersebut tercapai. Setiap proyek memiliki tenggang waktu aktivitas, dimana proyek tersebut harus diselesaikan sebelum atau sesuai dengan durasi yang telah ditetapkan. Proyek memiliki sifat unik, yaitu antara proyek satu dengan yang lain tidak akan sama persis, sehingga setiap hasil dari proyek tersebut memiliki ciri-ciri yang berbeda. Berdasarkan aktivitasnya, provek terbagi menjadi beberapa jenis, salah satunya yaitu proyek konstruksi (Rizal, 2017).

Proyek konstruksi merupakan aktivitas mendirikan suatu bangunan dalam jangka waktu tertentu dengan memanfaatkan sumber daya yang ada. Proyek konstruksi melibatkan berbagai aktivitas yang kompleks dan menghabiskan sumber daya untuk mencapai tujuan tertentu. Proyek konstruksi dapat dijadikan sebagai suatu investasi dari segi kegunaan, ukuran, lokasi, dan harapan untuk menjadikan bangunan tersebut memiliki manfaat di masa yang akan datang. Proyek konstruksi tersebut antara lain dapat berupa konstruksi jalan, jembatan, gedung, bendungan, dan lain-lain (Jha, 2011).

Suatu proyek konstruksi memanfaatkan banyak sumber daya dalam memenuhi kebutuhannya. Hal ini membuat proyek konstruksi membutuhkan perhatian lebih dalam hal melakukan suatu pengelolaan agar sumber daya tersebut tidak disia-siakan. Proyek konstruksi membutuhkan suatu keterampilan dalam melakukan manajemen waktu dan meningkatkan standar kualitas. Selain itu

terdapat beberapa komponen penting yang harus diperhatikan, diantaranya adalah penilaian keuangan, perekrutan dan pelatihan staf, asuransi, pengaturan mobilisasi, dan lain-lain, sehingga semua komponen tersebut harus dikelola dengan baik (Woodward, 1997).

Austen dan Neale mengatakan bahwa pengelolaan sebuah proyek sangatlah sulit sehingga semakin besar skala proyeknya, maka aktivitasnya akan semain rumit (Austen, 1995). Penyebab dari kegagalan suatu proyek adalah kurang efektifnya perencanaan, penjadwalan, dan pengendalian sehingga aktivitas pada proyek konstruksi tidak efisien serta mengakibatkan mutu dari pekerjaan tersebut menurun, anggaran biaya yang melebihi rencana, dan waktu yang melebihi jadwal normal. Keterlambatan kerja menjadi permasalahan yang sering terjadi pada pihak pelaksana proyek. Keterlambatan tersebut dapat diakibatkan oleh faktor cuaca, perubahan kondisi pada lokasi kerja, terlambatnya *supply* material, dan lain-lain (Tamba, 2018).

CV. X merupakan sebuah perusahaan jasa yang menangani proyek konstruksi dibidang pembangunan, pengembangan, dan pelaksanaan proyek. Salah satu proyek konstruksi yang dikerjakan oleh CV. X adalah pembangunan jalan. Saat melakukan proyek konstruksi, CV. X mengalami permasalahan pada penjadwalan sehingga berakibat pada membengkaknya biaya yang dikeluarkan. Hal ini dikarenakan terdapat beberapa aktivitas kerja yang tidak direncanakan secara *detail*. Dari proyek konstruksi jalan ini, CV. X harus mengeluarkan biaya tambahan untuk pembayaran denda dan aktivitas tambahan yang disebabkan oleh waktu yang tidak sesuai dengan ketetapan awal. Untuk mengatasi permasalahan tersebut, CV. X membutuhkan suatu pengelolaan kerja proyek yang bertujuan untuk memprediksi masalah, merencanakan, menjadwalkan, dan mengawasi

aktivitas dari berbagai risiko (Islam, 2014).

Peristiwa tersebut berkaitan dengan Q.S. Al Infitar ayat 10-11 yang berbunyi:

وَإِنَّ عَلَيْكُمْ لَحَفِظِينَ (١) كِرَامًا كَنِبِينَ (١)

Artinya: Padahal sesungguhnya bagi kamu ada (malaikat-malaikat) yang mengawasi pekerjaanmu. Yang mulia (di sisi Allah) dan mencatat (pekerjaan-pekerjaanmu) itu.

Dari Q.S. Al-Infitar ayat 10-11 bermakna bahwa seluruh aktivitas yang dilakukan oleh manusia selalu diawasi oleh Allah SWT serta malaikat yang bertugas untuk mencatat segala amal baik dan buruk. Pengawasan dilakukan agar senantiasa selalu berada ditujuan yang selama ini ditetapkan. Hubungan ayat tersebut dengan penelitian ini adalah apabila ditemukan risiko kesalahan kerja, maka akan segera ditangani untuk diberikan arahan agar kembali sesuai dengan rencana awal dan terhindar dari penyimpangan kerja. Salah satu aspek yang wajib dilakukan pengawasan oleh pelaksana proyek adalah waktu.

Waktu merupakan aspek penting karena jika tidak sesuai dengan apa yang direncanakan, maka proyek tersebut akan mengalami penyimpangan kerja, sehingga diperlukan kedisiplinan waktu. Waktu itu sendiri juga disebutkan dalam Al-Qur'an Surat Al-Asr ayat 1-3, yang berbunyi:

وَٱلْعَصْرِ إِنَّ ﴾ إِنَّ ٱلْإِنسَٰنَ لَفِي خُسْرِ الْ إِلَّا ٱلَّذِينَ ءَامَنُواْ وَعَمِلُواْ ٱلصَّـٰلِحَـٰتِ وَتَوَاصَوْاْ بِٱلْحَقِّ وَتَوَاصَوْاْ بِٱلصَّبْرِ ( ۖ)

Artinya: Demi Masa. Sungguh, manusia berada dalam kerugian. Kecuali orang-orang yang beriman dan mengerjakan kebaikan serta saling menasihati untuk kebenaran dan saling menasihati untuk kesabaran.

Q.S. Al-Asr ayat 1-3 tersebut bermakna bahwa manusia seharusnya mampu mengoptimalkan waktu dengan melakukan kebaikan seperti beribadah kepada Allah SWT. Hubungan ayat tersebut dengan penelitian ini adalah pelaksana proyek sudah seharusnya mampu memanfaatkan dan mengoptimalkan waktu yang telah ditetapkan untuk melaksanakan proyek dengan tepat. Ayat ini bermakna bahwa manajemen waktu dibutuhkan untuk menambah sikap kedisiplinan dan tidak semata-mata menjadikan waktu senggang sebagai cara untuk lalai terhadap pekerjaan.

Perencanaan, penjadwalan, dan pengendalian merupakan aspek penting dalam melakukan suatu aktivitas kerja pada proyek. Aspek tersebut lebih dikenal dengan *Network Planning*. *Network Planning* adalah hubungan antar aktivitas proyek yang ditunjukkan dalam bentuk aliran kerja. Melalui aliran kerja tersebut, didapatkan suatu informasi mengenai aktivitas yang akan dikerjakan agar lebih mudah dipahami (Anggraeni, 2017). Perencanaan diperlukan sebagai acuan dalam melakukan aktivitas kerja sehingga proyek dapat terlaksana dengan baik. Penjadwalan juga diperlukan untuk mengetahui aktivitas mana yang harus dilakukan terlebih dahulu sehingga dapat memudahkan dalam melakukan aktivitas kerja secara struktural dan tepat waktu (Lee, 2006). Kemudian aspek pengendalian berguna untuk mengawasi segala bentuk penyimpangan kerja agar menghindari keterlambatan.

Salah satu metode yang digunakan untuk mendesain *Network Planning* adalah metode *Critical Path Method* (CPM). Metode CPM merupakan metode yang digunakan untuk merencanakan, menjadwalkan, dan mengendalikan aktivitas proyek yang bersifat deterministik atau waktu tunggal (Syaihu, 2016). Metode ini menggunakan jalur kritis sebagai cara untuk menjadwalkan aktivitas yang memiliki keterkaitan antara satu sama lain. Jalur kritis ini berguna untuk mengetahui aktivitas yang berpengaruh dalam kecepatan atau kelambatan pada suatu proyek. Jalur kritis dimulai dari aktivitas awal sampai dengan aktivitas akhir pada suatu proyek (Soeharto, 1999).

Joe Daniel Hutagaol dan teman-teman menganalisis perbandingan metode *Critical Path Method* (CPM), metode *Line of Balance* (LoB) dan metode *Precedence Diagram Method* (PDM) terhadap proyek repetitif. Hasilnya didapatkan bahwa metode CPM merupakan metode yang menggambarkan secara jelas hubungan antar aktivitas serta jalur kritisnya daripada metode LoB. Untuk metode PDM sendiri lebih cocok digunakan pada proyek yang mengalami hubungan *overlapping* (tumpang tindih) dan berulang, sedangkan kasus pada kasus CV. X ini tidak memerlukan pekerjaan yang harus dilakukan secara berulang sehingga lebih baik menggunakan metode CPM (Hutagaol, dkk, 2013). Rian Aprilyanti dan teman-teman menunjukkan bahwa metode CPM memiliki durasi yang lebih pendek dari metode PDM, sehingga dihasilkan durasi sebesar 22 hari lebih cepat dari durasi rencana proyek (Aprilyanti, dkk, 2018). Penelitian lain yang menggunakan metode CPM antara lain efisiensi waktu produksi batik (Dipohusodo, 1996), menganalisis jaringan kerja dan sumber daya pada proyek dermaga Semampir (Nurwahidin, 2016), dan penjadwalan proyek dalam membangun pabrik biogas untuk sumber energi alternatif (Zareei, 2017).

Kondisi di lapangan seringkali menunjukkan durasi penyelesaian yang beragam sehingga waktu penyelesaiannya pun tidak akan bisa dipastikan, maka dari itu pelaksana proyek memerlukan suatu metode dalam meningkatkan ketepatan estimasi penyelesaian kerja. Salah satu metode yang dianjurkan adalah metode *Program Evaluation Review Technique* (PERT). Metode PERT merupakan salah satu desain dari *Network Planning* yang menggunakan kemungkinan (probabilitas) untuk menyelesaikan suatu proyek. Metode ini lebih memfokuskan pada nilai ketidakpastian dalam memperkirakan sumber daya dalam menyelesaikan proyek. Nilai ketidakpastian tersebut digambarkan dengan nilai estimasi dari waktu optimis, waktu yang paling mungkin terjadi, dan waktu pesimis. Metode ini berguna untuk mengurangi terjadinya penundaan kerja, gangguan pada produksi, dan melakukan pengendalian secara menyeluruh untuk mempercepat selesainya proyek (Oka, 2017).

Naura Vizkia dan teman-teman melakukan penelitian dengan membandingkan metode PERT dan *Fuzzy Logic Application for Scheduling* (FLASH) Pada Penjadwalan Proses Fabrikasi Boiler. Penelitian tersebut menunjukkan bahwa metode PERT dan FLASH menggunakan rentang (interval) waktu yang didapatkan bahwa PERT memberikan selisih waktu penyelesaian aktual paling kecil sehingga memberikan hasil yang lebih optimal daripada FLASH. Selain itu FLASH menunjukkan suatu keputusan yang bersifat subjektif sedangkan PERT bersifat objektif berdasarkan kejadian bernilai benar, sehingga lebih disarankan menggunakan metode PERT (Vizkia, dkk, 2015). Nsikan Paul Akpan dan teman-teman juga mengatakan bahwa metode PERT dapat membuat proyek dapat diselesaikan dengan waktu yang singkat serta memiliki probabilitas yang tinggi dalam menyelesaikan proyek (Akpan, dkk, 2020).

Metode CPM dan PERT memiliki kesamaan yaitu digunakan untuk melakukan perencanaan, penjadwalan, dan pengendalian. Dari kesamaan tersebut,

metode CPM dan PERT juga memiliki perbedaan. Perbedaan tersebut berada pada segi waktu, dimana metode CPM bersifat deterministik yaitu menggunakan waktu secara pasti sedangkan metode PERT bersifat probabilistik, yaitu menggunakan waktu yang tidak pasti. Pada dasarnya, kedua metode tersebut dapat digunakan sebagai tolak ukur risiko apabila dilihat dari segi waktu aktivitasnya. Seringkali kedua metode tersebut digabungkan untuk menyusun jadwal aktivitas serta mengatur waktu penyelesaian yang dinginkan (dipercepat atau diperlambat) (Caesaron, 2015).

Muhammad Kholil dan teman-teman melakukan penelitian dengan menggabungkan 2 metode, yaitu metode PERT dan CPM. Penelitian tersebut menunjukkan bahwa penggunaan kedua metode tersebut dalam penjadwalan proyek pembangunan rumah memberikan pengaruh yang signifikan. Metode CPM mampu menyelesaikan proyek sebesar 131 hari dan berdasarkan perhitungan PERT didapat probabilitas sebesar 74,54% yang berarti memiliki kemungkinan penyelesaian proyek yang cukup tinggi. Penggunaan kedua metode ini membuat perusahaan menghemat waktu sebesar 42 hari (Kholil, dkk, 2018). Penelitian lain yang menggunakan metode ini antara lain Optimalisasi Biaya dan Waktu Pelaksanaan Proyek Perumahan Citraland (Wardani, dkk, 2018) dan perencanaan dan pengelolaan bisnis proyek (Salvatori, dkk, 2019) menunjukkan bahwa perpaduan antara CPM yang bersifat deterministik atau hanya mengacu pada pengalaman sendiri disederhanakan dengan pendekatan probabilistik (PERT) agar akurat.

Selain permasalahan perencanaan, penjadwalan, dan pengendalian dengan menggunakan metode CPM dan PERT, masalah lain yang dihadapi dalam sebuah proyek adalah permasalahan biaya. Biaya adalah salah satu sumber daya yang dikeluarkan untuk mendapatkan mencapai sebuah tujuan. Biaya proyek adalah biaya yang digunakan selama aktivitas proyek berlangsung, sehingga memerlukan prediksi biaya yang dikeluarkan dan penekanan seminimum mungkin dengan memperhatikan mutu kerja agar tidak mengalami kerugian. Dalam hal ini, metode *Crashing* dapat mengatasi permasalahan pada durasi kerja dan pengeluaran biaya (Ningrum, 2017).

Metode yang dapat dilakukan dalam mengatasi permasalahan biaya adalah metode *Crashing*. Metode *Crashing* adalah proses yang digunakan untuk mengurangi waktu aktivitas dengan merencanakan alternatif lainnya dengan bantuan jaringan kerja. Tujuan dilakukan metode *Crashing* adalah agar dapat mengoptimalkan waktu dan biaya pada proyek. Metode ini membandingkan waktu, biaya, dan sumber daya pada saat sebelum dan sesudah *Crashing* (Khoiroh, 2018). Akibat dari pengurangan durasi adalah menambah pengeluaran biaya. Hal ini diakibatkan oleh banyaknya aktivitas yang dikurangi waktunya sehingga terjadi penambahan biaya pada aktivitas tersebut. Tetapi jika dibandingkan dengan biaya langsung yang dikeluarkan akibat keterlambatan, proses tersebut merupakan solusi untuk meminimalkan pengeluaran (Priyo, 2017).

Penelitian yang dilakukan oleh Yohanes Stefanus dan teman-tema adalah mengenai perbandingan waktu penyelesaian proyek menggunakan metode *Fast Track* dan *Crashing*. Penelitian ini menunjukkan bahwa kedua metode tersebut memiliki waktu penyelesaian proyek sebesar 233 hari, tetapi untuk metode *Fast Track* didapat biaya yang lebih kecil dari metode *Crashing*. Meskipun dari segi biaya metode *Crashing* lebih mahal, namun resiko yang ditimbulkan lebih kecil. Resiko tersebut meliputi penyediaan sumber daya yang cukup dan pengawasan berlebih, sehingga metode *Crashing* dipilih apabila terdapat faktor kendala dari

9

segi sumber daya (Stefanus, 2017).

Shifat Ahmed melakukan penelitian mengenai durasi dan biaya menggunakan metode PERT-CPM serta Metode Crashing. Penelitian ini menunjukkan bahwa penggabungan antara metode PERT-CPM dan Crashing dapat mengoptimalkan waktu yang dibutuhkan sebesar 6,67% dan biaya lebih dari 7,10% yang dapat diselesaikan dengan menggunakan metode Crashing (Ahmed, 2016). Penelitian lain yang menggunakan metode PERT-CPM serta metode Crashing yaitu Analisis Percepatan Proyek menggunakan metode Crashing dengan alternatif penambahan tenaga kerja dan metode shift (Anggraeni, 2017) dan Optimasi Proyek Pembuatan Kapal Patroli Cepat (Fast Patrol Boat) menggunakan penambahan jam kerja (Zuchria, 2017) didapatkan durasi dan biaya optimal dalam menyelesaikan proyek.

Dengan mempertimbangkan berbagai metode dalam *Network Planning*, maka pada kasus CV. X penulis akan menggunakan metode CPM-PERT dan metode *Crashing* untuk menyelesaikan perencanaan, penjadwalan, dan pengendalian aktivitas kerja pada proyek pengaspalan jalan.

#### 1.2. Rumusan Masalah

Rumusan masalah pada penelitian ini adalah sebagai berikut:

- 1. Bagaimana alur, durasi kerja, dan probabilitas penyelesaian proyek yang optimal menggunakan metode PERT-CPM pada pengelolaan kinerja CV. X?
- 2. Bagaimana implementasi metode *Crashing* untuk mempersingkat durasi dan menghemat biaya pada pengelolaan kinerja CV. X?

### 1.3. Tujuan Penelitian

Tujuan penelitian ini adalah sebagai berikut:

- 1. Menghasilkan analisis alur, durasi kerja, dan probabilitas yang optimal menggunakan metode PERT-CPM pada pengelolaan kinerja CV.X.
- 2. Menghasilkan skenario yang mungkin dilakukan untuk mempersingkat durasi proyek dan menghemat biaya menggunakan metode *Crashing* pada pengelolaan kinerja CV.X.

## 1.4. Manfaat Penelitian

Manfaat yang diperoleh dari penelitian adalah sebagai berikut:

1. Manfaat Teoritis

Dilihat dari tujuan yang akan dicapai, maka penelitian ini memiliki manfaat sebagai berikut:

- a. Dapat digunakan sebagai referensi dalam menggunakan metode *Program Evaluation Review Technique* (PERT) - *Critical Path Method* (CPM) dan metode *Crashing*.
- b. Dapat digunakan sebagai salah satu pemberian secara ilmiah yang nantinya akan menjadi sebuah pembaruan dalam menggunakan metode *Program Evaluation Review Technique* (PERT) - *Critical Path Method* (CPM) dan metode *Crashing*.
- 2. Manfaat Praktis

Manfaat secara praktis dari penelitian ini adalah sebagai berikut:

a. Bagi Penulis

- 1) Dapat mengaplikasikan materi perkuliahan mengenai metode *Program Evaluation Review Technique* (PERT) - *Critical Path Method* (CPM) dalam melakukan penjadwalan aktivitas proyek.
- 2) Dapat mengetahui pengelolaan kinerja dan penentuan biaya proyek menggunakan metode *Program Evaluation Review Technique* (PERT) - *Critical Path Method* (CPM) dan metode *Crashing*.
- b. Bagi Pembaca
	- 1) Dapat menambah wawasan mengenai pengelolaan kinerja dan penentuan biaya proyek menggunakan metode *Program Evaluation Review Technique* (PERT) - *Critical Path Method* (CPM) dan metode *Crashing*.
	- 2) Dapat memberi manfaat sehingga para pembaca dapat mengaplikasikan ini secara langsung.
- c. Bagi Perusahaan
	- 1) Dapat menjadi referensi dalam membuat jadwal pelaksanaan proyek konstruksi yang sejenis.
	- 2) Dapat menjadi referensi dalam melakukan pereduksian durasi.

### 1.5. Batasan Masalah

Batasan masalah pada penelitian ini adalah:

- 1. Data yang digunakan merupakan data yang diperoleh dari CV.X, diantaranya adalah:
	- a. Data uraian aktivitas proyek konstruksi pengaspalan jalan, yang meliputi data urutan aktivitas kerja proyek, hubungan antar aktivitas proyek, dan waktu pelaksanaan aktivitas proyek.
- b. Rencana Anggaran Biaya (RAB) proyek konstruksi pengaspalan jalan tahun 2018.
- 2. Durasi proyek pengaspalan adalah 7 jam kerja per hari, sehingga metode *Crashing* hanya bisa dilakukan dengan alternatif penambahan tenaga kerja.

### 1.6. Sistematika Penulisan

Proposal penelitian ini tersusun menjadi beberapa bagian, diantaranya adalah:

1. Bab I Pendahuluan

Pada bab ini memaparkan tentang latar belakang, rumusan masalah, tujuan penelitian, manfaat penelitian, batasan masalah, dan sistematika penulisan.

2. Bab II Tinjauan Pustaka

Pada bab ini memaparkan tentang penjelasan beberapa teori yang digunakan dalam penelitian ini, yaitu proyek, proyek konstruksi, jaringan kerja atau *network planning*, metode *Program Evaluation Review Technique* (PERT), metode *Critical Path Method* (CPM), metode *Program Evaluation Review Technique* (PERT)-*Critical Path Method* (CPM), dan metode *Crashing*.

3. Bab III Metode Penelitian

Pada bab ini memaparkan tentang jenis penelitian, jenis dan sumber data, dan rancangan penelitian.

4. Bab IV Hasil dan Pembahasan

Pada bab ini memaparkan tentang pengolahan data urutan aktivitas proyek, hubungan antar aktivitas, waktu pelaksanaan, serta rancangan anggaran biaya dengan menggunakan metode *Program Evaluation Review Technique*

(PERT), metode *Critical Path Method* (CPM), metode *Program Evaluation Review Technique* (PERT)-*Critical Path Method* (CPM), dan metode *Crashing*.

5. Bab V Kesimpulan dan Saran

Bab ini memaparkan tentang simpulan dan saran yang dapat dilakukan oleh pembaca, penulis, maupun perusahaan itu sendiri.

6. Daftar Pustaka

Pada bab ini berisi tentang berbagai studi literatur baik berupa jurnal maupun berupa buku yang menunjang pengetahuan dalam penelitian ini.

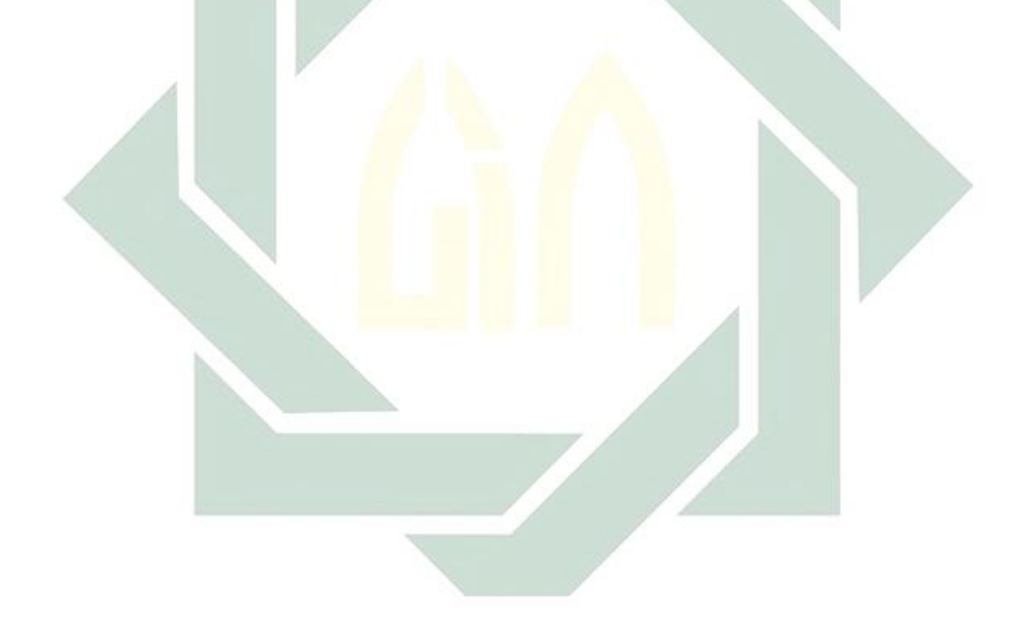

# BAB II

# TINJAUAN PUSTAKA

#### 2.1. Proyek

Proyek merupakan suatu aktivitas yang sudah ditetapkan waktu dan penyelenggaraannya untuk mencapai suatu tujuan tertentu sehingga menghasilkan suatu perubahan yang memiliki manfaat dan nilai tambah (Ruslan, 2019). Suatu proyek juga dapat disebut sebagai kegiatan yang dilakukan untuk mencapai tujuan penting menggunakan biaya dan sumber daya yang ada serta dilakukan dalam jangka waktu tertentu. Kegiatan dalam suatu proyek harus diawali dengan melakukan pemikiran, perencanaan, dan pelaksanaan. Hal ini dilakukan untuk mendapatkan hasil yang sesuai dengan ketentuan yang dibuat sebelumnya (Nurhayati, 2010).

Suatu proyek dilakukan dengan beberapa sumber untuk mendapatkan manfaat tertentu. Sumber tersebut antara lain dapat berbentuk tanah, bahan setengah jadi, barang-barang modal, tenaga kerja, dan waktu. Sedangkan, manfat yang didapatkan dapat berbentuk ketersediaan lahan kerja, perubahan suatu sistem, perbaikan fasilitas pendidikan, perbaikan fasilitas kesehatan, dan lain-lain. Dalam melakukan suatu proyek, diperlukan langkah-langkah, antara lain (Gray, 2007):

#### 1. Identifikasi

Saat melakukan langkah identifikasi, calon-calon pelaksana proyek harus ditentukan dengan berbagai pertimbangan.Hal-hal yang dapat menjadi bahan untuk pertimbangan tersebut, yaitu keuntungan yang dihasilkan, prioritas, dan adanya bantuan dari pemerintah.

2. Formulasi

Langkah ini dilakukan untuk melakukan persiapan terhadap studi kelayakan dari calon-calon proyek dengan mempertimbangkan ringkasan proyek, studi teknis, studi pemasaran, studi manajemen atau organisasi, studi finansial, studi sosial ekonomi.

3. Analisis

Langkah ini dilakukan untuk melakukan analisis terhadap studi kelayakan yang telah dilakukan pada langkah sebelumnya. Pada langkah ini, dilakukan analisis dengan memilih yang terbaik dari berbagai alternatif proyek.

4. Implementasi

Implementasi merupakan langkah dimana suatu proyek tersebut dilaksanakan. Pada langkah ini, perencana harus melakukan pengawasan terhadap pelaksanaan proyek pembangunan fisik agar sesuai dengan ketetapan yang ada.

5. Operasi

Penyusunan laporan atas proyek pembangunan dilakukan pada langkah ini. Diperlukan berbagai metode untuk dipertimbangkan pelaksanaannya sehingga dapat dijadikan acuan untuk langkah selanjutnya.

6. Evaluasi Hasil

Pada langkah ini dilakukan perbandingan berdasarkan laporan yang telah dilakukan pada langkah sebelumnya dengan proyek yang telah dilaksanakan. Hasil evaluasi ini digunakan sebagai acuan perbaikan untuk proyek berikutnya agar melakukan pengembangan metode.

Dalam melakukan suatu proyek, terdapat beberapa sasaran utama yang menjadi standar keberhasilan, diantaranya adalah sebagai berikut (Atmaja, 2016):

1. Jadwal

Jadwal merupakan aspek penting dalam melakukan penyusunan rencana suatu proyek dikarenakan jadwal adalah alat untuk melakukan pengawasan pada kinerja suatu proyek. Dalam hal ini, jadwal mempunyai jangka waktu yang telah disepakati sebelumnya.

2. Anggaran

Anggaran merupakan komponen penting dalam melakukan suatu proyek. Anggaran digunakan untuk mengestimasi biaya berupa material, tenaga kerja, dan lain-lain. Suatu proyek juga membutuhkan cadangan anggaran biaya. Hal ini dilakukan apabila sewaktu-waktu terdapat biaya tidak terduga yang timbul diakibatkan keterlambatan produksi. Suatu proyek dikatakan berhasil jika biaya yang dikeluarkan tidak melebihi atau sesuai dengan anggaran yang telah ditetapkan.

3. Mutu

Hasil dari suatu proyek harus memiliki kriteria dan spesifikasi yang telah ditetapkan sebelumnya. Apabila standar mutu tersebut telah terpenuhi, maka tugas yang telah ditetapkan sudah terpenuhi juga. Hal ini sering dikenal sebagai *fit for the intended use*.

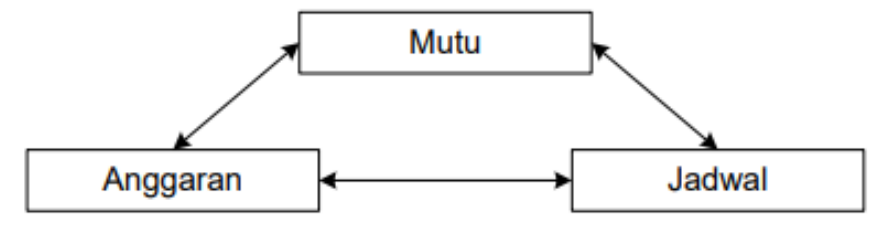

Gambar 2.1 Sasaran Utama Proyek

Sumber: (Soeharto, 2001)

Berdasarkan aktivitasnya, proyek dibedakan menjadi beberapa jenis antara lain (Nurhayati, 2010):

1. Proyek *Engineering* Konstruksi

Kegiatan yang biasanya dilakukan dalam proyek ini adalah melakukan pengkajian kelayakan, melakukan pengadaan, dan konstruksi. Contoh kegiatan dalam proyek ini, yaitu membangun jalan layang, membangun pabrik, membangun jembatan, dan lain-lain.

#### 2. Proyek *Engineering* Manufaktur

Kegiatan dalam proyek ini adalah menghasilkan sesuatu yang baru. Contoh kegiatan dalam proyek ini, yaitu pembuatan boiler, pembuatan kendaraan, pembuatan komputer, dan lain-lain.

3. Proyek Pelayanan Manajemen

Kegiatan yang biasa dilakukan dalam proyek ini, yaitu membuat skema dalam suatu sistem informasi manajemen, membuat konsep tentang program efisiensi dan penghematan, dan lain-lain.

4. Proyek Penelitian dan Pengembangan

Yang dilakukan dalam kegiatan ini adalah melakukan penelitian dan

pengembangan terhadap suatu kajian tertentu. Contoh kegiatan dari proyek ini, yaitu melakukan penelitian terhadap suatu metode tertentu, dan lain-lain.

5. Proyek Kapital

Proyek kapital biasa digunakan dalam suatu badan usaha atau pemerintah. Contoh kegiatan dari proyek ini, yaitu pembebasan lahan, konstruksi pembangunan fasilitas, dan lain-lain.

#### 2.2. Proyek Konstruksi

Konstruksi dapat diartikan sebagai susunan komponen suatu bangunan yang setiap bagiannya memiliki kegunaan masing-masing (Rani, 2016). Proyek konstruksi merupakan suatu aktivitas yang dilakukan dalam jangka waktu dan sumber daya tertentu yang memiliki tujuan untuk menghasilkan suatu produk yang terjamin mutunya.

Proyek konstruksi merupakan sebuah bangunan yang memiliki kaitan dengan fasilitas mencakup pekerjaan sipil, elektrika, mekanika, dan arsitektur. Proyek konstruksi tidak semata hanya membangun berupa fisik tetapi juga melakukan pembangunan terhadap sistem. Antara bangunan satu dengan yang lain tentu memiliki perbedaan bentuk, hal ini dikarenakan pada tahap awal perencanaan dan pelaksanaan suatu proyek pasti memiliki rencana masing-masing. Jenis bangunan bisa sama, tetapi yang membedakan adalah dari segi panjang bangunan, tinggi bangunan, luas bangunan, dimensi pembentuk, bentuk bangunan, fungsi bangunan, tempat dilakukannya suatu proyek, bahan material pembentuk, waktu pelaksanaan, kisaran biaya, dan lain-lain (Suresh, 2015).

Saat melakukan pembangunan, proyek konstruksi mengikutsertakan sumber daya sebagai komponen pendukungnya. Sumber daya yang dimaksud adalah manusia, biaya, bahan material, peralatan, teknologi, metode, serta sistem informasi. Sumber daya tersebut bisa jadi rintangan dalam melakukan suatu proyek konstruksi dikarenakan jumlahnya yang terbatas. Biasanya rintangan ini dapat diatasi dengan melakukan manajemen yang baik, sehingga sumber daya tersebut dapat diolah dengan optimal untuk mensukseskan pembangunan proyek konstruksi tersebut (Latupeirissa, 2016).

Proyek konstruksi dapat dibagi menjadi dua jenis bangunan. Jenis-jenis bangunan tersebut antara lain (Ervianto, 2004):

1. Bangunan Sipil

Contoh dari bangunan sipil antara lain jalan, jembatan, bendungan, dan berbagai fasilitas lainnya. Karakteristik dari bangunan sipil adalah:

- a. Dapat berguna untuk kepentingan manusia.
- b. Kondisi pondasi yang berbeda antara pada setiap lokasinya.
- c. Melakukan pekerjaan ditempat yang memiliki lahan luas dan panjang.
- 2. Bangunan Gedung

Contoh dari bangunan gedung antara lain jembatan, jalan, lapangan terbang, terowongan, bendungan, dan lain-lain. Karakteristik dari bangunan gedung adalah:

- a. Hasilnya berupa tempat orang-orang melakukan pekerjaan. Seperti kantor, gudang, dan lain-lain.
- b. Kondisi pondasi yang dilakukan dalam skala kecil.
- c. Melakukan kegiatan pembangunan dengan lokasi yang kecil.

### 2.3. Jaringan Kerja atau *Network Planning*

Pengertian dari jaringan kerja adalah sesuatu yang digunakan untuk melakukan perencanaan, penjadwalan, dan pengawasan dari suatu kegiatan konstruksi. Dalam suatu analisis jaringan kerja, dibutuhkan beberapa sistem kontrol dalam melakukannya, diantaranya adalah kegiatan tunggal, kegiatan gabungan, kegiatan paralel, dan jalur kritis. Jaringan kerja merupakan gambaran dari suatu aliran dan urutan pada setiap kegiatan kerja sehingga tiap individu kerja proyek dapat lebih mudah memahami (Husein, 2018).

Pelaksana proyek ingin mendapatkan metode yang berguna untuk meningkatkan kualitas perencanaan dan pengendalian dalam menghadapi jumlah aktivitas yang kompleks. Kemudian ditemukan suatu metode jaringan kerja yang berfungsi untuk menyajikan perencanaan, penjadwalan, dan pengendalian secara sistematis (Andhika, 2017). Perencanaan berguna sebagai pedoman dalam pelaksanaan konstruksi. Perencanaan berfungsi untuk menentukan bagaimana suatu aktivitas akan dikerjakan dengan berbagai jenis teknologi dan metode konstruksi sesuai dengan tujuan yang telah ditetapkan. Penjadwalan berfungsi untuk memaparkan rencana aktivitas secara logis dan runtut sehingga dapat lebih mudah dipahami dan dikoordinasikan. Bagian dari pengendalian adalah mengawasi jalannya aktivitas proyek serta memperhatikan mutu untuk menjamin tercapainya standar spesifikasi yang telah ditentukan (Dipohusodo, 1996).

Jaringan kerja pada dasarnya merupakan hubungan antar aktivitas yang diilustrasikan dalam diagram kerja. Dengan disusunnya jaringan kerja ini, pelaksana proyek dapat mengetahui aktivitas yang harus dilakukan terlebih dahulu, aktivitas yang dapat ditunda, dan aktivitas mana yang peralatannya dapat digunakan untuk aktivitas lain. Hal ini dapat menjadi acuan dalam melakukan aktivitas selanjutnya (Nurwahidin, 2016).

Dalam jaringan kerja, terdapat beberapa simbol dan notasi yang dilakukan dalam jaringan kerja, diantaranya adalah (Dipoprasetyo, 2016):

1. Anak Panah

Suatu aktivitas dalam proyek digambarkan dengan anak panah sedangkan untuk arah aktivitas digambarkan dengan arah anak panah. Hal ini dapat digunakan untuk mengetahui aktivitas yang dapat didahului atau *predecessor activity* dan aktivitas yang mengikuti aktivitas sebelumnya atau *successor activity*. Tiap anak panah diberikan notasi untuk mengidentifikasi jenis aktivitas dan perkiraan waktu berakhir tiap aktivitas.

Gambar 2.2 Anak Panah

Sumber: (Dipoprasetyo, 2016)

2. *Node*

Setiap peristiwa dalam aktivitas proyek digambarkan dengan *node*. Suatu peristiwa atau *event* dapat diartikan sebagai pangkal atau pertemuan dari satu atau beberapa aktivitas.

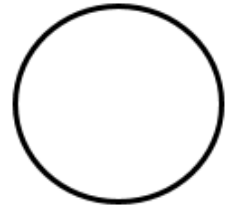

Gambar 2.3 *Node* Sumber: (Dipoprasetyo, 2016)
3. Anak Panah dengan Garis Putus-Putus atau *Dummy*

*Dummy* memiliki tujuan untuk memberi batasan terhadap mulainya suatu aktivitas. *Dummy* biasanya berfungsi sebagai alat bantu dalam menunjukkan aktivitas kerja. Perbedaan dari *dummy* dan aktivitas biasa adalah aktivitas *dummy* tidak menghabiskan waktu dan sumber daya, sehingga waktu dan biaya yang diperlukan bernilai nol.

#### Gambar 2.4 *Dummy*

Sumber: (Dipoprasetyo, 2016)

4. Anak Panah dengan Garis Tebal

Anak panah ini memiliki fungsi untuk menunjukkan aktivitas proyek yang berada pada jalur kritis.

## Gambar 2.5 Anak Panah dengan Garis Tebal

Sumber: (Dipoprasetyo, 2016)

*Network Planning* juga memiliki manfaat saat mengaplikasikannya, manfaat tersebut adalah sebagai berikut (Ervianto, 2004):

- 1. Dapat mengerti hubungan ketergantungan antar aktivitas dengan cara menggambarkan suatu logika serta dapat membuat perencanaan proyek yang lebih detail.
- 2. Dapat mengetahui waktu-waktu yang diperlukan oleh setiap aktivitas sehingga apabila terjadi penyimpangan, pelaksana proyek dapat memperkirakan tindakan pencegahan.
- 3. Dapat mengetahui mana aktivitas yang dapat ditunda atau yang harus segera dikerjakan.
- 4. Membantu menyampaikan proses kerja dari suatu proyek.
- 5. Dapat membantu dalam mencapai hasil yang efisien dari segi biaya dan sumber daya.
- 6. Membantu menganalisis setiap aktivitas proyek sehingga dapat mengetahui risiko apa saja yang mungkin terjadi.

Dalam membuat diagram kerja, suatu proyek selalu memiliki titik awal dan titik akhir pada setiap peristiwa, yang memiliki maksud bahwa suatu proyek memiliki waktu mulai dan waktu akhir dari aktivitas proyek. Untuk bisa menggambarkan suatu jaringan kerja, diperlukan hubungan antar simbol dengan aktivitas dalam sebuah penyelesaian proyek (Dipoprasetyo, 2016). Menurut (Heizer and Render, 2011), hubungan antar simbol dan aktivitas tersebut adalah:

a. Aktivitas A harus diselesaikan sebelum aktivitas B dimulai dan aktivitas B harus dilakukan sebelum aktivitas C dimulai

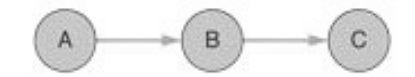

Gambar 2.6 Aktivitas A pendahulu Aktivitas B dan Aktivitas B pendahulu Aktivitas C Sumber: (Heizer and Render, 2011)

b. Aktivitas C dapat dilakukan sebelum aktivitas A dan aktivitas B selesai.

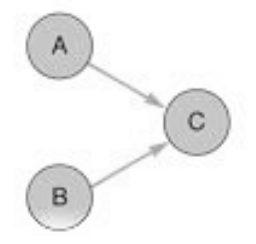

Gambar 2.7 Aktivitas A dan Aktivitas B pendahulu Aktivitas C

Sumber: (Heizer and Render, 2011)

c. Aktivitas B dan C dapat dilakukan setelah aktivitas A selesai.

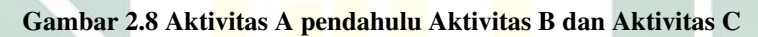

 $\mathbf C$ 

Sumber: (Heizer and Render, 2011)

d. Aktivitas C dan aktivitas D dapat dilakukan setelah aktivitas A dan aktivitas B selesai.

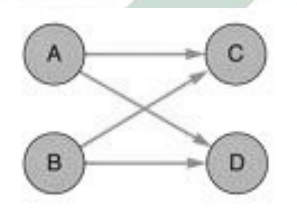

Gambar 2.9 Aktivitas A dan Aktivitas B dimulai sebelum Aktivitas C dan Aktivitas D

Sumber: (Heizer and Render, 2011)

e. Aktivitas C dimulai setelah aktivitas A dan B selesai dilakukan. Tetapi untuk aktivitas D dapat dilakukan sebelum aktivitas B selesai.

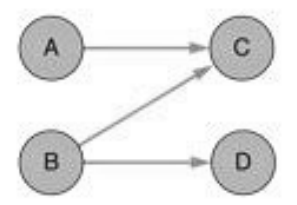

Gambar 2.10 Aktivitas B pendahulu Aktivitas C dan Aktivitas D

Sumber: (Heizer and Render, 2011)

f. Aktivitas B dan C dimulai setelah aktivitas A selesai serta aktivitas D dilakukan setelah aktivitas B dan C selesai

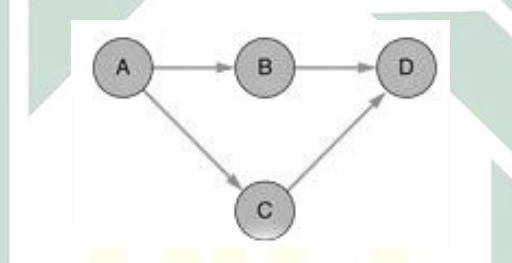

Gambar 2.11 Aktivitas A pendahulu Aktivitas B dan C serta Aktivitas D menjadi pengikut Sumber: (Heizer and Render, 2011)

# 2.4. Metode *Program Evaluation Review Technique* (PERT)

*Program Evaluation Review Technique* atau PERT merupakan model perencanaan dan pengendalian pada suatu proyek untuk melakukan identifikasi aktivitas proyek dan menghitung estimasi waktu yang dibutuhkan. PERT merupakan sebuah metode pada jaringan kerja yang memiliki tujuan untuk mengurangi penundaan kerja dan menghubungkan berbagai aktivitas proyek yang selanjutnya dapat disingkat durasi penyelesaiannya. Analisis PERT juga memiliki kegunaan dalam bernegosiasi antara *customers* dan pihak-pihak yang berkaitan dalam pelaksanaan proyek. Hal ini dapat dijadikan cara untuk meningkatkan kepercayaan terhadap durasi yang akan ditetapkan (Nicholas, 2008).

PERT pada awalnya dikembangkan oleh jasa konsultan Booz-Allen dan

Hamilton pada tahun 1958 yang digunakan untuk melakukan perencanaan dan pengendalian proyek. Metode ini dikatakan sukses, dikarenakan mampu menyelesaikan proyek lebih cepat dari jadwal yang telah direncanakan. Adapun manfaat dari pengaplikasian metode PERT adalah sebagai berikut (Badri, 1997):

- 1. Dapat mengetahui hubungan antar aktivitas pada suatu proyek.
- 2. Dapat mengetahui waktu pelaksanaan alternatif apabila terjadi permasalahan berupa keterlambatan kerja.
- 3. Dapat mengetahui kemungkinan yang dapat dilakukan untuk membantu kelancaraan aktivitas proyek.
- 4. Dapat mengetahui durasi waktu penyelesaian proyek.

PERT memiliki sifat probabilistik, yaitu probabilitas yang diharapkan dari menyelesaikan suatu proyek dengan menggunakan pendekatan statistik (distribusi normal atau Z). Probabilitas tersebut digambarkan dengan tiga estimasi pada metode PERT untuk setiap aktivitas proyek yang berfungsi untuk memberikan tenggang waktu dari durasi proyek yang telah ditetapkan. Tiga estimasi tersebut antara lain (Husein, 2018):

1. *Optimistic Duration Time* atau Waktu Optimis

Estimasi ini mengasumsikan bahwa suatu aktivitas kerja dapat berjalan sesuai dengan yang direncanakan. Waktu ini merupakan waktu tercepat dari suatu proyek untuk menyelesaikan pekerjaannya. Notasi yang sering digunakan pada waktu ini adalah a atau ta.

2. *Most Likely Time* atau Waktu Realistis

Estimasi ini mengasumsikan bahwa aktivitas proyek dilakukan secara

berulang-ulang dengan kondisi yang sama sehingga menghasilkan durasi normal atau yang paling mungkin terjadi (realistis). Notasi yang biasanya digunakan dalam waktu ini adalah  $m$  atau  $tm$ .

## 3. *Pesimistic Duration Time* atau Waktu Pesimistis

Estimasi ini mengasumsikan bahwa suatu aktivitas proyek tidak berjalan sesuai dengan yang direncanakan karena terdapat hambatan. Waktu ini merupakan waktu terlama dalam penyelesaian suatu proyek. Notasi yang sering digunakan adalah b atau tb.

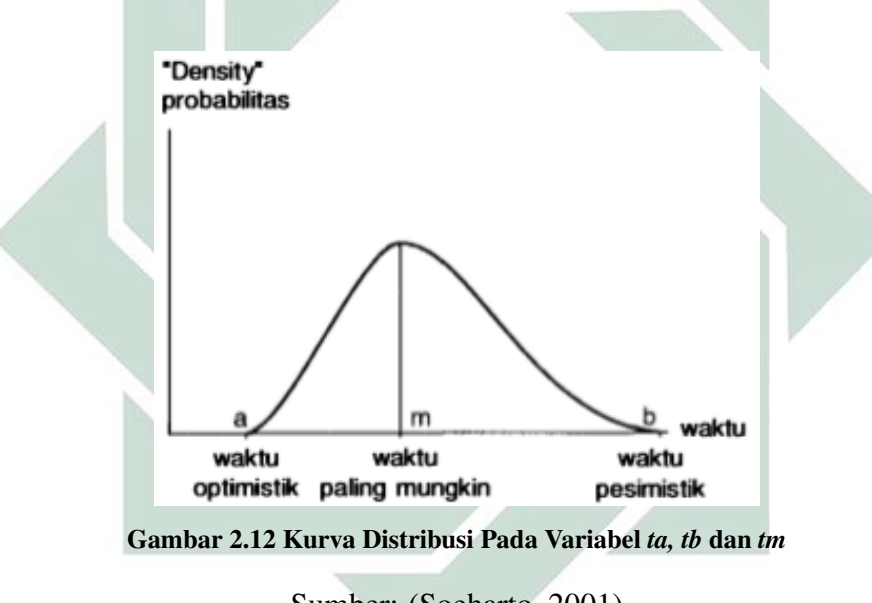

Sumber: (Soeharto, 2001)

Dari Gambar 2.12 didapat kurva distribusi *ta, tb* dan *tm* yang menunjukkan bahwa nilai *tm* berada pada titik puncak atau nilai yang sering terjadi. Sedangkan untuk *ta, tb* berada pada titik paling kanan dan kiri yang berada pada batas rentang waktu aktivitas.

Suatu gabungan nilai data akan terdistribusi dengan normal atau berbentuk kurva simetris jika nilai rata-rata variabel sama dengan median dan sama dengan modus nilai data tersebut, sehingga membentuk *bell-shapped curve*. Terdapat alasan mengapa distribusi normal sering digunakan dalam suatu analisis statisika. Pertama, distribusi normal mempunyai kemampuan yang dapat diaplikasi dalam beberapa kondisi, khususnya saat membuat kesimpulan dari sampel yang diambil Kedua, distribusi normal sangat baik digunakan pada analisis yang berkaitan dengan penggunaan data kontinu, misalnya ukuran dan berat, panjang benda, curah hujan, dan lain-lain (Sudaryono, 2012).

Ketiga estimasi yaitu  $ta$ ,  $tm$ , dan  $tb$  digunakan untuk menentukan waktu yang diharapkan (te) dalam menyelesaikan pekerjaan proyek. Waktu yang diharapkan juga bisa dikatakan sebagai angka rata-rata apabila suatu proyek dilakukan secara berulang, sehingga waktu tersebut dapat dirumuskan sebagai berikut (Heizer and Render, 2009):

$$
te = \frac{ta + 4tm + tb}{6}
$$
 (2.1)

Keterangan:

$$
te
$$
 = Waktu Yang Diharapkan Dalam Menyelesaikan Kerja

- $ta =$  Waktu Optimis
- $tm =$  Waktu Realistis
- $tb =$  Waktu Pesimistis

Estimasi dari kurun waktu pada metode PERT menggunakan rentang waktu. Rentang waktu pada PERT menunjukkan derajat ketidakpastian atau *uncertainty* yang berhubungan dengan estimasi waktu aktivitas. Nilai dari ketidakpastian ini ditentukan oleh nilai perkiraan dari  $ta$ ,  $tm$ , dan  $tb$ . Selisih antara waktu ta dan tb menunjukkan rentang dari ujung kiri kurva ke ujung kanan kurva dari suatu distribusi pada waktu aktivitas.

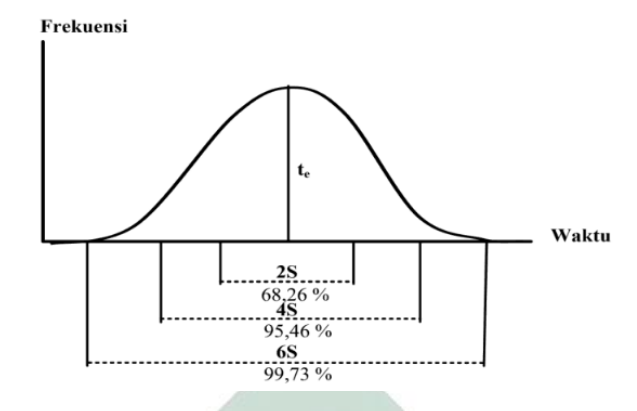

Gambar 2.13 Kurva Distribusi Normal

Menurut Montgomery, terdapat pengertian sederhana mengenai standar deviasi pada distribusi normal. Berdasarkan Gambar 2.13 terdapat nilai populasi sebesar 68,26% yang terletak pada rentang 2S ( $\mu \pm 1\sigma$ ). Nilai populasi sebesar 95,46% merupakan nilai yang berada pada batas rentang 4S ( $\mu \pm 2\sigma$ ). 99,73% merupakan nilai populasi yang berada pada batas rentang 6S ( $\mu \pm 3\sigma$ ). Nilai-nilai tersebut dikatakan sebagai ukuran jarak yang berkaitan dengan batas pada kurva distribusi normal. Dengan adanya jarak tersebut, bisa dikatakan pula bahwa rentang  $tb - ta = 6$  atau berada pada  $\mu \pm 3\sigma$  (Latupeirissa, 2016).

Selain dari waktu yang diharapkan untuk menyelesaikan suatu proyek, PERT juga memiliki cara untuk menghitung risiko dari proyek tersebut. Perhitungan ini dilakukan dengan melihat kemungkinan diselesaikannya proyek lebih cepat atau sesuai dengan waktu yang direncanakan. Penghitungan risiko tersebut dapat dihitung dengan variansi. Adapun rumus dari variansi aktivitas adalah sebagai berikut (Wijaya, 2013):

$$
\sigma^2 = \left[\frac{tb - ta}{6}\right]^2\tag{2.2}
$$

Sumber: (Latupeirissa, 2016)

## Keterangan:

 $\sigma^2$  $=$  Variansi dari waktu selesainya aktivitas

 $ta =$  Waktu Optimis

 $tb =$  Waktu Pesimistis

## 2.5. Metode *Critical Path Method* (CPM)

*Critical Path Method* (CPM) mulai dikembangakan oleh Kelly dari Remington-Rand dan Walker of Dupont yang merupakan seorang insinyur dan ahli matematika pada tahun 1957. Pada saat itu, metode ini berguna untuk merencanakan dan mengendalikan aktivitas yang memiliki permasalahan kompleks pada konstruksi, pemeliharaan, dan desain *engineering*. CPM pada saat itu digunakan untuk membantu pembangunan pabrik kimia di Dupont (Wijaya, 2013).

*Critical Path Method* adalah metode yang digunakan untuk menentukan jalur kritis dari berbagai aktivitas proyek. Menurut Levin, CPM merupakan cara yang digunakan untuk merencanakan dan mengendalikan suatu proyek menggunakan diagram kerja sebagai alatnya (Levin, 2007). Kemudian menurut Heizer dan Render, metode CPM adalah suatu rangkaian aktivitas pada sebuah proyek yang menunjukkan keterkaitan antara aktivitas satu dengan aktivitas lain. Dengan menggunakan metode CPM, waktu dalam penyelesaian proyek dan hubungan antar sumber dayanya dianggap telah ditentukan secara pasti (Heizer and Render, 2009).

Dalam melakukan perhitungan terhadap proyek menggunakan metode CPM, terdapat beberapa istilah yang ditemui, diantaranya adalah (Soeharto, 1999):

a. Waktu pelaksanaan aktivitas atau *duration* (D)

- b. *Earliest Activity Start Time* (ES), yang menyatakan awal dari suatu aktivitas proyek.
- c. *Earliest Activity Finish Time* (EF), yang menyatakan awal selesainya suatu aktivitas proyek. Bila terdapat satu kegiatan pendahulu, maka EF pendahulu juga bisa dikatakan ES pada kegiatan selanjutnya.
- d. *Latest Activity Start Time* (LS), yang menyatakan kejadian paling lambat atau paling akhir dari suatu aktivitas proyek yang telah dimulai.
- e. *Latest Activity Finish Time* (LF) adalah kejadian paling akhir dari suatu aktivitas proyek.
- f. *Slack Time* merupakan waktu senggang dari suatu aktivitas proyek sehingga dapat ditunda tanpa menyebabkan terjadinya keterlambatan pada aktivitas proyek.

Adapun *node* yang digunakan untuk menggambarkan aktivitas pada metode CPM adalah sebagai berikut (Khoiroh, 2018):

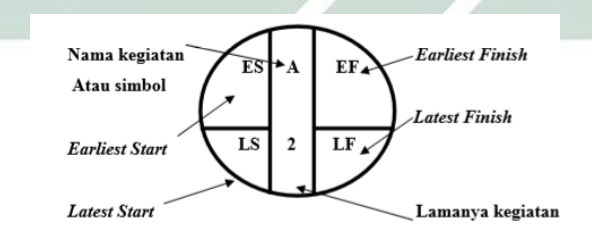

Gambar 2.14 *Node* dalam CPM

Sumber: (Khoiroh, 2018)

Metode CPM menggunakan jalur kritis sebagai cara untuk menjadwalkan suatu aktivitas kerja yang memiliki hubungan satu sama lain. Jalur kritis adalah lintasan yang memiliki jumlah waktu terlama jika dibandingkan dengan jalur lain (Nurwahidin, 2016). Sedangkan menurut (Heizer and Render, 2009), jalur kritis adalah susunan bermacam-macam aktivitas pada sebuah proyek yang tidak bisa ditunda pelaksanaannya serta saling menunjukkan hubungan satu sama lain. Fungsi dari jalur kritis adalah untuk mengetahui aktivitas yang memiliki pengaruh apabila terjadi keterlambatan penyelesaian aktivitas. Apabila suatu proyek memiliki banyak jalur kritis, maka semakin banyak aktivitas yang harus dipantau. Waktu terlama dari aktivitas pada suatu proyek tersebut dijadikan patokan dalam mengestimasi waktu penyelesaian secara menyeluruh.

Dalam menentukan jalur kritis, dapat dilakukan perhitungan berupa *forward pass* dan *backward pass*. Perhitungan itu dilakukan untuk menentukan nilai yang menyatakan awal dan akhir pelaksanaan kerja. Perhitungan tersebut juga dilakukan untuk menentukan waktu senggang dari suatu aktivitas. Adapun cara untuk melakukan perhitungannya adalah sebagai berikut (Situmorang, 2017):

### a. *Forward Pass* atau Perhitungan Maju

*Forward Pass* merupakan cara yang dilakukan dalam menentukan jalur kritis dimulai dari titik awal pada suatu diagram jaringan kerja proyek. *Forward Pass* menggunakan *Earliest Start* (ES) dan *Earliest Finish* (EF). Rumus dari ES adalah:

$$
ES = Max(EF\;pendahulu) \tag{2.3}
$$

Sedangkan rumus dari EF adalah:

$$
EF = ES + \text{Duration} \tag{2.4}
$$

### b. *Backward Pass* atau Perhitungan Mundur

*Backward Pass* merupakan cara untuk menentukan jalur kritis dimulai dari titik akhir pada suatu diagram kerja proyek. *Backward Pass* menggunakan *Latest Start* (LS) dan *Latest Finish* (LF) dalam perhitungannya. Rumus dari LS adalah:

$$
LS = LF - \text{Duration} \tag{2.5}
$$

Sedangkan rumus dari LF adalah:

$$
LF = Min(LS \text{ pada aktivitas selanjutnya}) \tag{2.6}
$$

Terdapat beberapa manfaat yang didapatkan saat mengetahui jalur kritis pada suatu proyek, diantaranya adalah (Levin, 2007):

- a. Melakukan penundaan pekerjaan pada jalur kritis mengakibatkan durasi proyek juga akan tertunda waktu selesainya.
- b. Durasi proyek selesai dengan cepat apabila aktivitas pada jalur kritis juga dipercepat penyelesaiannya.
- c. Melakukan pengawasan terhadap jalur kritis yang tepat.
- d. *Time Slack* atau waktu senggang yang terdapat pada aktivitas non jalur kritis, sehingga pelaksana proyek dapat mengatur ulang pemindahan sumber daya, biaya, dan peralatan menuju aktivitas pada jalur kritis agar tepat dan efisien.

*Total Slack* atau *time slack* merupakan total waktu yang diperbolehkan dalam melakukan penundaan pada suatu aktivitas proyek. Rumus dari *Total Slack* adalah:

$$
Slack = LS - ES \text{ atau } Slack = LF - EF \tag{2.7}
$$

Suatu aktivitas yang memiliki *total slack* sebesar nol, bisa dikatakan bahwa aktivitas tersebut merupakan aktivitas kritis atau berada pada jalur kritis. Jalur kritis hanya melewati aktivitas kritis yaitu diawali dari aktivitas kritis awal sampai aktivitas kritis akhir proyek. Jalur yang tidak kritis dapat disesuaikan atau diganti sampai sejauh nilai *total slack* tanpa mempengaruhi waktu penyelesaian proyek.

Suatu proyek yang memiliki kondisi dimana sebuah aktivitas yang dapat ditunda atau dihentikan untuk sementara lalu dilanjutkan kembali pelaksanaannya disebut dengan aktivitas *splitable*. Aktivitas yang biasanya mengalami kondisi seperti ini adalah saat melakukan pengecoran beton untuk bagian penyusun suatu bangunan. Namun, terdapat juga aktivitas *non-splitable*, yaitu suatu aktivitas pada sebuah proyek yang tidak diperbolehkan untuk berhenti sementara (Retnowati, 2017).

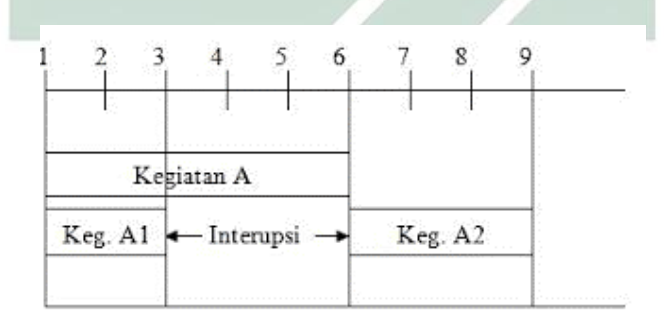

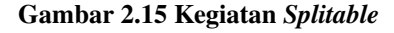

Sumber: (Retnowati, 2017)

#### Salah satu contoh *Network Planning* dalam metode CPM dapat digambarkan

sebagai berikut:

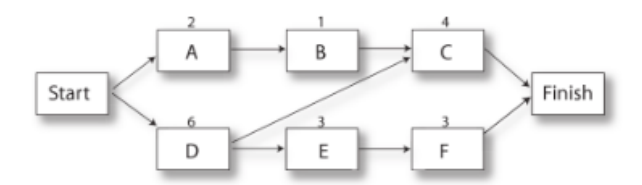

Gambar 2.16 Contoh Jaringan Kerja metode CPM

Sumber: (Crowe, 2005)

Selain itu, terdapat beberapa manfaat jika menggunakan metode CPM, manfaat tersebut antara lain (Citra, 2018):

- 1. Menampilkan ilustrasi grafis dari alur aktivitas pada sebuah proyek.
- 2. Memberikan prediksi waktu yang diperlukan untuk menyelesaikan sebuah proyek.
- 3. Memberitahu aktivitas mana saja yang berada pada posisi penting sehingga lebih diperhatikan dan dijaga jadwal penyelesaiannya.

# 2.6. Metode *Program Evaluation Review Technique* (PERT)-*Critical Path Method* (CPM)

Metode PERT-CPM dapat digunakan untuk menaksir kemungkinan (probabilitas) selesainya proyek dengan durasi yang diinginkan. Pihak pelaksana proyek biasanya memiliki target dalam menyelesaikan waktu pengerjaan untuk mendapatkan suatu kemajuan (*milestone*). Pihak pelaksana ingin mengetahui probabilitas kepastian penyelesaian kerja dalam mendapatkan target waktu tersebut. Dari keinginan tersebut, didapatkan nilai z yang merupakan nilai dari luas daerah yang persentase probabilitasnya diperoleh dari tabel distribusi normal kumulatif. Nilai *z* memiliki keterkaitan antara waktu yang ditargetkan (T(d)), penjumlahan waktu yang diharapkan pada jalur kritis  $(T_e)$ , dan standar deviasi pada jalur kritis. Rumus dari  $Te$  adalah sebagai berikut:

$$
Te = \sum (te \text{ pada Jalur Kritis}) \tag{2.8}
$$

Standar deviasi proyek (S) yang diperoleh dari jalur kritis dapat ditentukan dengan rumus sebagai berikut:

$$
S = \sqrt{\sum (Variansi pada Jalur Kritis)}
$$
 (2.9)

Keterkaitan antara  $T(d)$ ,  $Te$ , dan  $S$  dapat digunakan untuk menghitung nilai  $z$  dengan rumus sebagai berikut (Willis, 1986):

$$
z = \frac{T(d) - Te}{S}
$$
  

$$
z = \frac{T(d) - Te}{\sqrt{\sigma^2}}
$$
 (2.10)

Keterangan:

 $z =$  Nilai Luas Daerah

 $T(d)$  = Waktu Yang Ditargetkan

 $Te$  = Waktu Yang Diharapkan Pada Jalur Kritis

 $S =$  Standar Deviasi hanya untuk Jalur Kritis

Nilai z merupakan luas area yang berada pada kurva normal sehingga didapatkan besarnya probabilitas penyelesaian kerja pada proyek tersebut. Probabilitas ini dapat diilustrasikan sebagai berikut:

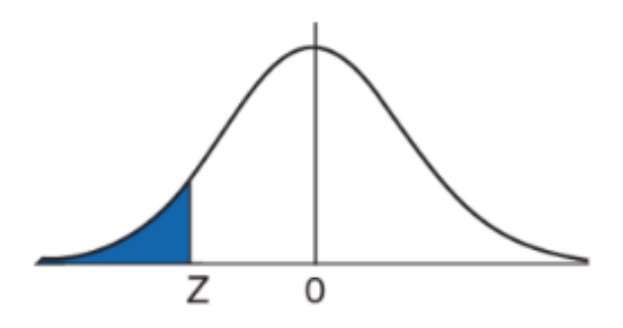

Gambar 2.17 Probabilitas dengan Durasi Lebih Cepat dari Waktu yang Diharapkan Sumber: (Nicholas, 2008)

Gambar 2.17 tersebut menggambarkan bahwa proyek akan selesai lebih cepat dari waktu yang diharapkan, akan tetapi kondisi tersebut memiliki risiko bahwa kemungkinannya akan kecil apabila proyek tersebut dapat terselesaikan.

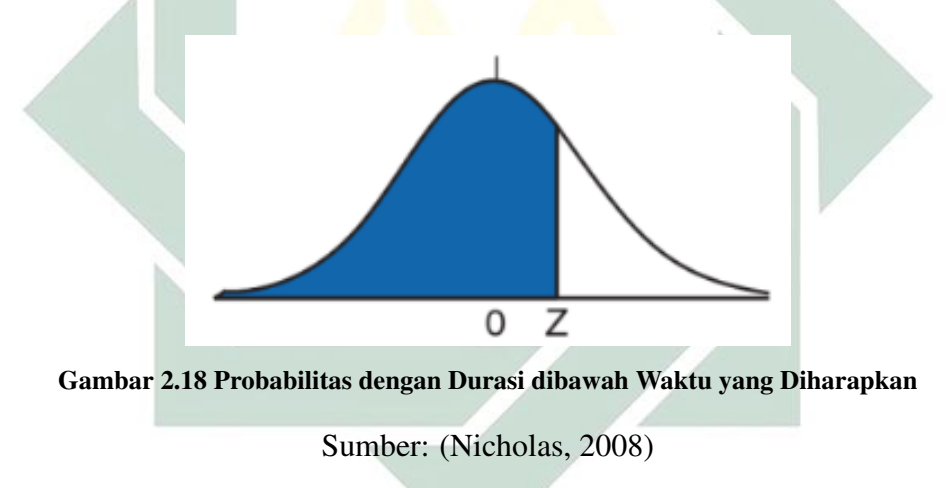

Gambar 2.18 tersebut menggambarkan bahwa proyek akan selesai lebih lama dari waktu yang diharapkan, akan tetapi kondisi tersebut memiliki kemungkinan besar bahwa proyek tersebut dapat diselesaikan dengan tepat waktu.

# 2.7. Metode *Crashing*

Dalam melakukan suatu proyek, terdapat beberapa alasan yang menjadi penyebab seorang pelaksana untuk mereduksi durasi sebuah proyek. Salah satu alasannya adalah target pelaksanaan durasi kerja proyek. Sebagai contoh, seorang

kepala daerah mengatakan kepada masyarakat bahwa dapat membangun suatu gedung dalam 6 bulan, tetapi pada kenyataannya gedung tersebut dapat dibangun dalam 1 tahun. Kepala daerah tersebut tidak memperhitungkan adanya hambatan yang harus dilalui sebuah proyek. Oleh karena itu, diperlukan suatu pengurangan durasi proyek agar kepala daerah tersebut dapat memenuhi janjinya. Selain dari penyebab tersebut, terdapat alasan lain yaitu adanya persaingan kerja yang tinggi, pemberian *reward* bagi pelaksana yang mampu menyelesaikan proyek lebih cepat dari rencana, faktor cuaca, kesalahan perencana awal, serta gangguan pada mesin (Nurhayati, 2010).

Metode *Crashing* merupakan suatu proses dalam mengurangi waktu penyelesaian proyek yang dilakukan secara sengaja, tersusun, dan bersifat logis dari seluruh aktivitas proyek. Metode *crashing* ini berfungsi untuk mengoptimumkan waktu kerja tetapi dengan biaya yang efisien. Dalam melakukan *Crashing*, pihak pelaksana proyek tentu akan mengalami kondisi *Time Cost Trade Off* atau pengurangan durasi kerja dengan penambahan biaya yang efisien. Metode *crashing* difokuskan untuk mereduksi durasi aktivitas di jalur kritis. Jalur kritis memiliki pengaruh besar terhadap keterlambatan proyek karena tidak ada kelonggaran durasi pada jalur tersebut (Kuhl, 2008). Terdapat beberapa metode yang digunakan dalam melakukan metode *crashing*, yaitu (Mora, 2001):

#### 1. Metode Lembur atau *Overtime*

Penambahan waktu atau lembur merupakan pekerjaan yang dilakukan oleh karyawan didasari oleh instruksi dari atasan. Waktu ini merupakan waktu tambahan dari jam kerja normal yaitu proyek yang memiliki durasi lebih dari 7 jam dalam sehari untuk 6 hari kerja atau 8 jam sehari untuk 5 hari kerja sesuai dengan Peraturan Menteri No. 102/MEN/VI/2004. Seorang atasan hanya menginstruksikan karyawannya dengan maksimal 3 jam per hari atau 14 jam dalam seminggu.

Jam kerja tambahan atau waktu lembur merupakan usaha dari pelaksana proyek dengan cara menambah durasi kerja per hari tanpa memperbanyak jumlah pekerja. Hal ini dilakukan untuk menambah tingkat produktivitas per hari sehingga aktivitas dalam proyek akan lebih cepat diselesaikan. Aspek penting yang perlu diperhatikan oleh pihak pelaksana proyek adalah semakin bertambahnya jumlah jam kerja pada seorang tenaga kerja maka prestasi kerja yang dihasilkan juga semakin berkurang. Hal ini disebabkan karena tenaga kerja tersebut merasa kurang stamina atau lelah, sehingga terdapat Tabel 2.1. yang menyatakan penurunan indeks produktivitas sebagai berikut:

| <b>Jam Lembur</b> | <b>Indeks Produktivitas</b> | Prestasi Kerja (%) |
|-------------------|-----------------------------|--------------------|
| 1 Jam             | 0,1                         | 90                 |
| 2 Jam             | 0,2                         | 80                 |
| 3 Jam             | 0,3                         | 70                 |
| 4 Jam             |                             | 60                 |

Tabel 2.1 Indeks Produktivitas Kerja

Sumber: (Soeharto, 1999)

Dari Tabel 2.1. tersebut, dapat dikatakan bahwa dengan penambahan 1 jam lembur akan menghasilkan indeks produktivitas sebesar 0,1. Dengan indeks produktivitas sebesar 0,1 akan mendapat prestasi kerja sebesar 90%, begitu juga dengan jam kerja lembur yang lain. Tabel 2.1 digambarkan dalam sebuah grafik adalah sebagai berikut:

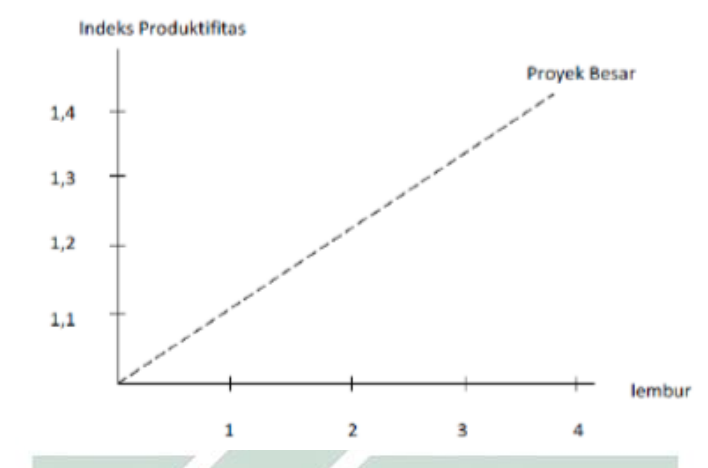

Gambar 2.19 Penurunan Produktivitas yang disebabkan Penambahan Jam Kerja

Sumber: (Dimyati, 2014)

Dari Gambar 2.19, semakin besar jam lembur maka indeks produktivitasnya pun semakin besar sehingga persentase penurunan prestasi kerjanya pun juga semakin besar.

2. Metode *shift*

Metode ini merupakan metode yang memanfaatkan keseluruhan waktu dalam melakukan suatu pekerjaan dengan cara karyawan secara bergantian melakukan aktivitas kerja. Metode ini biasanya digunakan oleh suatu perusahaan yang menuntut perkembangan produksi dikarenakan permintaan yang tinggi. Metode ini lebih disarankan karena dapat memanfaatkan produktivitas yang ada.

3. Metode Penambahan Tenaga Kerja

Metode ini merupakan metode dalam menambah tenaga kerja agar aktivitas kerja dapat segera selesai. Metode ini dilakukan oleh pihak pelaksana apabila tersedia sumber daya manusianya. Penambahan tenaga kerja ini dimaksudkan apabila tersedia ruang kerja yang cukup luas. Hal ini dikarenakan

aktivitas kerja tidak boleh diganggu dengan aktivitas lain sehingga perlu diimbangi dengan pengawasan agar ruang kerja tidak menjadi sesak dan membuat produktivitas turun.

Saat melakukan *crashing*, biasanya terjadi peristiwa *trade off* yaitu proses terjadinya pertukaran waktu dan biaya (Anggraeni, 2017). Pada peristiwa ini, waktu penyelesaian yang berubah menyebabkan biaya yang dikeluarkan juga berubah. Dalam metode *Crashing*, terdapat beberapa istilah yang berhubungan dengan waktu dan biaya pada suatu aktivitas. Istilah tersebut antara lain (Dimyati, 2014):

# 1. Waktu Normal atau *Normal Time*

Waktu Normal merupakan waktu penyelesaian aktivitas kerja pada situasi normal.

## 2. Waktu Dipersingkat atau *Crash Duration*

Waktu yang dipersingkat atau *Crash Duration* merupakan durasi percepatan yang didapatkan setelah melakukan penambahan produktivitas untuk setiap aktivitas. Produktivitas dapat diartikan sebagai rasio perbandingan *output* dan *input*, yaitu sebagai rasio antara hasil dengan total sumber daya yang digunakan Produktivitas ini diukur selama proyek yang terkait dengan biaya tenaga kerja, peralatan, dan bahan. Pada Gambar 2.19, didapatkan grafik waktu lembur yang berdampak pada produktivitas pekerja.

Bertambahnya produktivitas kerja sangat diperlukan dalam melakukan percepatan proyek. Adapun formula yang digunakan pada produktivitas adalah:

$$
Productivitas Harian = \frac{Volume}{Durasi Normal}
$$
\n(2.11)

Kemudian terdapat Produktivitas Harian Sesudah Crash. Dalam hal ini, pihak pelaksana berhak memilih metode apa yang akan dipilih. Rumus dari produktivitas harian dengan metode penambahan jam kerja adalah:

$$
PH Sesudah
$$
 
$$
Crash = (JK per Hari \times PJ) + (a \times b \times PJ)
$$
 (2.12)

Dimana:

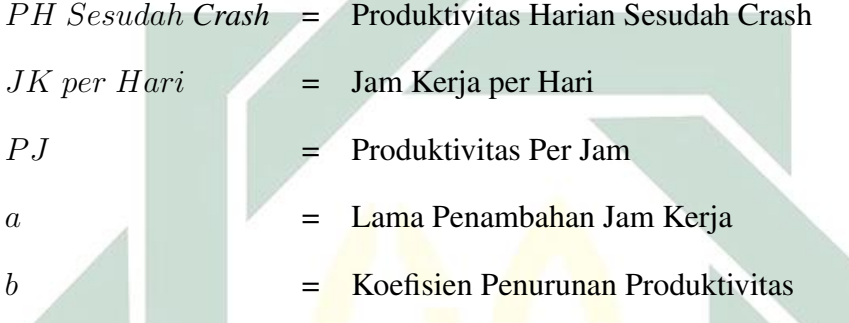

Rumus dari produktivitas harian dengan metode *shift* adalah:

$$
PH\ Sesudah\ Crash = PH \times Jumlah\ shift \tag{2.13}
$$

Dimana:

P H Sesudah *Crash* = Produktivitas Harian Sesudah Crash  $PH$  = Produktivitas Harian

Rumus dari produktivitas harian dengan metode tenaga kerja adalah:

$$
PH\ Sesudah\ Crash = PH \times \frac{Total\ TK\ Normal + Total\ Tambahan\ TK}{Total\ TK\ Normal}
$$
\n(2.14)

Dimana:

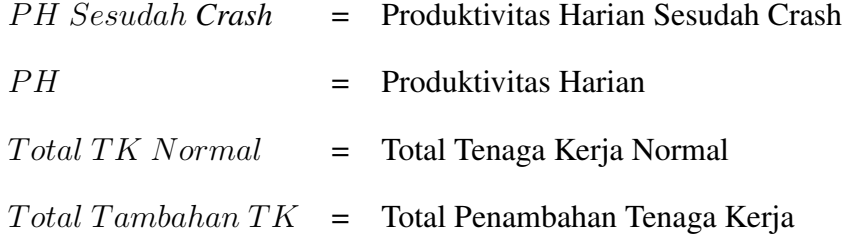

Kemudian, untuk perhitungan waktu dipercepat atau *Crash Duration*-nya adalah dengan rumus:

$$
Crash\,Duration = \frac{Volume}{PH\;Sesudah\;Crash} \tag{2.15}
$$

3. Biaya Normal atau *Normal Cost*

Biaya normal adalah biaya yang dikeluarkan akibat dari pengerjaan pada suatu proyek dalam situasi normal

4. Biaya Dipersingkat atau *Crash Cost*

*Crash Cost* adalah biaya yang diminimumkan pada suatu aktivitas proyek. Bagi biaya tenaga kerja, akan terjadi penambahan pada biayanya apabila waktu kerja juga ditambah.

a) Metode Penambahan Jam Kerja Lembur

Pada Keputusan Menteri Tenaga Kerja dan Transmigrasi Republik Indonesia No. KEP.102/MEN/IV/2004 menyatakan gaji tambahan kerja dapat bervariasi. Di tambahan satu jam pertama, pekerja akan mendapatkan tambahan gaji 1,5 kali per jam waktu normal dan tambahan selanjutnya akan mendapatkan 2 kali gaji per jam waktu normal.

Adapun biaya yang dihasilkan dari metode penambahan jam kerja

atau lembur sesuai dengan peraturan pemerintah adalah sebagai berikut:

$$
BLP = (1, 5 \times GNTJK \text{ Pertama}) + (2 \times n \times GNTJK \text{ Berikutnya})
$$
\n
$$
(2.16)
$$

Dimana:

\n
$$
BLP = Biaya Lembur per Hari
$$
\n
$$
GNTJK = Gaji Normal Tambahan Jam Kerja
$$
\n
$$
n = Jumlah Penambahan Jam Kerja (Lembur)
$$

Kemudian menghitung nilai *Crash Cost* per Hari dengan rumus:

$$
CC\ Per\ Hari = (Normal\ Cost + BLP) \tag{2.17}
$$

Dimana:

CC = *Crash Cost*

 $BLP$  = Biaya Lembur per Hari

Selanjutnya menghitung nilai *Crash Cost* dengan rumus:

$$
Crash Cost = (Crash\,Duration + CC\, per\, hari) \tag{2.18}
$$

# b) Penambahan Shift Kerja

Langkah pertama yang dilakukan dalam menghitung *crash cost* dalam metode penambahan shift kerja adalah dengan menghitung *normal cost* per shift dengan cara:

$$
Total Tambahan Biaya = Jumlah Tenaga Kerja \times Gaji per Hari
$$
\n(2.19)

Persamaan 2.19 berlaku juga untuk shift kedua, shift ketiga, dan seterusnya. Hal selanjutnya yang dilakukan adalah dengan menghitung nilai *crash cost* pada metode shift, yaitu dengan cara:

*Crash Cost* = *Normal Cost* +  $(Total Tambahan Biaya \times Cash$  *Duration* $)$ (2.20)

c) Penambahan Tenaga Kerja

Langkah pertama yaitu dengan menghitung biaya tambahan yang dihasilkan dari metode penambahan tenaga kerja:

Total Penambahan Biaya = Jumlah Tenaga Kerja  $\times$  Gaji per Hari (2.21)

Langkah selanjutnya yaitu dengan menghitung nilai *crash cost*. Perhitungan tersebut dapat dituliskan sebagai berikut:

*Crash Cost* = *Normal Cost* +  $(Total Penambahan Biaya \times Crash$  *Duration*) (2.22)

Kemudian pada metode *crashing*, terdapat istilah *Cost Slope*. *Cost Slope* merupakan biaya yang dilakukan untuk melakukan percepatan durasi proyek untuk setiap waktu.

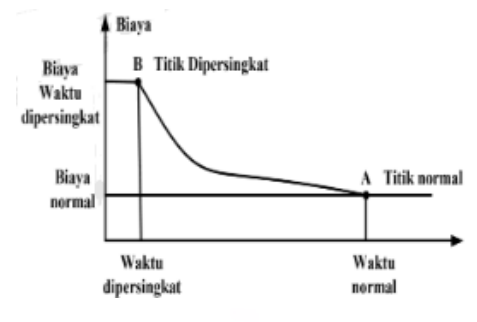

Gambar 2.20 Hubungan Antara Biaya dan Waktu Normal Serta Dipersingkat pada Setiap Aktivitas

Sumber: (Latupeirissa, 2016)

Dari Gambar 2.20 tersebut, dapat dilihat bahwa semakin besar penambahan jumlah jam kerja, maka akan semakin singkat durasi waktu penyelesaian proyek, tetapi tambahan biayanya pun juga akan lebih besar. Perpotongan antara *normal duration* dan biayanya menunjukkan biaya dasar yang rendah dan dimulainya jadwal. Titik *crash* menunjukkan waktu maksimum sebuah aktivitas yang dapat dipercepat. Garis antara titik *crash* dan titik normal menunjukkan kemiringan yang mengasumsikan biaya pengurangan waktu aktivitas konstan per satuan waktu. Dengan mengetahui kemiringan (*cost slope*), maka pelaksana proyek akan lebih mudah membandingkan aktivitas kritis mana yang dapat dipercepat. Rumus *Cost Slope* atau biaya yang digunakan untuk mempersingkat durasi adalah:

$$
Cost \, Slope = \frac{Crash \, Cost - Normal \, Cost}{Normal \,Duration - Crash \,Duration} \tag{2.23}
$$

Pada *Time Cost Trade Off* dalam metode *Crashing* ini juga menghitung biaya langsung, biaya tak langsung, dan total biaya. Adapun definisi dari istilah tersebut adalah:

# 1. Biaya Langsung

Biaya Langsung merupakan pengeluaran biaya untuk kebutuhan yang

berkaitan secara langsung dengan pelaksanaan proyek tersebut. Biaya langsung ini meliputi biaya material, peralatan, tenaga kerja, dan jasa subkontraktor. Adapun rumus dari biaya langsung adalah:

$$
Biaya Langsung = Biaya Langsung Normal + Cost Slope \qquad (2.24)
$$

2. Biaya Tak Langsung

Biaya Tak Langsung merupakan pengeluaran biaya yang tidak memiliki kaitan secara langsung terhadap pelaksanaan proyek tetapi memiliki kontribusi dalam melakukan aktivitas proyek. Beberapa contoh biaya tidak langsung adalah biaya laboratorium, perumahan tempat kerja, transportasi proyek, peralatan kantor, pengurusan ijin kerja, dan sebagainya. Rumus dari biaya tak langsung adalah sebagai berikut:

$$
Biaya Tak Langsung = (\frac{Biaya Tak Langsung Normal}{Durasi Normal}) \times Durasi Percepatan
$$

 $(2.25)$ 

3. Total Biaya

Total Biaya adalah total dari biaya langsung dan biaya tak langsung, sehingga rumusnya adalah sebagai berikut:

$$
Total Biaya = Biaya Language + Biaya Tak Languages (2.26)
$$

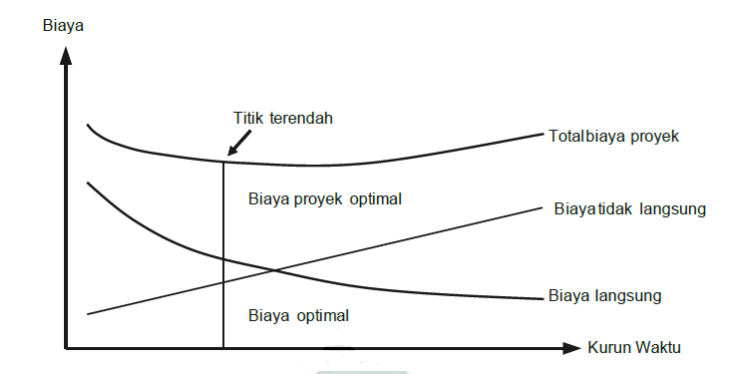

Gambar 2.21 Hubungan Antara Biaya Langsung, Biaya Tak Langsung, dan Total Biaya

Sumber: (Maddeppungeng, 2015)

Dari berbagai rumus tersebut, untuk melakukan suatu metode *Crashing* adalah dengan mengikuti langkah-langkah sebagai berikut (Stefanus, 2017):

- 1. Mengumpulkan berbagai data yang diperlukan untuk menghitung *Crashing*.
- 2. Membuat urutan aktivitas proyek.
- 3. Menentukan jalur kritis dari berbagai urutan aktivitas proyek tersebut.
- 4. Melakukan analisis *Crashing* pada aktivitas yang berada pada jalur kritis.
- 5. Menghitung biaya percepatan atau *Crash Cost* untuk setiap aktivitas yang berada pada jalur kritis.
- 6. Menghitung nilai dari *Cost Slope*.
- 7. Menghitung dan membandingkan total harga normal dengan total harga yang dipercepat.

49

# BAB III

# METODE PENELITIAN

### 3.1. Jenis Penelitian

Jenis penelitian ini merupakan penelitian kuantitatif. Penelitian kuantitatif ialah suatu upaya yang berguna untuk mengatasi permasalahan penelitian yang menggunakan data berupa angka dan program statistik (Wahidmurni, 2017). Penelitian ini menggunakan analisis dan perhitungan sebagai cara untuk mencapai tujuan yang diharapkan. Hasil dari penelitian ini akan menjadi suatu cara untuk menanggulangi permasalahan dibidang proyek konstruksi.

#### 3.2. Jenis dan Sumber Data

Penelitian ini dilakukan berdasarkan data yang diperoleh dari proyek konstruksi jalan oleh CV.X. Adapun CV.X ini berlokasi di wilayah Kabupaten Lamongan. CV. X merupakan suatu perusahaan jasa yang menangani konstruksi dibidang pembangunan dan pengembangan proyek sehingga kegiatan utamanya yaitu membangun rumah, jembatan, dan lain-lain. Jenis dan sumber data yang digunakan pada penelitian ini adalah sebagai berikut:

### 1. Data Primer

Data ini merupakan data yang dikumpulkan sendiri oleh individu atau perorangan secara langsung dari objek penelitian. Pada penelitian ini, data primer yang digunakan adalah hasil wawancara dengan pihak yang terlibat dalam pelaksana proyek. Wawancara ini dilakukan dengan narasumber yang

sudah berpengalaman dalam bidangnya. Pada wawancara ini, didapatkan informasi mengenai pelaksanaan kegiatan proyek berupa urutan dan hubungan antar aktivitas proyek serta hambatan yang dihadapi oleh pelaksana proyek.

Dalam menentukan urutan dan hubungan antar aktivitas proyek dapat ditunjukkan pada Tabel 3.1 yaitu:

| N <sub>0</sub> | <b>Uraian Aktivitas</b>          | Durasi (Hari)  | <b>Predecessor</b> | <b>Successor</b> |
|----------------|----------------------------------|----------------|--------------------|------------------|
| I              | <b>DIVISI UMUM</b>               |                |                    |                  |
| A              | Uitzet (Survei Lapangan)         | $\overline{2}$ |                    | B, C, D          |
| B              | Pemasangan Patok atau Bowplank   | 2              | А                  | E                |
| $\mathsf{C}$   | Pembuatan Direksikeet            | $\overline{2}$ | A                  | $\mathbf{F}$     |
| D              | Pemasangan Papan Nama Proyek     | $\overline{c}$ | A                  | $_{\rm F}$       |
| E              | Pengamanan Lalu Lintas           | $\overline{2}$ | B                  | F                |
| $\mathbf{F}$   | Pembersihan Lahan                | 3              | C, D, E            | G                |
| G              | Soil Test (Laboratorium)         | $\overline{2}$ | F                  | H.I              |
| H              | Pengadaan Material               | $\overline{c}$ | G                  | $\bf J$          |
| $\overline{I}$ | Pengadaan Alat Berat             | $\overline{3}$ | G                  | $\mathbf{J}$     |
| П              | <b>DIVISI DRAINASE</b>           |                |                    |                  |
| $\mathbf{J}$   | Galian Biasa                     | 10             | H.I                | K,O              |
| K              | Urugan Pasir                     | 8              | J                  | L                |
| L              | Pemasangan Micropile             | 10             | K                  | M                |
| M              | Pengecoran Lantai Kerja          | 14             | $\mathbf{L}$       | N                |
| N              | Pemasangan U-Ditch               | 10             | M                  | V                |
| Ш              | DIVISI PEKERJAAN TANAH           |                |                    |                  |
|                | <b>DAN PERKERASAN BERBUTIR</b>   |                |                    |                  |
| $\Omega$       | Galian Perkerasan Berbutir       | 10             | J                  | $\mathbf{P}$     |
| P              | Timbunan Tanah                   | 10             | $\overline{O}$     | Q                |
| Q              | Lapis Pondasi Agregat Kelas B    | 14             | P                  | R                |
| $\mathbb{R}$   | Lapis Pondasi Agregat Kelas A    | 14             | Q                  | S                |
| IV             | DIVISI PERKERASAN BERASPAL       |                |                    |                  |
| S              | Lapis Perekat                    | 10             | R                  | T                |
| T              | Laston Lapis Aus Aspal AC-WC     | 10             | S                  | U                |
| U              | Laston Lapis Antara Perata AC-BC | 10             | T                  | V                |
| $\mathbf{V}$   | PENGEMBALIAN KONDISI DAN         |                |                    |                  |
|                | PEKERJAAN MINOR                  |                |                    |                  |

Tabel 3.1 Hubungan dan Urutan Aktivitas Kerja Proyek

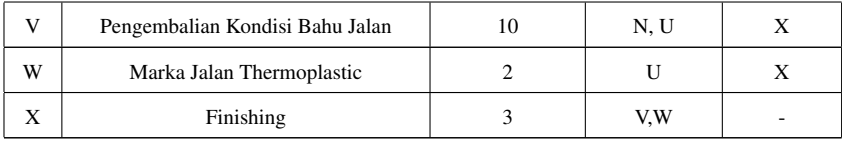

## 2. Data Sekunder

Data ini merupakan data yang diperoleh dan dikumpulkan dari studi kepustakaan atau literatur terdahulu yang berkaitan dengan penelitian. Data sekunder yang diperoleh dalam penelitian ini berupa arsip data yang dimiliki oleh perusahaan, sehingga data sekunder pada penelitian ini adalah data waktu pelaksanaan aktivitas proyek dan Rencana Anggaran Biaya (RAB).

Dalam menentukan waktu pelaksanaan aktivitas, terdapat tiga estimasi waktu berdasarkan ketidakpastian kerja. Estimasi ketidakpastian tersebut dapat ditunjukkan pada Tabel 3.2 berikut:

| N <sub>0</sub> | <b>Uraian Aktivitas</b>        |                | Durasi (Hari)  |                          |
|----------------|--------------------------------|----------------|----------------|--------------------------|
|                |                                | ta             | tm             | tb                       |
| A              | Uitzet (Survei Lapangan)       | 1              | $\overline{2}$ | 3                        |
| $\overline{B}$ | Pemasangan Patok atau Bowplank | 1              | $\overline{2}$ | $\overline{2}$           |
| $\mathcal{C}$  | Pembuatan Direksikeet          | $\mathbf{1}$   | $\overline{2}$ | $\overline{\mathcal{A}}$ |
| D              | Pemasangan Papan Nama Proyek   | 1              | $\mathfrak{D}$ | $\overline{c}$           |
| E              | Pengamanan Lalu Lintas         | 1              | $\overline{c}$ | 3                        |
| F              | Pembersihan Lahan              | $\overline{c}$ | 3              | 5                        |
| G              | Soil Test (Laboratorium)       | 1              | $\overline{2}$ | 4                        |
| H              | Pengadaan Material             | 1              | $\mathfrak{D}$ | 4                        |
| T              | Pengadaan Alat Berat           | 2              | 3              | 5                        |
| $\mathbf{H}$   | <b>DIVISI DRAINASE</b>         |                |                |                          |
| J              | Galian Biasa                   | 9              | 10             | 12                       |
| K              | Urugan Pasir                   | 7              | 8              | 10                       |
| L              | Pemasangan Micropile           | 9              | 10             | 12                       |
| М              | Pengecoran Lantai Kerja        | 12.            | 14             | 15                       |
| N              | Pemasangan U-Ditch             | 8              | 10             | 11                       |
| III            | DIVISI PEKERJAAN TANAH         |                |                |                          |
|                | <b>DAN PERKERASAN BERBUTIR</b> |                |                |                          |

Tabel  $3.2$  Rekapitulasi Nilai  $ta, tm, dan tb$ 

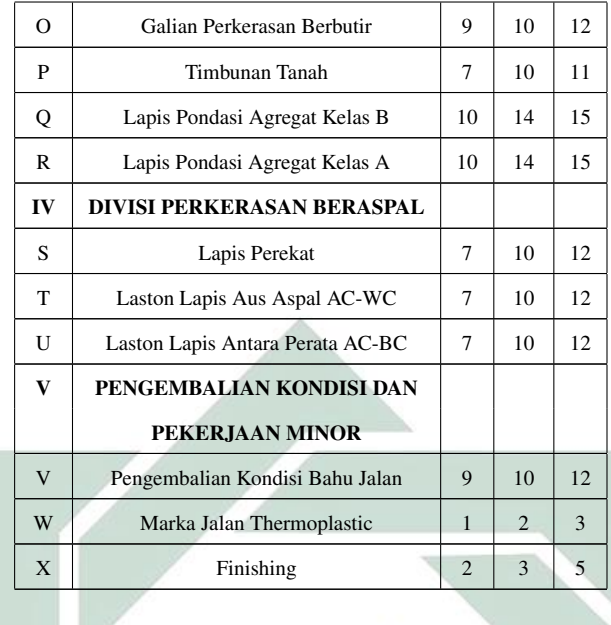

Dalam Rencana Anggaran Biaya (RAB), terdapat beberapa bagian yang dapat digunakan untuk mengolah data, diantaranya volume aktivitas, biaya tak langsung per aktivitas, biaya langsung per aktivitas, serta tambahan tenaga kerja yang diperlukan pada setiap aktivitas. Untuk volume aktivitas dapat ditunjukkan oleh Tabel 3.3.

| No           | <b>Uraian Aktivitas</b>        | <b>Satuan</b> | <b>Volume</b> |
|--------------|--------------------------------|---------------|---------------|
| I            | <b>DIVISI UMUM</b>             |               |               |
| A            | Uitzet (Survei Lapangan)       | Ls            | 1,00          |
| B            | Pemasangan Patok atau Bowplank | Ls            | 1,00          |
| C            | Pembuatan Direksikeet          | $m^3$         | 9,00          |
| D            | Pemasangan Papan Nama Proyek   | <b>Bh</b>     | 2,00          |
| E            | Pengamanan Lalu Lintas         | Ls            | 1,00          |
| F            | Pembersihan Lahan              | Ls            | 1,00          |
| G            | Soil Test (Laboratorium)       | Ls            | 1,00          |
| H            | Pengadaan Material             | Ls            | 1,00          |
| I            | Pengadaan Alat Berat           | Ls            | 1,00          |
| $\mathbf{I}$ | <b>DIVISI DRAINASE</b>         |               |               |
| J            | Galian Biasa                   | $m^3$         | 327,25        |
| K            | Urugan Pasir                   | $m^3$         | 50,75         |
| L            | Pemasangan Micropile           | m             | 37,40         |

Tabel 3.3 Volume Aktivitas pada Proyek Konstruksi Jalan oleh CV. X

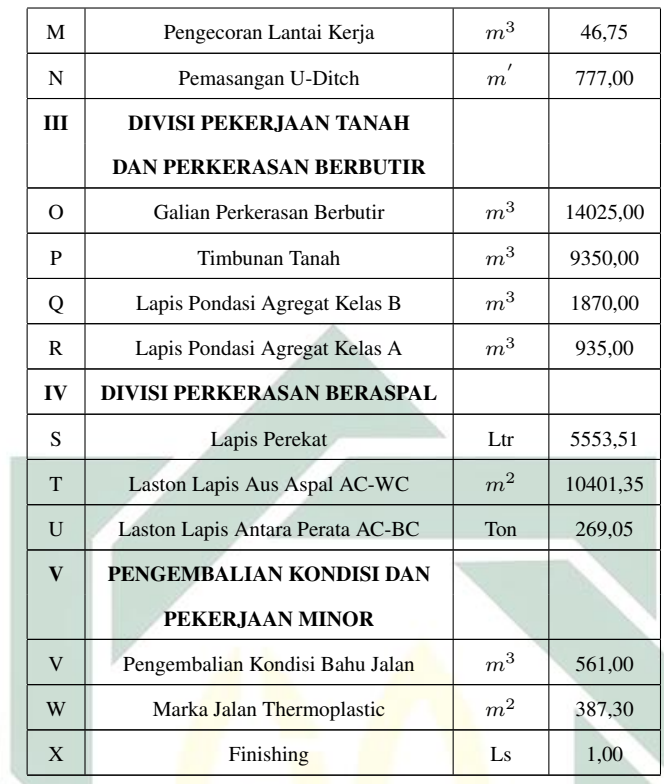

Data biaya tak langsung per aktivitas dapat ditunjukkan oleh Tabel 3.4:

Tabel 3.4 Biaya Tak Langsung Proyek Konstruksi Jalan oleh CV. X

| No | Uraian                   | <b>Biaya Tak Langsung (Rp)</b> |
|----|--------------------------|--------------------------------|
| 1. | Asuransi Tenaga Kerja    | 6.524.700                      |
| 2. | Administrasi             | 2.933.600                      |
| 3. | Listrik dan Air          | 4.483.827                      |
| 4. | Transportasi             | 5.953.000                      |
| 5. | Biaya Tidak Terduga      | 4.872.500                      |
|    | Total Biava Tak Langsung | 24.767.627                     |

Data biaya langsung per aktivitas dapat ditunjukkan pada Tabel 3.5

Tabel 3.5 Biaya Langsung Proyek Konstruksi Jalan oleh CV. X

| No | <b>Uraian Aktivitas</b>        | <b>Biava Langsung (Rp)</b> |
|----|--------------------------------|----------------------------|
|    | <b>DIVISI UMUM</b>             |                            |
| А  | Uitzet (Survei Lapangan)       | 1.000.000                  |
| в  | Pemasangan Patok atau Bowplank | 700.000                    |
|    | Pembuatan Direksikeet          | 7.000.000                  |

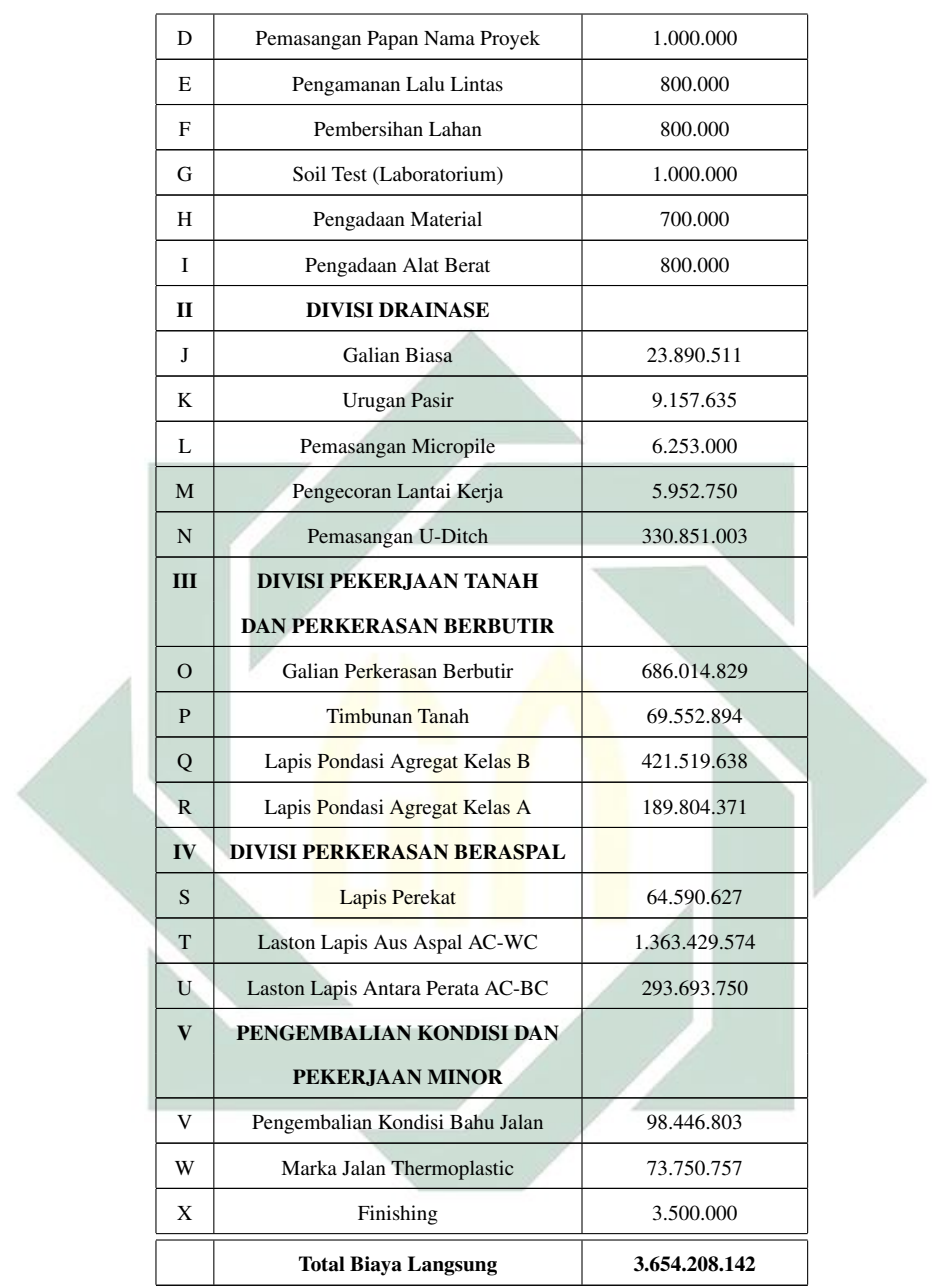

Tambahan tenaga kerja diperlukan untuk melakukan percepatan kerja, sehingga dapat ditunjukkan pada Tabel 3.6 berikut:

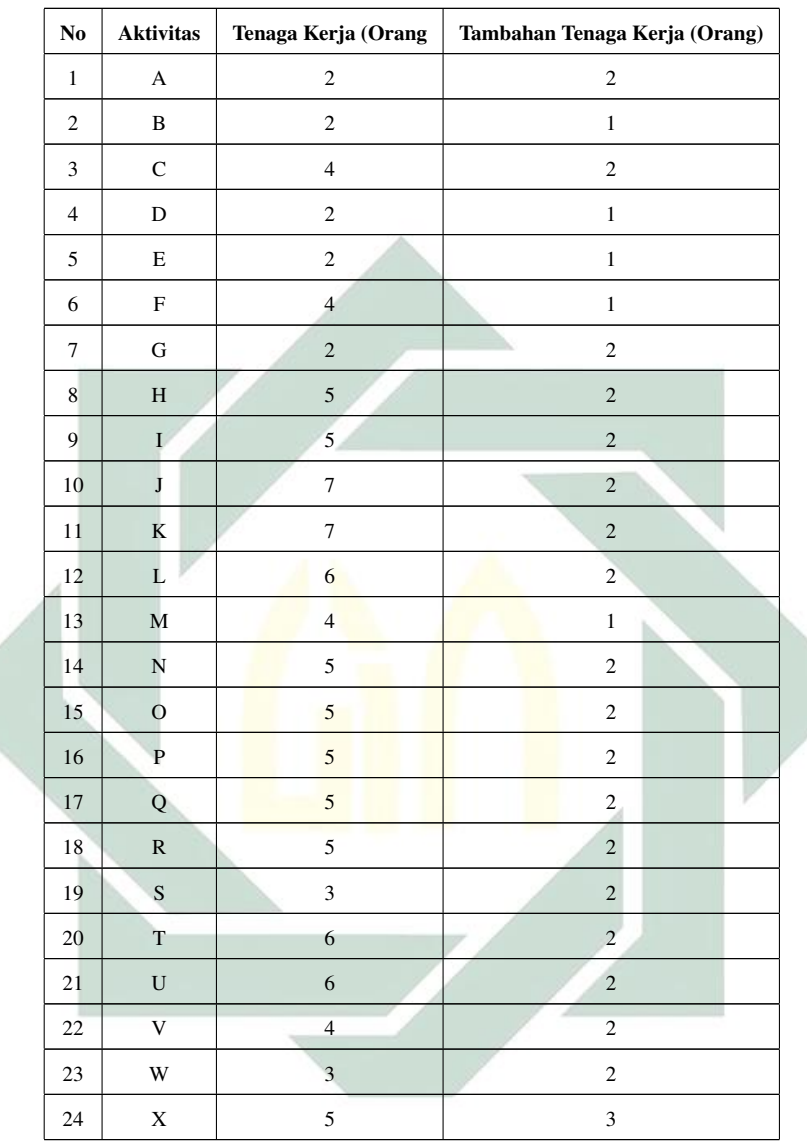

Tabel 3.6 Tambahan Tenaga Kerja Setiap Aktivitas

# 3.3. Rancangan Penelitian

Penelitian ini dilakukan dengan prosedur sebagaimana ditampilkan oleh Gambar 3.1.

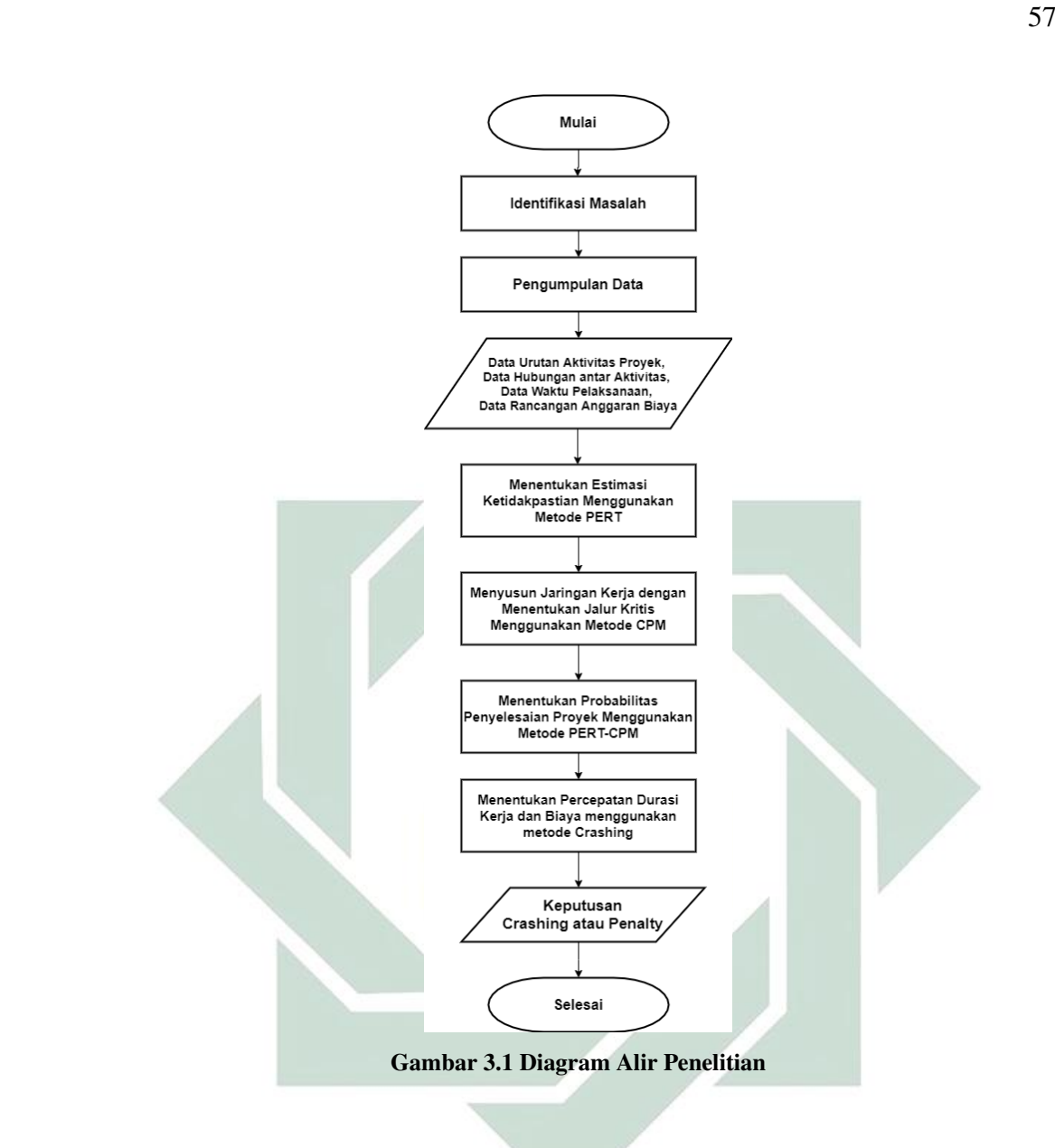

Berdasarkan Gambar 3.1, penelitian ini dilakukan dengan beberapa tahapan. Tahap-tahap tersebut antara lain:

1. Identifikasi Masalah

Identifikasi masalah didasari oleh latar belakang dilakukannya suatu penelitian. Latar belakang penelitian ini yaitu terjadi faktor kendala berupa keterlambatan durasi diakibatkan oleh penjadwalan yang kurang sesuai dengan kondisi lapangan sehingga dapat ditentukan rumusan masalah serta tujuan dari pembuatan penelitian ini.

#### 2. Pengumpulan Data

Data yang dikumpulkan dalam penelitian ini adalah data yang sesuai dengan rumusan masalah dan tujuan. Pengumpulan data ini dapat berupa data primer dan data sekunder. Data yang dibutuhkan dalam penelitian ini adalah data urutan aktivitas proyek, data hubungan antar aktivitas, data waktu pelaksanaan, serta data Rancangan Anggaran Biaya (RAB).

3. Menentukan Estimasi Ketidakpastian Menggunakan Metode PERT

Dalam melakukan suatu proyek, pelaksana proyek tentunya perlu mengestimasikan durasi per aktivitas. Akan tetapi, durasi tersebut tentu memiliki ketidakpastian karena setiap proyek pasti memiliki faktor kendala. Langkah-langkah yang dilakukan dalam menentukan estimasi ketidakpastian adalah sebagai berikut:

- a. Membuat daftar aktivitas proyek.
- b. Membuat urutan aktivitas proyek.
- c. Membuat perkiraan waktu untuk melakukan aktivitas proyek
- d. Menentukan nilai dari waktu optimis  $(ta)$ , waktu realis  $(tm)$ , dan waktu pesimis (tb).
- e. Menentukan nilai waktu yang diharapkan (te) menggunakan Persamaan 2.1.
- f. Menghitung nilai variansi aktivitas kerja menggunakan Persamaan 2.2.
- 4. Menyusun Jaringan Kerja Menggunakan Metode CPM

Perencanaan, penjadwalan, dan pengendalian merupakan aspek yang penting dalam melakukan akivitas proyek. Kontraktor perlu mengetahui aktivitas yang terlebih dahulu dilakukan sehingga dapat berurutan. Langkah yang dapat dilakukan adalah sebagai berikut:
- a. Membuat diagram kerja.
- b. Menentukan Jalur Kritis menggunakan metode CPM, dengan cara:
	- 1) Menghitung nilai ES menggunakan Persamaan 2.3.
	- 2) Menghitung nilai EF menggunakan Persamaan 2.4.
	- 3) Menghitung nilai LS menggunakan Persamaan 2.5.
	- 4) Menghitung nilai LF menggunakan Persamaan 2.6.
	- 5) Menghitung nilai *slack* menggunakan Persamaan 2.7.
- 5. Menentukan Probabilitas Penyelesaian Proyek Menggunakan Metode PERT-CPM

Probabilitas penyelesaian proyek sangat dibutuhkan bagi kontraktor karena dengan ini kontraktor mampu mengetahui masa kerja yang memiliki kemungkinan terselesaikan hampir 100%. Adapun probabilitas tersebut dapat ditentukan sebagai berikut:

- a. Menentukan nilai  $Te$  yang berada pada jalur kritis menggunakan Persamaan 2.8.
- b. Menghitung nilai S pada jalur kritis menggunakan Persamaan 2.9.
- c. Menghitung nilai z menggunakan Persamaan 2.10.
- d. Menghitung persentase probabilitas durasi kerja.
- 6. Menentukan Percepatan Durasi Kerja dan Biaya Menggunakan Metode *Crashing*

Pelaksana proyek berhak melakukan percepatan durasi kerja apabila ingin meminimalisir terjadinya faktor-faktor penghambat yang tidak terduga. Percepatan durasi kerja ini tentu akan berpengaruh terhadap biaya yang ditimbulkan sehingga perlu ditentukan dengan tepat. Adapun diagram alir untuk metode *Crashing* adalah sebagai berikut:

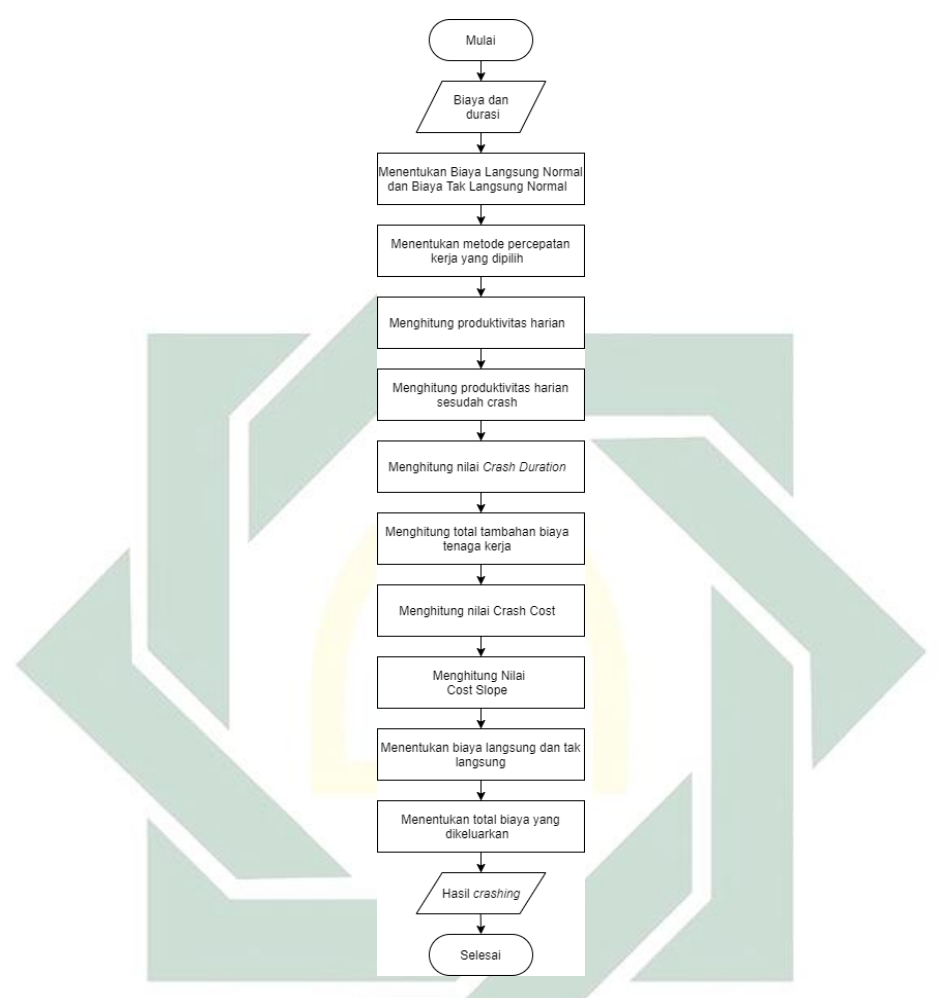

Gambar 3.2 Diagram Alir *Crashing*

Berdasarkan Gambar 3.2, dapat dilihat bahwa langkah yang dilakukan pada metode *crashing* yaitu:

- a. Memasukkan data biaya dan durasi pelaksanaan proyek kedalam sistem.
- b. Menentukan biaya langsung normal dan biaya tak langsung normal sesuai dengan anggaran yang telah direncanakan.
- c. Menentukan alternatif percepatan keja. Penelitian ini menggunakan alternatif penambahan tenaga kerja.
- d. Menghitung produktivitas harian dengan Persamaan 2.11.
- e. Karena menggunakan alternatif penambahan tenaga kerja, maka persamaan yang digunakan untuk menghitung produktivitas harian sesudah *crash* adalah Persamaan 2.14.
- f. Menghitung nilai *Crash Duration* menggunakan Persamaan 2.15.
- g. Menghitung total tambahan biaya apabila menggunakan alternatif penambahan tenaga kerja dengan Persamaan 2.21.
- h. Menghitung nilai *Crash Cost* menggunakan Persamaan 2.22.
- i. Menghitung nilai *cost slope* dengan Persamaan 2.23.
- j. Menentukan biaya langsung yang diakibatkan oleh percepatan durasi kerja menggunakan Persamaan 2.24.
- k. Menentukan biaya tak langsung yang diakibatkan oleh percepatan durasi kerja dengan Persamaan 2.25.
- l. Menentukan total biaya yang dikeluarkan dari percepatan durasi kerja menggunakan Persamaan 2.26.
- 7. Keputusan *Crashing* atau *Penalty*

Keluaran dari diagram alir penelitian ini yaitu hasil keputusan pelaksana proyek. Pelaksana proyek berhak memilih melakukan *crashing* atau membayar *penalty*. *Crashing* dipilih apabila biaya *penalty* yang dikeluarkan memiliki nominal yang lebih besar daripada *crashing*.

## BAB IV

## HASIL DAN PEMBAHASAN

Hasil dan pembahasan berdasarkan data yang diperoleh dari proyek konstruksi jalan yang dilakukan oleh CV. X yang kemudian diolah menggunakan metode PERT, CPM, PERT-CPM, dan *Crashing*. Proyek konstruksi jalan oleh CV.X ini mempunyai rencana pelaksanaan dimulai dari tanggal 4 April 2018 sampai dengan 9 Agustus 2018 yang memiliki kontrak durasi sebesar 114 hari.

# 4.1. Menentukan Estimasi Ketidakpastian Menggunakan Metode *Program Evaluation Review Technique* (PERT)

Dalam suatu proyek, estimasi ketidakpastian diperlukan untuk menghindari faktor keterlambatan seperti cuaca, sumber daya, kondisi lingkungan, dan lain-lain. Metode PERT ini dilakukan dengan mengestimasi durasi setiap aktivitas yang dibagi menjadi 3, yaitu waktu optimis  $(ta)$ , waktu realis  $(tm)$ , dan waktu pesimis  $(tb)$ . Waktu optimis  $(ta)$  merupakan waktu tercepat yang dapat dilakukan untuk menyelesaikan suatu aktivitas pada proyek. Waktu realis  $(tm)$  merupakan waktu normal yang ditempuh suatu aktivitas untuk menyelesaikan pekerjaannya. Waktu pesimis (tb) adalah waktu paling lambat dari suatu aktivitas untuk menyelesaikan aktivitasnya. Ketiga estimasi tersebut merupakan estimasi yang dibuat oleh pelaksana proyek sehingga dapat meminimalisir terjadinya keterlambatan. Ketiga estimasi pada proyek konstruksi jalan oleh CV. X dapat disajikan pada Tabel 3.2.

Dari Tabel 3.2 dapat diambil contoh yaitu pada aktivitas A. Waktu optimis (ta) menyatakan bahwa aktivitas A memiliki waktu penyelesaian tercepat sebesar 1

hari. Waktu ini diperoleh apabila pelaksana proyek tidak mengalami suatu kendala apapun dalam pelaksanaanya. Waktu realis (tm) menyatakan bahwa aktivitas A memiliki waktu penyelesaian normal sebesar 2 hari. Waktu ini diperoleh apabila pelaksana proyek hanya mengalami kendala yang segera teratasi. Waktu pesimis (tb) menyatakan bahwa aktivitas A memiliki waktu penyelesaian terlama sebesar 3 hari. Waktu ini didapat apabila pelaksana proyek mengalami kendala yang tidak segera teratasi.

Langkah setelah menentukan nilai ta, tm, dan tb adalah menghitung nilai  $te$  (*expected time*) dan variansi ( $\sigma^2$ ). Nilai  $te$  merupakan waktu yang diharapkan oleh pelaksana proyek dalam menyelesaikan perkerjaannya. Variansi merupakan ukuran risiko terkecil yang menggambarkan penyimpangan yang harus ditanggung oleh pelaksana proyek. Nilai-nilai tersebut berfungsi untuk mengurangi terjadinya penundaan pekerjaan yang berdampak pada keterlambatan dalam menyelesaikan proyek.

Sebagai contoh yaitu melakukan perhitungan pada aktivitas A. Pada aktivitas A didapat nilai  $ta$ ,  $tm$ ,  $tb$  berturut-turut adalah 1, 2, dan 3 sehingga dalam menentukan nilai yang diharapkan atau te dapat dihitung dengan cara:

$$
te = \frac{ta + (4 \times tm) + tb}{6}
$$

$$
te = \frac{1 + (4 \times 2) + 3}{6}
$$

$$
te = 2 \space hari
$$

Langkah yang dilakukan setelah menghitung nilai te adalah menentukan

nilai variansi  $(\sigma^2)$  yaitu dengan cara:

$$
\sigma^2 = \left(\frac{tb - ta}{6}\right)^2
$$

$$
\sigma^2 = \left(\frac{3 - 1}{6}\right)^2
$$

$$
\sigma^2 = 0,1111
$$

Perhitungan yang meliputi nilai te dan variansi tersebut juga berlaku untuk aktivitas yang lain, sehingga rekapitulasinya akan menjadi:

| N <sub>0</sub> | <b>Uraian Aktivitas</b>                                         | Durasi (Hari)  |                |                |                |            |
|----------------|-----------------------------------------------------------------|----------------|----------------|----------------|----------------|------------|
|                |                                                                 | ta             | $_{tm}$        | tb             | te             | $\sigma^2$ |
| A              | Uitzet (Survei Lapangan)                                        | 1              | $\overline{c}$ | 3              | $\overline{2}$ | 0,111      |
| B              | Pemasangan Patok atau Bowplank                                  | 1              | $\overline{2}$ | 2              | $\overline{2}$ | 0,02778    |
| $\mathcal{C}$  | Pembuatan Direksikeet                                           | 1              | $\overline{2}$ | 4              | $\mathfrak{D}$ | 0.25       |
| D              | Pemasangan Papan Nama Proyek                                    | 1              | 2              | 2              | $\overline{2}$ | 0,02778    |
| E              | Pengamanan Lalu Lintas                                          | 1              | 2              | 3              | $\overline{2}$ | 0,1111     |
| F              | Pembersihan Lahan                                               | 2              | 3              | 5              | 3              | 0.25       |
| G              | Soil Test (Laboratorium)                                        | 1              | $\overline{c}$ | $\overline{4}$ | $\mathfrak{D}$ | 0,25       |
| H              | Pengadaan Material                                              | 1              | $\overline{2}$ | $\overline{4}$ | $\overline{2}$ | 0.25       |
| L              | Pengadaan Alat Berat                                            | $\overline{c}$ | 3              | 5              | 3              | 0.25       |
| П              | <b>DIVISI DRAINASE</b>                                          |                |                |                |                |            |
| J              | Galian Biasa                                                    | 9              | 10             | 12             | 10             | 0,25       |
| K              | Urugan Pasir<br>Pemasangan Micropile<br>Pengecoran Lantai Kerja |                | 8              | 10             | 8              | 0,25       |
| L              |                                                                 |                | 10             | 12             | 10             | 0,25       |
| M              |                                                                 |                | 14             | 15             | 14             | 0,25       |
| N              | Pemasangan U-Ditch                                              | 8              | 10             | 11             | 10             | 0,25       |
| Ш              | <b>DIVISI PEKERJAAN TANAH</b>                                   |                |                |                |                |            |
|                | <b>DAN PERKERASAN BERBUTIR</b>                                  |                |                |                |                |            |
| $\Omega$       | Galian Perkerasan Berbutir                                      | 8              | 10             | 12             | 10             | 0,4444     |
| P              | Timbunan Tanah                                                  |                | 10             | 11             | 10             | 0.4444     |
| O              | Lapis Pondasi Agregat Kelas B                                   |                | 14             | 15             | 14             | 0,69444    |
| R              | Lapis Pondasi Agregat Kelas A                                   | 10             | 14             | 15             | 14             | 0,69444    |
| IV             | <b>DIVISI PERKERASAN BERASPAL</b>                               |                |                |                |                |            |
| S              | Lapis Perekat                                                   | 7              | 10             | 12             | 10             | 0,6944     |
|                |                                                                 |                |                |                |                |            |

Tabel 4.1 Rekapitulasi Nilai te dan Variansi

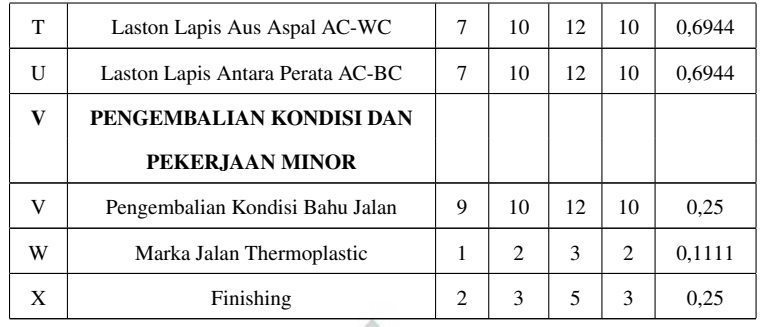

Dari Tabel 4.1 didapatkan nilai te dan variansinya. Waktu yang diharapkan (te) dipengaruhi oleh estimasi waktu optimis, waktu realis, dan waktu pesimis yang digabung menjadi satu waktu tunggal. Hal ini dilakukan agar mendapatkan waktu rata-rata yang diharapkan secara akurat. Variansi merupakan ukuran ketidakpastian atau kuadrat dari standar deviasi. Nilai variansi dipengaruhi oleh waktu waktu optimis  $(ta)$  dan waktu pesimis  $(tb)$ . Dapat dilihat bahwa semakin besar nilai variansi, maka semakin besar pula ukuran penyimpangan durasinya. Nilai te dan variansi tersebut nantinya digunakan dalam menentukan jalur kritis dengan metode CPM. Jalur kritis inilah yang digunakan untuk menentukan penjadwalan sesuai dengan durasi yang telah ditentukan menggunakan metode PERT.

# 4.2. Menyusun Jaringan Kerja Menggunakan Metode *Critical Path Method* (CPM)

*Critical Path* (Jalur Kritis) merupakan jalur penghubung antara aktivitas-aktivitas kritis pada proyek. Aktivitas kritis merupakan aktivitas yang memerlukan pengawasan khusus karena jika terjadi keterlambatan pada aktivitas kritis maka aktivitas lain juga akan terlambat. Penyusunan ini diawali dengan membuat model jaringan kerja lalu mengidentifikasi jalur kritis yang menjadi model dasar dari penjadwalan suatu proyek. Dari model tersebut nantinya akan

diketahui penjadwalan serta alternatif yang dapat dilakukan saat perusahaan mengalami masalah dalam pengerjaannya.

Langkah awal membuat jaringan kerja adalah mengidentifikasi aktivitas, yang meliputi durasi aktivitas, aktivitas pendahulu (*predecessors*), dan aktivitas pengikut (*successors*). Aktivitas *predecessor* adalah aktivitas yang harus diselesaikan sebelum aktivitas lain dimulai dan aktivitas *successor* adalah aktivitas yang mengikuti aktivitas tertentu. Identifikasi yang dilakukan meliputi durasi yang diperlukan suatu aktivitas untuk menyelesaikan pekerjaannya berdasarkan nilai te yang dihitung menggunakan metode PERT, hubungan dan urutan tiap aktivitas yang dapat dinyatakan oleh aktivitas *predecessor* dan aktivitas *successor*. Hubungan dan urutan aktivitas kerja pada proyek pembangunan jalan oleh CV. X dapat ditunjukkan pada Tabel 3.1.

Berdasarkan Tabel 3.1 dapat dilihat bahwa setiap uraian aktivitas memiliki durasi, *predecessor*, dan *successor*. Aktivitas A tidak memiliki aktivitas *predecessor* dikarenakan tidak ada aktivitas apapun yang dilakukan sebelum melakukan aktivitas A, sedangkan aktivitas *successor*-nya yaitu aktivitas B, C, dan D karena aktivitas B, C, dan D dilakukan setelah aktivitas A selesai. Hal ini berlaku untuk aktivitas yang lainnya. Hubungan antar aktivitas tersebut dapat digambarkan dengan sebuah jaringan kerja (*network planning*). Penggambaran *network planning* dilakukan dengan memperhatikan hubungan antar aktivitas, sehingga *network planning* yang terbentuk adalah sebagai berikut:

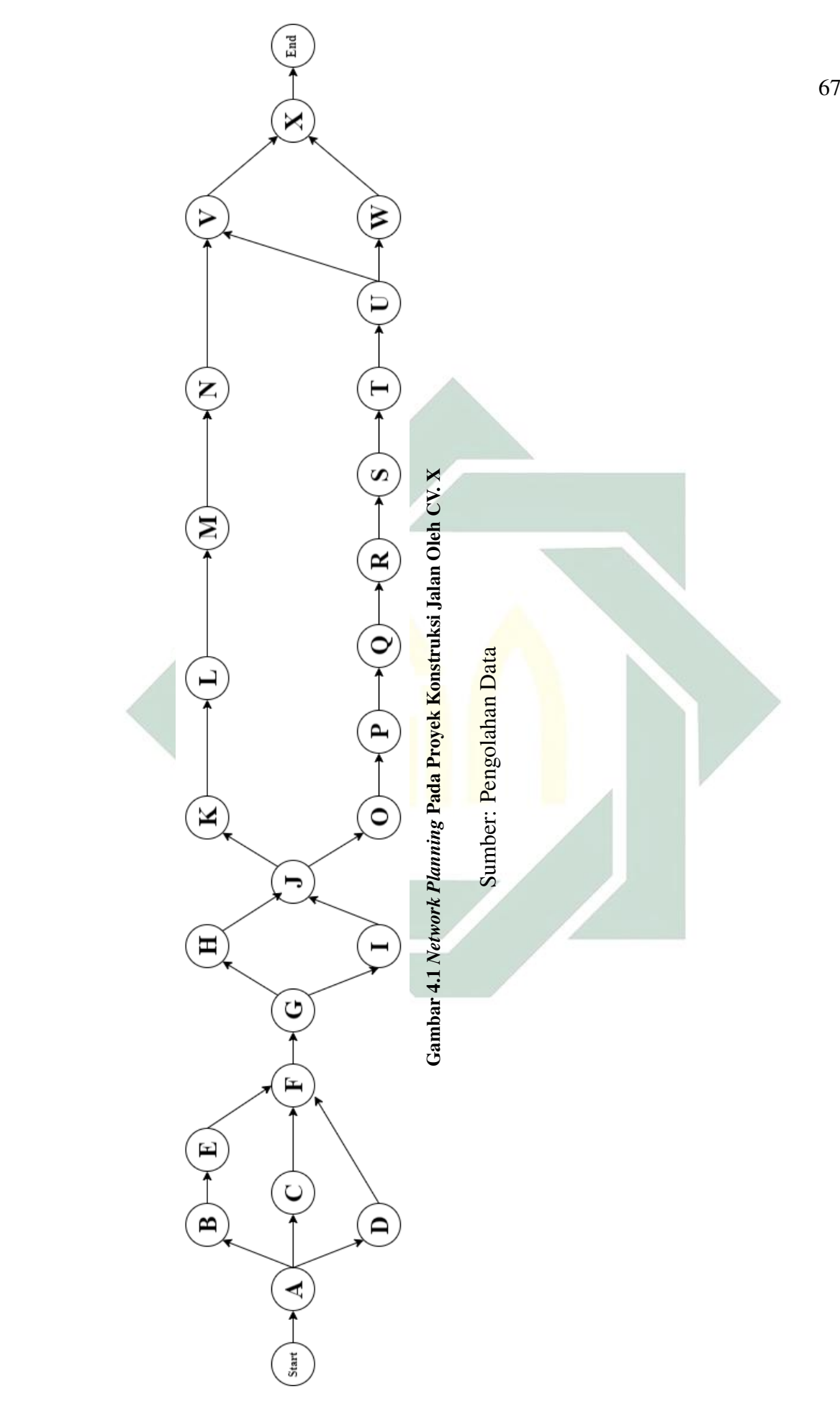

Model jaringan kerja pada Gambar 4.1 diawali oleh aktivitas A dan diakhiri oleh aktivitas X yang menggambarkan tentang alur dari aktivitas pada proyek konstruksi jalan oleh CV. X. Pada proyek konstruksi jalan oleh CV. X, terdapat 24 aktivitas yang disusun menjadi beberapa jalur. Beberapa aktivitas tersebut digambarkan dengan sebuah *node* serta dihubungkan menggunakan anak panah. Jaringan kerja seperti ini dibuat dengan mempertimbangkan hubungan antar aktivitas dari proyek secara menyeluruh.

Langkah yang dilakukan setelah membuat jaringan kerja adalah menentukan jalur kritis menggunakan metode CPM. Dalam menentukan jalur kritis, terdapat dua proses perhitungan yaitu menggunakan hitungan maju (*forward pass*) yang diawali pada titik *start* menuju titik *end* berfungsi untuk menentukan *earliest start* (ES) serta *earliest finish* (EF) dan hitungan mundur (*backward pass*) yang diawali pada titik *end* menuju titik *start* berfungsi untuk menentukan *latest start* (LS) serta *latest finish* (LF). Kedua perhitungan ini diperlukan untuk melakukan proses pemantauan dan pengendalian dari sisi depan serta dari sisi belakang sehingga dapat melakukan pengendalian dimasa depan serta segera melakukan perbaikan kesalahan di masa lalu. Diperlukan perhatian lebih apabila terdapat aktivitas yang memiliki lebih dari satu aktivitas penghubung untuk menentukan nilai ES dan LF. Jika menentukan nilai ES, maka dipilih nilai maksimal dari EF *predecessor activity*-nya. Apabila menentukan nilai LF, maka dipilih nilai minimal dari LS *successor activity*nya.

Menghitung *forward pass* dan *backward pass* dilakukan untuk mendapat nilai *slack* dengan menentukan LS dan ES atau LF dan EF. *Slack* berfungsi untuk mengetahui aktivitas mana yang memiliki kelebihan waktu sehingga pelaksana dapat menunda tanpa membuat aktivitas lain mengalami keterlambatan. Suatu aktivitas dikatakan berada pada jalur kritis apabila memiliki nilai  $slack = 0$ .

Perhitungan ES, EF, LS, dan LF tersebut dapat dicontohkan menggunakan aktivitas A. Langkah pertama yaitu menghitung *forward pass* yang meliputi nilai ES dan EF. Dalam hal ini nilai ES pada aktivitas A adalah 0 karena tidak ada aktivitas yang dilakukan sebelum aktivitas A. Untuk menghitung nilai EF adalah dengan cara sebagai berikut:

$$
EF = ES + Durasi pada aktivitas A
$$

 $EF = 0 + 2$  $EF = 2 \, hari$ 

Langkah setelah melakukan perhitungan *forward pass* adalah melakukan perhitungan *backward pass*. Menghitung *backward pass* meliputi nilai LF dan LS. Nilai LF pada aktivitas A merupakan nilai LS terendah dari aktivitas *successor*-nya yang meliputi aktivitas B, C, dan D, sehingga didapat nilai LF sebesar 2 hari. Untuk menghitung nilai LS dapat dilakukan dengan cara:

$$
LS = LF - Durasi pada aktivitas A
$$
  

$$
LS = 2 - 2
$$
  

$$
LS = 0 hari
$$

Langkah setelah menghitung *forward pass* dan *backward pass* adalah menentukan nilai *slack* sehingga nilai *slack* pada aktivitas A adalah:

$$
slack = LS - ES
$$
  

$$
slack = 0 - 0
$$
  

$$
slack = 0 \space hari
$$

Langkah untuk meghitung nilai ES, EF, LS, dan LF juga berlaku untuk aktivitas yang lain, sehingga apabila dilakukan rekapitulasi akan menjadi:

|  | No.            | <b>Aktivitas</b>          | Durasi (Hari)           | ES               | EF             | LS               | LF             | <b>Slack</b>     | <b>Jalur Kritis</b> |
|--|----------------|---------------------------|-------------------------|------------------|----------------|------------------|----------------|------------------|---------------------|
|  | $\mathbf{1}$   | A                         | $\sqrt{2}$              | $\boldsymbol{0}$ | $\overline{c}$ | $\boldsymbol{0}$ | $\overline{2}$ | $\boldsymbol{0}$ | Ya                  |
|  | $\overline{c}$ | $\, {\bf B}$              | $\sqrt{2}$              | $\mathbf{2}$     | $\overline{4}$ | $\overline{2}$   | $\overline{4}$ | $\boldsymbol{0}$ | Ya                  |
|  | 3              | $\mathbf C$               | $\sqrt{2}$              | $\overline{c}$   | $\overline{4}$ | $\overline{4}$   | 6              | $\overline{c}$   | Tidak               |
|  | $\overline{4}$ | $\mathbf D$               | $\boldsymbol{2}$        | $\sqrt{2}$       | $\overline{4}$ | $\overline{4}$   | 6              | $\boldsymbol{2}$ | Tidak               |
|  | 5              | E                         | $\overline{c}$          | $\overline{4}$   | 6              | $\overline{4}$   | 6              | $\boldsymbol{0}$ | ${\it Ya}$          |
|  | 6              | $\boldsymbol{\mathrm{F}}$ | $\overline{\mathbf{3}}$ | 6                | 9              | 6                | 9              | $\boldsymbol{0}$ | Ya                  |
|  | $\tau$         | ${\bf G}$                 | $\sqrt{2}$              | 9                | 11             | 9                | 11             | $\overline{0}$   | Ya                  |
|  | 8              | H                         | $\overline{2}$          | 11               | 13             | 12               | 14             | $\mathbf{1}$     | Tidak               |
|  | 9              | $\rm I$                   | 3                       | 11               | 14             | 11               | 14             | $\boldsymbol{0}$ | Ya                  |
|  | 10             | $\bf J$                   | 10                      | 14               | 24             | 14               | 24             | $\overline{0}$   | Ya                  |
|  | 11             | $\rm K$                   | 8                       | 24               | 32             | 60               | 68             | 36               | Tidak               |
|  | 12             | $\mathbf L$               | 10                      | 32               | 42             | 68               | 78             | 36               | Tidak               |
|  | 13             | M                         | 14                      | 42               | 56             | 78               | 92             | 36               | Tidak               |
|  | 14             | N                         | 10                      | 56               | 66             | 92               | 102            | 36               | Tidak               |
|  | 15             | $\mathcal O$              | 10 <sup>10</sup>        | 24               | 34             | 24               | 34             | $\boldsymbol{0}$ | Ya                  |
|  | 16             | ${\bf P}$                 | $10\,$                  | 34               | 44             | 34               | 44             | $\boldsymbol{0}$ | ${\it Ya}$          |
|  | 17             | Q                         | 14                      | 44               | 58             | 44               | 58             | $\boldsymbol{0}$ | ${\it Ya}$          |
|  | 18             | $\mathbb{R}$              | 14                      | 58               | 72             | 58               | $72\,$         | $\boldsymbol{0}$ | ${\it Ya}$          |
|  | 19             | ${\bf S}$                 | $10\,$                  | 72               | 82             | 72               | 82             | $\boldsymbol{0}$ | Ya                  |
|  | 20             | $\mathbf T$               | $10\,$                  | 82               | 92             | 82               | 92             | $\boldsymbol{0}$ | Ya                  |
|  | 21             | U                         | 10                      | 92               | 102            | 92               | 102            | $\boldsymbol{0}$ | ${\it Ya}$          |
|  | 22             | V                         | $10\,$                  | 102              | 112            | 102              | 112            | $\boldsymbol{0}$ | Ya                  |
|  | 23             | W                         | $\sqrt{2}$              | 102              | 104            | 110              | 112            | 8                | Tidak               |
|  | 24             | $\mathbf X$               | $\mathfrak{Z}$          | 112              | 115            | 112              | 115            | $\boldsymbol{0}$ | ${\it Ya}$          |

Tabel 4.2 Penentuan Jalur Kritis Menggunakan Metode CPM

Berdasarkan Tabel 4.2 dapat dikatakan bahwa aktivitas A memiliki nilai ES sebesar 0 hari dan nilai EF sebesar 2 hari. Apabila terdapat aktivitas yang dilakukan sebelum aktivitas A, maka nilai ES merupakan nilai EF pada aktivitas pendahulu seperti halnya pada aktivitas F. Aktivitas F memiliki aktivitas pendahulu sebanyak 3 aktivitas yaitu aktivitas C, D, dan E sehingga dipilih nilai

EF tertinggi yaitu sebesar 6 hari. Menentukan nilai LF juga memperhatikan aktivitas *successor*-nya, jika terdapat lebih dari satu aktivitas *successor*, maka memilih nilai LS terendah.

Tabel 4.2 dijelaskan bahwa aktivitas yang berada pada jalur kritis berjumlah 16 aktivitas dan durasi yang diperlukan untuk melakukan proyek konstruksi jalan oleh CV. X sebesar 115 hari. Hal ini dapat dilihat dari aktivitas yang memiliki nilai *slack* = 0 atau dapat dikatakan sebagai aktivitas yang tidak bisa mengalami penundaan. Aktivitas kritis tersebut memiliki pengaruh besar karena jika terdapat keterlambatan mengakibatkan aktivitas lain pun juga terlambat. Durasi 115 hari merupakan durasi optimal yang didapat dari nilai EF dan LF nya. Durasi 115 hari menyatakan bahwa durasi terpanjang yang diperlukan untuk menyelesaikan suatu proyek adalah 115 hari.

Aktivitas yang berada pada jalur kritis antara lain A-B-E-F-G-I-J-O-P-Q-R-S-T-U-V-X. Karena aktivitas pada jalur kritis memiliki pengaruh besar untuk proyek, maka diperlukan pengawasan lebih agar tidak mengalami kerugian. Nilai pada Tabel 4.4 dapat disusun menjadi suatu jaringan kerja dengan jalur kritis berisi simbol dan anak panah. Simbol pada *node* jaringan kerja meliputi aktivitas, durasi kerja, nilai ES, LS, EF, dan LF. Anak panah digunakan untuk menghubungkan *node* dimana anak panah bewarna merah menyatakan bahwa aktivitas tersebut berada pada jalur kritis.

Langkah membuat *network planning* yaitu mengisi *node* dengan simbol aktivitas, durasi aktivitas, nilai ES dan EF sebagai hasil dari perhitungan pada *forward pass* serta LS dan LF sebagai hasil dari perhitungan (*backward pass*). Anak panah dibuat sebagai penghubung serta tanda panah khusus untuk aktivitas yang berada pada jalur kritis. Jaringan kerja dapat disusun sebagai berikut:

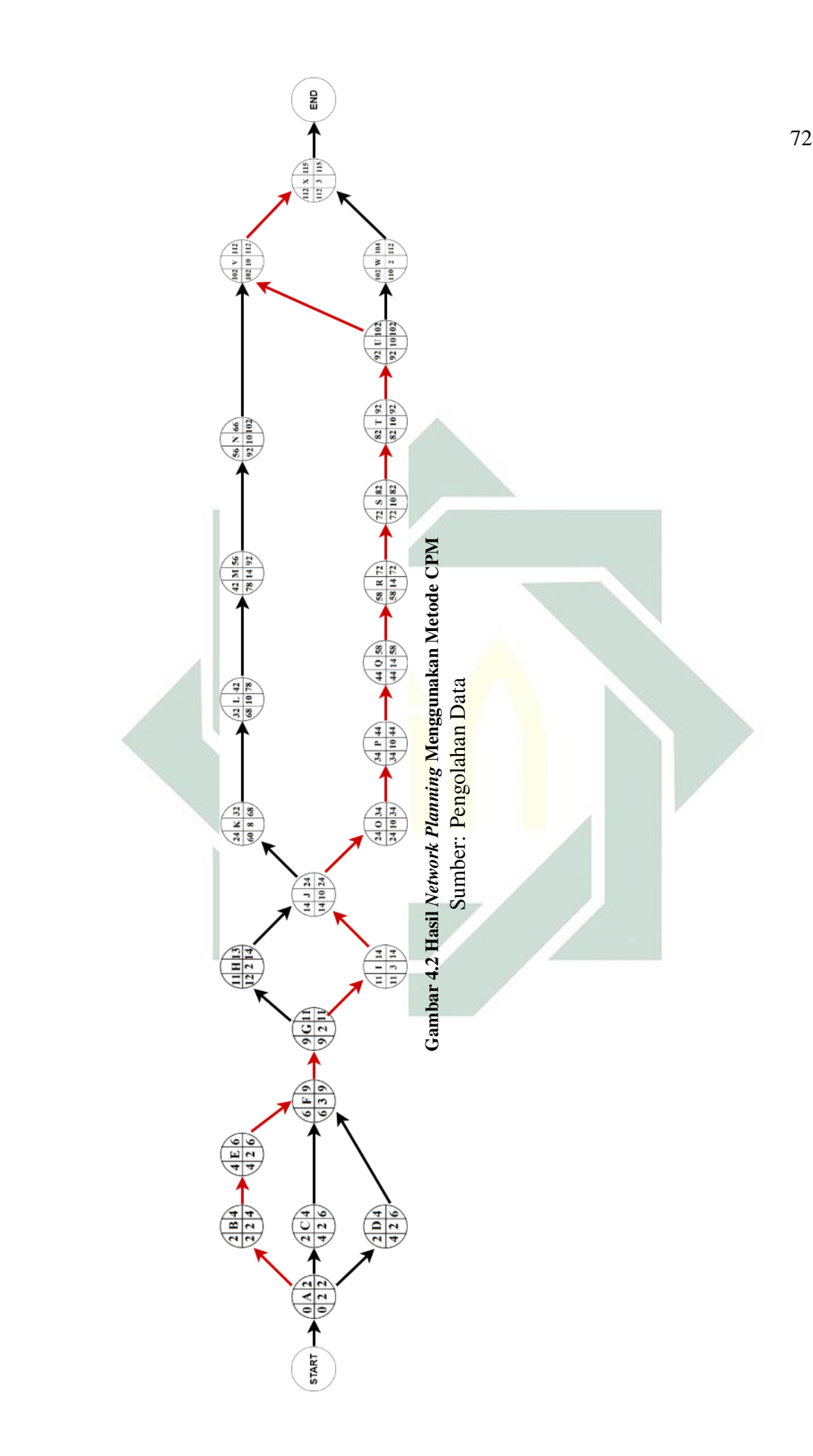

Berdasarkan Gambar 4.2 dapat dilihat bahwa terdapat 24 *node* yang berisi simbol aktivitas, nilai ES, LS, EF, dan LF. Sisi kiri pada lingkaran berisi nilai ES dan LS, untuk sisi tengah berisi simbol dan durasi aktivitas, serta sisi kanan berisi nilai EF dan LF. Model jaringan kerja ini dihubungkan dengan anak panah yang menunjukkan hubungan ketergantungan antara aktivitas satu dengan yang lain. Anak panah bewarna merah menandakan aktivitas tersebut berada pada jalur kritis. Diperoleh bahwa aktivitas yang dilewati oleh jalur kritis yaitu aktivitas A-B-E-F-G-I-J-O-P-Q-R-S-T-U-V-X dan jika aktivitas tersebut ditunda akan mengalami keterlambatan. Aktivitas yang tidak dilalui oleh jalur kritis adalah aktivitas C-D-H-K-L-M-N-W dimana jika terlambat tidak akan berpengaruh pada waktu penyelesaian proyek selama tidak melebihi waktu *slack* yang ditentukan.

# 4.3. Menentukan Probabilitas Penyelesaian Proyek Menggunakan Metode PERT-CPM

Kemungkinan (probabilitas) penyelesaian suatu proyek merupakan hal penting yang harus dipertimbangkan dalam membuat suatu penjadwalan kerja. Hal ini dikarenakan setiap pelaksanaan proyek pasti ada faktor kendala sehingga probabilitas tersebut dapat digunakan untuk mempertimbangkan kemungkinan penyelesaian proyek lebih cepat, lebih lambat, atau sesuai dengan jadwal yang telah ditetapkan.

Pada Tabel 4.1 didapatkan nilai dari te dan variansi untuk setiap aktivitasnya. Dari berbagai nilai tersebut, didapatkan aktivitas yang termasuk dalam jalur kritis.  $Te$  merupakan penjumlahan dari nilai te pada jalur kritis, sehingga nilai te dan variansi yang digunakan adalah pada aktivitas A-B-E-F-G-I-J-O-P-Q-R-S-T-U-V-X. Dari 16 aktivitas tersebut, akan diperleh hasil dari  $Te$  dan deviasi standar hanya untuk jalur kritis. Untuk memperoleh  $Te$  adalah sebagai berikut:

$$
Te = \sum (te\,Jalur\,Kritis)
$$
  
\n
$$
Te = 2 + 2 + 2 + 3 + 2 + 3 + 10 + 10 + 10 + 14 + 14 + 10 + 10 + 10 + 10 + 3
$$
  
\n
$$
Te = 115\,hari
$$

Nilai  $Te$  yang diperoleh adalah 115 hari. Hal ini dapat dikatakan bahwa jalur terpanjang dari suatu proyek memiliki durasi sebesar 115 hari, sedangkan untuk memperoleh nilai standar deviasi pada jalur kritis adalah sebagai berikut:

$$
S = \sqrt{\sum_{i=1}^{N} (Variansi pada Jalur Kritis)}
$$
  

$$
S = \sqrt{6,111}
$$
  

$$
S = 2,472
$$

Dari perhitungan tersebut, didapatkan nilai S adalah 2,472. Variansi proyek ini yang nantinya digunakan sebagai ukuran penyimpangan risiko yang berkaitan dengan proyek tersebut.

Nilai  $Te$  dan  $S$  tersebut berfungsi untuk mengurangi terjadinya risiko dalam menyelesaikan suatu proyek, sehingga diperlukan juga nilai z atau untuk mengetahui probabilitas durasi penyelesaian proyek sesuai dengan durasi yang diharapkan. Jika diasumsikan nilai  $T(d)$  adalah 114 hari atau menyesuaikan waktu maksimal penyelesaian pada kalender harian kesepakatan kerja, maka nilai probabilitas dapat dihitung dengan cara:

$$
z = \frac{T(d) - Te}{S}
$$
  
\n
$$
z = \frac{114 - 115}{2,472}
$$
  
\n
$$
z = -0,4045
$$

Berdasarkan perhitungan tersebut didapat nilai z sebesar -0,4045, sehingga apabila dilihat dalam tabel z score, nilai -0,4045 memiliki nilai probabilitas 0,3429. Nilai tersebut apabila dipersentasekan akan menjadi 34,29% atau dapat dikatakan bahwa probabilitas proyek selesai dalam kurang dari sama dengan (≤) 114 hari adalah 34,29%. Hal ini dapat digambarkan dengan kurva distribusi normalnya yaitu:

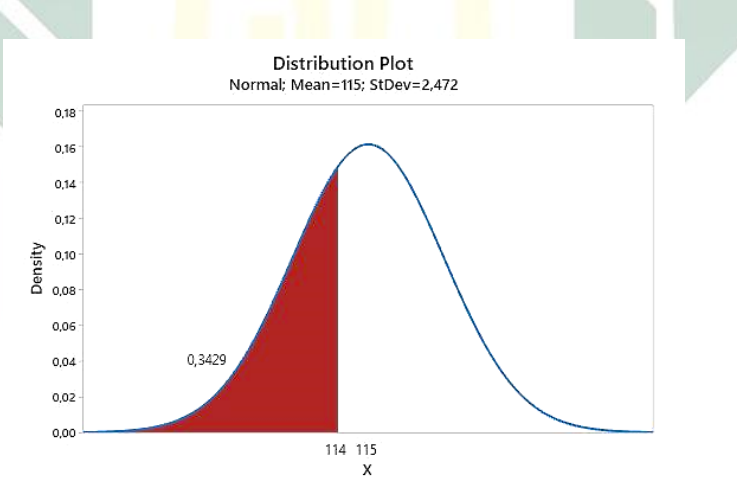

Gambar 4.3 Kurva Distribusi Probabilitas Proyek Selama 114 Hari

Sumber: Pengolahan Data

Berdasarkan kalender harian maksimal penyelesaian kerja yaitu sebesar 114 hari, dapat dilihat pada Gambar 4.3 bahwa pelaksana proyek akan berpotensi mengalami keterlambatan penyelesaian. Dari durasi penyelesaian kerja maksimal sebesar 114 hari, hanya didapatkan 34,29% kemungkinan proyek terselesaikan yang berarti berada dibawah 50%.

Berdasarkan hasil perhitungan z untuk durasi proyek, didapatkan nilai probabilitas terkecil yaitu mendekati 0% (tidak mungkin terselesaikan) dan mendekati 100% (sangat mungkin terselesaikan), sehingga perlu diketahui durasi yang memiliki nilai probabilitas mendekati 100%. Pada tabel z score, probabilitas mendekati 100% bernilai 3,49 sehingga durasi kemungkinan penyelesaiannya dapat dihitung dengan cara:

$$
z = \frac{T(d) - Te}{S}
$$
  
\n
$$
3,49 = \frac{x - 115}{2,472}
$$
  
\n
$$
3,49 \times 2,472 = (x - 115)
$$
  
\n
$$
x = 123,62728
$$
  
\n
$$
x \approx 124 \text{ hari}
$$

Nilai z didapat dari nilai luas area maksimal pada tabel  $z - score$ , apabila *stakeholder* proyek memerlukan probabilitas durasi penyelesaian proyek sebesar 100%, maka disarankan untuk membuat kesepakatan kerja dengan durasi 124 hari. Nilai ini dapat digambarkan dengan kurva sebagai berikut:

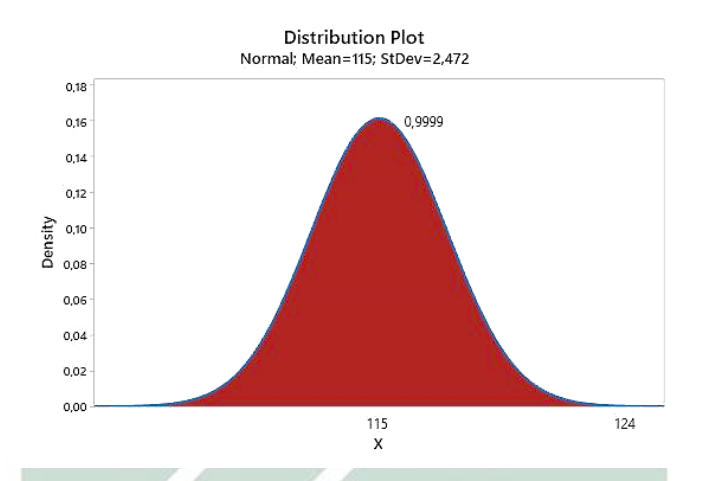

Gambar 4.4 Kurva Distribusi Probabilitas Proyek Dengan Durasi 124 Hari

Sumber: Pengolahan Data

Dari Gambar 4.4 didapatkan bahwa suatu proyek yang memiliki durasi sebesar 124 hari merupakan proyek yang pasti akan terselesaikan. Hal ini dikarenakan durasi 124 hari memiliki nilai  $z$  score sebesar 3,49 dan nilai probabilitasnya yang hampir mencapai 100%.

Berdasarkan Gambar 4.3 dan Gambar 4.4 didapatkan bahwa durasi ke-115 berada pada kurva yang memiliki nilai tertinggi. Durasi ke-115 ini dapat dikatakan sebagai durasi optimal atau durasi yang diharapkan berdasarkan  $ta$ ,  $tm$ , dan  $tb$ , sehingga durasi ini menjadi acuan (nilai rata-rata) waktu penyelesaian proyek. Hal ini juga dapat diilustrasikan pada Gambar 2.15 yang menjelaskan bahwa nilai kurva tertinggi merupakan nilai yang mungkin terjadi. Akan tetapi, nilai yang memiliki probabilitas tertinggi juga merupakan nilai yang memiliki kemungkinan besar untuk terjadi, hanya saja berdasarkan estimasi risiko ketidakpastiannya yang membuat nilai dengan probabilitas tinggi tersebut dapat menekan adanya faktor kendala yang terjadi pada suatu proyek.

Dari beberapa kurva tersebut, jika dibuat rentang dari nilai z scorenya, maka akan didapat:

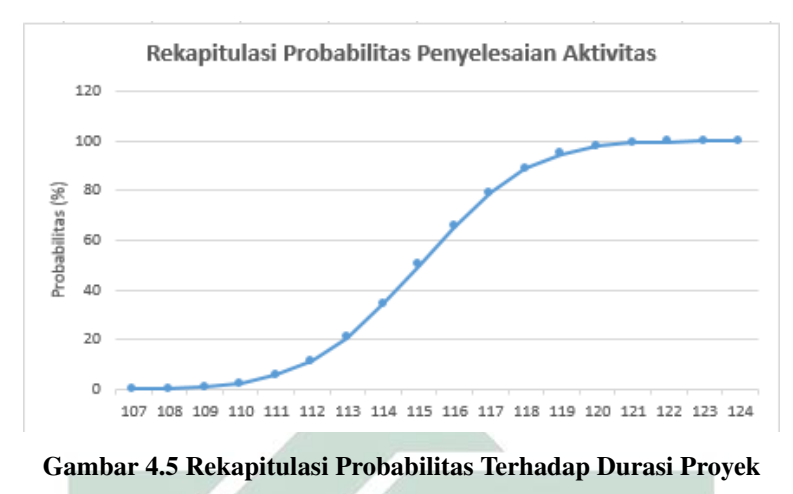

Sumber: Pengolahan Data

Jika dilihat pada Gambar 4.5, dapat dijelaskan bahwa jika proyek diberikan suatu aktivitas dengan durasi tercepat dan memiliki nilai persentase probabilitas penyelesaian yang rendah, maka proyek tersebut tidak mungkin terselesaikan tepat waktu karena proyek akan lebih membebankan risiko seperti pada durasi ke-107. Berlaku sebaliknya dengan durasi ke-124 yang memiliki nilai persentase probabilitas penyelesaian yang tinggi sehingga dengan durasi paling lambat, pelaksana proyek akan memaksimalkan pekerjaannya dalam membebankan risiko dari berbagai faktor ketidakpastian.

Pelaksana proyek dapat menggunakan alternatif apabila mendapatkan masalah berupa keterlambatan kerja, salah satunya yaitu dengan melakukan percepatan durasi kerja. Metode yang dapat digunakan untuk melakukan alternatif ini adalah metode *Crashing*.

# 4.4. Menentukan Percepatan Durasi Kerja dan Biaya Menggunakan Metode *Crashing*

Suatu perusahaan memerlukan percepatan durasi dan biaya untuk meminimalkan masalah dari berbagai faktor. Suatu proyek dapat mengalami keterlambatan kerja dikarenakan faktor cuaca, kondisi lingkungan, sumber daya dan lain-lain. Dalam hal ini, metode *Crashing* dapat menjadi salah satu cara untuk meminimalkan permasalahan tersebut.

#### 4.4.1. Menghitung Nilai *Crash Duration*, *Crash Cost*, dan *Cost Slope*

Proyek konstruksi jalan oleh CV. X pasti memiliki aktivitas yang harus dilakukan secara sistematis dan berkesinambungan. Data hubungan pekerjaan ini berisi tentang uraian aktivitas secara berurutan serta volume dari masing-masing aktivitas, yang ditunjukkan oleh Tabel 3.3

Tabel 3.3 menjelaskan tentang uraian pekerjaan, satuan, dan volume yang dibutuhkan dalam melakukan proyek. Dapat dilihat bahwa satuan yang digunakan dalam aktivitasnya yaitu Ls<mark>, m<sup>3</sup>, m<sup>2</sup>, m<sup>'</sup>, Bh, L</mark>tr, Ton. Ls atau *Lump Sum* menyatakan bahwa uraian aktivitasnya memiliki volume dan kuantitas yang masih bersifat perkiraan. Biasanya aktivitas yang memiliki satuan Ls ini tidak memiliki harga satuan pasti, tetapi mencakup seluruh total nilainya. Aktivitas yang menggunakan satuan Ls juga menunjukkan bahwa pembayaran dapat dilakukan setelah aktivitas tersebut selesai 100%. Selain aktivitas yang memiliki satuan Ls, penentuannya dapat dilakukan secara pasti walaupun pekerjaan belum selesai 100%.

Langkah yang dilakukan setelah mengetahui volume pada setiap aktivitas yaitu menentukan biaya yang dibutuhkan. Biaya yang dibutuhkan meliputi biaya tak langsung dan biaya langsung. Biaya tak langsung merupakan biaya yang dibutuhkan untuk melakukan proyek tetapi tidak memiliki kaitan secara langsung terhadap aktivitas proyek. Biaya tak langsung dapat ditunjukkan pada Tabel 3.4.

Pada Tabel 3.4 didapatkan bahwa biaya-biaya tak langsung yang harus

dikeluarkan dalam melakukan suatu proyek adalah biaya asuransi tenaga kerja, administrasi, listrik dan air, transportasi, serta biaya tak terduga dengan total biaya tak langsung yang dikeluarkan sebesar Rp 24.767.627. Biaya tak langsung ini memang tidak memiliki kaitan langsung dengan aktivitas proyek, tetapi jika biaya tak langsung ini tidak ada maka proyek tidak akan bisa dilakukan. Selain memiliki biaya tak langsung, pasti suatu proyek memiliki biaya yang berhubungan langsung dalam pengerjaan proyek yang ditunjukkan pada Tabel 3.5.

Pada Tabel 3.5 didapat beberapa aktivitas yang memiliki biaya langsungnya masing-masing. Biaya langsung ini dapat berupa gabungan dari biaya bahan, biaya peralatan, serta biaya sumber daya. Aktivitas A sampai X memiliki total biaya langsung sebesar Rp 3.654.208.142. Biaya proyek yang terdiri dari biaya langsung dan biaya tak langsung tersebut memiliki pengaruh yang besar dalam pelaksanaan proyek sehingga harus direncanakan dengan tepat.

Metode *Crashing* difokuskan untuk mereduksi durasi aktivitas di jalur kritis. Jalur kritis merupakan salah penyebab keterlambatan karena tidak ada kelonggaran waktu pada jalur tersebut. Dalam menentukan durasi dan biaya yang dipercepat menggunakan metode *Crashing*, terlebih dahulu menghitung nilai dari *Crash Duration*, *Crash Cost*, dan *Cost Slope*-nya. *Crash Duration* berfungsi untuk mengetahui durasi yang ditimbulkan akibat dari percepatan kerja sehingga akan terjadi pereduksian, sedangkan *Crash Cost* berfungsi untuk mengetahui biaya yang ditimbulkan akibat dari percepatan durasi. *Cost Slope* berfungsi untuk mengetahui hubungan antara waktu dan biaya normal dengan waktu dan biaya yang dipersingkat. *Cost Slope* digambarkan dengan sebuah grafik yang saling menghubungkan aktivitas normal dan aktivitas dipercepat.

Penelitian pada metode *Crashing* ini menggunakan alternatif penambahan

tenaga kerja. Diharapkan dengan adanya penambahan tenaga kerja, akan membuat aktivitas semakin cepat terselesaikan. Dalam hal ini, penambahan tenaga kerja dilakukan pelaksana proyek sesuai kebutuhan di lapangan dengan upah tenaga per hari sebesar Rp 80.000, tambahan tenaga kerja tersebut dapat ditunjukkan oleh Tabel 3.6.

Dari Tabel 3.6 didapat jumlah tenaga kerja dan tenaga kerja tambahan yang diperlukan untuk melakukan perhitungan *crashing*. Berikut merupakan perhitungan untuk mendapatkan nilai *Crash Duration*, *Crash Cost*, *Cost Slope* dengan alternatif penambahan tenaga kerja dengan contoh aktivitas uitzet atau survei lapangan (A):

- a. Volume: 1,00 Ls
- b. Biaya Langsung Normal: Rp 1.000.000
- c. Durasi Normal: 2 Hari
- d. Jumlah Tenaga Kerja: 2 Orang
- e. Produktivitas Harian Normal dihitung dengan cara:

$$
PH = \frac{Volume}{Durasi Normal}
$$
  
=  $\frac{1}{2}$   
= 0,5

f. Produktivitas Harian *Crashing* dapat dihitung dengan cara:

$$
PH\ Crashing = PH \times \left[ \frac{Total\ TK\ Normal + Total\ TK\ Trambahan}{Total\ TK\ Normal} \right]
$$

$$
= 1,00 \times \left[ \frac{2+2}{2} \right]
$$

$$
= 1
$$

g. *Crash Duration* dapat dihitung dengan cara:

$$
Crash\;Duration = \frac{Volume}{PH\;Crashing}
$$

$$
= \frac{1,00}{1}
$$

$$
= 1\; hari
$$

h. *Crash Cost*:

1) Menghitung total penambahan biaya dengan cara:

 $Total Penambahan Biaya = Jumlah TK Tambahan \times Upah$  $= 2 \times Rp80.000$ 

 $=$   $Rp \ 160.000$ 

2) Menghitung *Crash Cost* (CC) dengan cara:

- $CC = Biaya$  Langsung Normal + (Tot Tambahan Biaya  $\times$  DurasiCrash)  $=$   $Rp \ 1.000.000 + (Rp \ 160.000 \times 1 \ Hari)$  $=$   $Rp 1.160.000$
- i. *Cost Slope* dapat dihitung dengan cara:

$$
Cost \, Slope = \frac{Crash \, Cost - Normal \, Cost}{Normal \,Duration - Crash \,Duration}
$$

$$
= \frac{Rp \, 1.160.000 - Rp \, 1.000.000}{2 \, hari - 1 \, hari}
$$

$$
= Rp \, 160.000/hari
$$

Langkah perhitungan *Crash Duration*, *Crash Cost*, dan *Cost Slope* selanjutnya dilakukan untuk semua aktivitas proyek, sehingga apabila dilakukan rekapitulasi akan didapatkan nilai *Normal Duration* (ND), *Normal Cost* (NC), *Crash Duration* (CD), *Crash Cost* (CC), dan *Cost Slope* sebagai berikut:

| No. | <b>Aktivitas</b> | ND             | NC            | CD             | cc            | <b>Cost Slope</b> |
|-----|------------------|----------------|---------------|----------------|---------------|-------------------|
|     |                  | (Hari)         | (Rp)          | (Hari)         | (Rp)          | (Rp/Hari)         |
| 1.  | A                | $\overline{c}$ | 1.000.000     | $\mathbf{1}$   | 1.160.000     | 160.000           |
| 2.  | B                | $\overline{2}$ | 700.000       | $\mathbf{1}$   | 780.000       | 80.000            |
| 3.  | $\mathsf{C}$     | $\overline{2}$ | 7.000.000     | $\mathbf{1}$   | 7.160.000     | 160.000           |
| 4.  | D                | $\overline{c}$ | 1.000.000     | $\mathbf{1}$   | 1.080.000     | 80.000            |
| 5.  | E                | $\overline{c}$ | 800.000       | $\mathbf{1}$   | 880.000       | 80.000            |
| 6.  | $\overline{F}$   | 3              | 800.000       | $\overline{2}$ | 960.000       | 160.000           |
| 7.  | G                | $\overline{2}$ | 1.000.000     | $\mathbf{1}$   | 1.160.000     | 160.000           |
| 8.  | H                | $\overline{2}$ | 700.000       | 1              | 860.000       | 160.000           |
| 9.  | I                | $\overline{3}$ | 800.000       | $\overline{c}$ | 1.120.000     | 320.000           |
| 10. | J                | 10             | 23.890.511    | 8              | 25.170.511    | 640.000           |
| 11. | K                | 8              | 9.157.635     | 6              | 10.117.635    | 480.000           |
| 12. | L                | 10             | 6.253.000     | 8              | 7.533.000     | 640.000           |
| 13. | M                | 14             | 5.952.750     | 11             | 6.832.750     | 293.333           |
| 14. | ${\bf N}$        | 10             | 330.851.003   | 7              | 331.971.003   | 373.333           |
| 15. | $\Omega$         | 10             | 686.014.829   | $\overline{7}$ | 687.134.829   | 373.333           |
| 16. | P                | 10             | 69.552.894    | 7              | 70.672.894    | 373.333           |
| 17. | Q                | 14             | 421.519.638   | 10             | 423.119.638   | 400.000           |
| 18. | $\mathbb{R}$     | 14             | 189.804.371   | 10             | 191.404.371   | 400.000           |
| 19. | S                | 10             | 64.590.627    | 6              | 65.550.627    | 240.000           |
| 20. | T                | 10             | 1.363.429.574 | 8              | 1.364.709.574 | 640.000           |
| 21. | U                | 10             | 293.693.750   | 8              | 294.973.750   | 640.000           |
| 22. | V                | 10             | 98.446.803    | 7              | 99.566.803    | 373.333           |
| 23. | W                | $\overline{2}$ | 73.750.757    | 1              | 73.910.757    | 160.000           |
| 24. | X                | 3              | 3.500.000     | $\mathfrak{2}$ | 3.980.000     | 480.000           |
|     | <b>Total</b>     |                | 3.654.208.142 |                | 3.671.808.142 |                   |

Tabel 4.3 Rekapitulasi Nilai *Crash Duration*, *Crash Cost*, dan *Cost Slope*

Tabel 4.3 menunjukkan nilai durasi dan biaya normal, durasi dan biaya dipercepat, serta *cost slope* dari masing-masing aktivitas pada proyek. Durasi dan

83

biaya yang dipercepat tersebut menggunakan alternatif penambahan tenaga kerja. *Normal Cost* (NC) adalah biaya langsung normal yang dikeluarkan oleh pelaksana proyek dengan total biaya sebesar Rp 3.654.208.142 sedangkan *Crash Cost* (CC) merupakan biaya langsung yang dikeluarkan pelaksana proyek setelah melakukan pereduksian atau percepatan waktu dengan total biaya sebesar Rp 3.671.808.142. Nilai *Cost Slope* merupakan penambahan biaya yang dilakukan oleh pelaksana proyek untuk menambah tenaga kerja sehingga durasi proyek dapat dipercepat.

Sebagai contoh yaitu aktivitas A. Aktivitas A memiliki *Normal Duration* (ND) sebesar 2 hari kemudian setelah dilakukan *crashing*, durasinya (CD) menjadi 1 hari. Dapat dikatakan bahwa aktivitas A dapat mengurangi waktu penyelesaian sebesar 1 hari. Aktivitas A memiliki nilai *Cost Slope* sebesar Rp 160.000 sehingga dapat dikatakan bahwa aktivitas A hanya memerlukan tambahan biaya sebesar Rp 160.000 untuk menjadi Rp 1.160.000 dalam 1 hari kerja.

#### 4.4.2. Menentukan Aktivitas yang Dipercepat Menggunakan Metode *Crashing*

Percepatan durasi kerja seringkali dilakukan untuk mengantisipasi terjadinya keterlambatan di lapangan atau untuk mendapatkan *reward* apabila mampu diselesaikan kurang dari masa kontrak. Percepatan dilakukan dengan menambah produktivitas kerja, sehingga terjadi penambahan biaya. Percepatan kerja dilaksanakan dengan memilih nilai *cost slope* terkecil pada aktivitas jalur kritis untuk mendapatkan biaya minimum. Aktivitas pada jalur kritis dipilih karena memiliki dampak yang besar terhadap keberlangsungan kinerja proyek.

*Network Planning* diperlukan saat melakukan percepatan (*crashing*). Hal tersebut dilakukan karena *network planning* merupakan suatu penjadwalan kerja sehingga memiliki *network planning* yang tepat akan menghasilkan hasil *crashing*

yang tepat pula. *Network Planning* dilakukan dengan pendekatan metode CPM yang mempunyai 16 aktivitas pada jalur kritis berdurasi 115 hari. Proses percepatan akan dilakukan hingga mencapai titik optimal sehingga tidak dapat dilakukan percepatan lagi. Titik optimal yang dimaksud adalah batas waktu yang diharapkan , biaya yang sudah mencapai batas maksimal kemampuan bayar oleh pelaksana proyek, atau total biaya yang berada pada nilai minimal.

Berdasarkan Tabel 4.3 yang merupakan aktivitas pada jalur kritis dengan *cost slope* terkecil adalah aktivitas B dan E, sehingga dapat dilakukan perhitungan pada aktivitas B terlebih dahulu. Pada aktivitas B, *crash duration* yang didapatkan adalah 1 hari. Dengan pendekatan metode CPM, dibuatlah jaringan kerja baru sehingga durasi aktivitas B yang semula 2 hari diubah menjadi 1 hari. Dari *crash duration* tersebut, didapatkan durasi sebesar 114 hari. Dari proses *crashing* durasi tersebut, simbol pada *node* B yang awal mulanya 2 hari diubah menjadi 1 hari dan hasil *network planning*-nya akan ditunjukkan pada Gambar 4.6.

Gambar 4.6 merupakan proses *crashing* pada tahap 1. Dari gambar tersebut, dapat dilihat bahwa durasi pada *node* B menjadi 1 hari sehingga berpengaruh terhadap durasi penyelesaianya. Jaringan kerja baru tersebut memiliki durasi 114 hari atau berasal dari 115 hari yang kemudian direduksi sebesar 1 hari. Gambar ini juga tidak merubah kondisi jalur kritisnya.

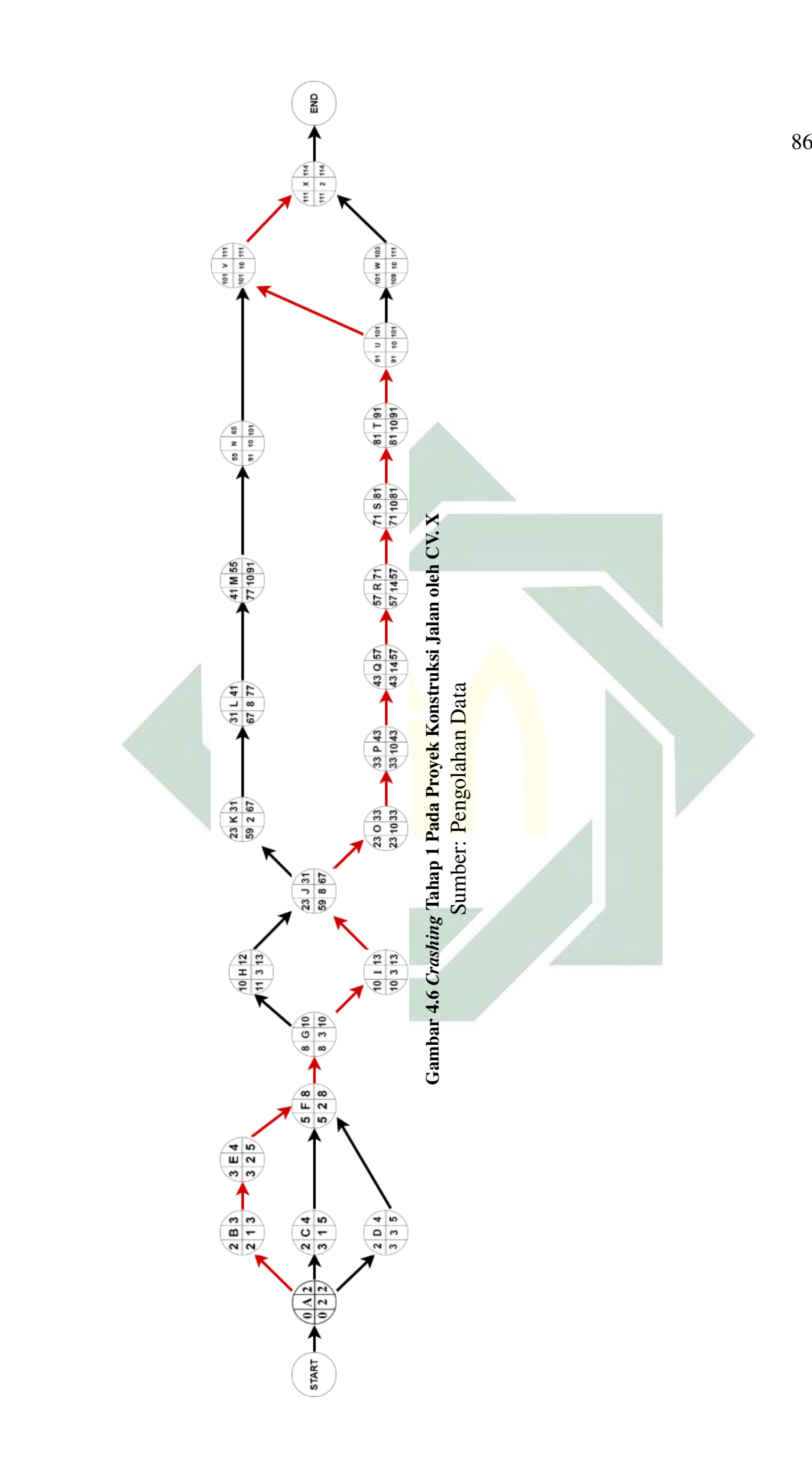

Proses tersebut dilakukan secara terus menerus sampai tidak ada aktivitas lagi yang dapat di*crash*. Semula pada proses *Crashing* tahap 1, pereduksian dilakukan pada aktivitas B sebesar 1 hari. Aktivitas B dipilih karena memiliki nilai *cost slope* terkecil dibandingkan dengan aktivitas pada jalur kritis lainnya. Proses *Crashing* tahap 1 menghasilkan 114 hari kerja. Selanjutnya, proses *Crashing* tahap 2 dilakukan pada aktivitas E. Aktivitas ini dilakukan dengan mereduksi 1 hari kerja sehingga durasinya menjadi 113 hari. Proses *Crashing* ini dilakukan secara berulang sampai sudah tidak ada lagi aktivitas atau nilai *cost slope* lagi yang dapat direduksi.

Pada penelitian ini, proses *Crashing* dapat mencapai 76 hari atau dilakukan sebanyak 19 kali *crash*. Proses *Crashing* yang dilakukan secara terus menerus tanpa memperhatikan titik optimal akan menambah beban biaya bagi pelaksana proyek.

#### 4.4.3. Menghitung *Time Cost Trade Off*

Pertukaran Waktu dan Biaya (*Time Cost Trade Off*) dilakukan untuk mengetahui waktu dan biaya yang dihasilkan apabila suatu proyek mengalami perubahan durasi kerja karena proses percepatan. Dari beberapa durasi yang mengacu pada nilai *cost slope* dan *network planning* yang dibuat dari proses *crashing*, didapatkan perhitungan biaya tak langsung, biaya langsung, serta total biaya untuk setiap durasi percepatan. Sebagai contoh, untuk menghitung nilai dari *time cost trade off* pada *crashing* tahap 1 adalah sebagai berikut:

87

a. Menghitung Biaya Langsung dengan cara:

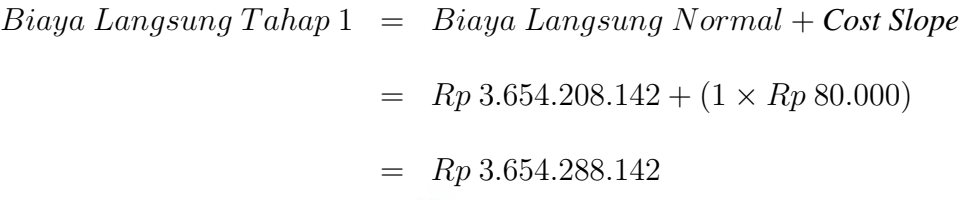

b. Menghitung Biaya Tak Langsung (BTL) dengan cara:

 $BTL\; Tahap\; 1 \; =$ Biaya T ak Langsung Normal Durasi Normal  $\times$  Durasi Percepatan = Rp 24.767.627 115 hari  $\times$  114 hari  $=$   $Rp$  24.552.256

c. Menghitung total Biaya dengan cara:

 $Total Biaya = Biaya Language$   $Tahap 1 + Biaya Tak Languages$  $=$  Rp 3.654.288.142 + Rp 24.552.256  $=$   $Rp3.678.840.398$ 

Proses perhitungan total biaya terhadap biaya langsung dan biaya tak langsung tersebut berlaku untuk seluruh durasi dipercepat yang lain, sehingga apabila disajikan akan seperti pada Tabel 4.4:

Tabel 4.4 Rekapitulasi Biaya Langsung, Biaya Tak Langsung, dan Total Biaya Berdasarkan Durasi Percepatan

| No. | <b>Crash Duration</b> | <b>Biava Langsung</b> | <b>Biava Tak Langsung</b> | <b>Total Biava</b> |
|-----|-----------------------|-----------------------|---------------------------|--------------------|
|     | 114                   | Rp 3.654.288.142      | Rp 24.552.256             | Rp. 3.678.840.398  |
| 2.  | 113                   | Rp 3.654.368.142      | Rp 24.336.886             | Rp 3.678.705.028   |
| 3.  | 112                   | Rp 3.654.448.142      | Rp 24.121.515             | Rp 3.678.569.657   |

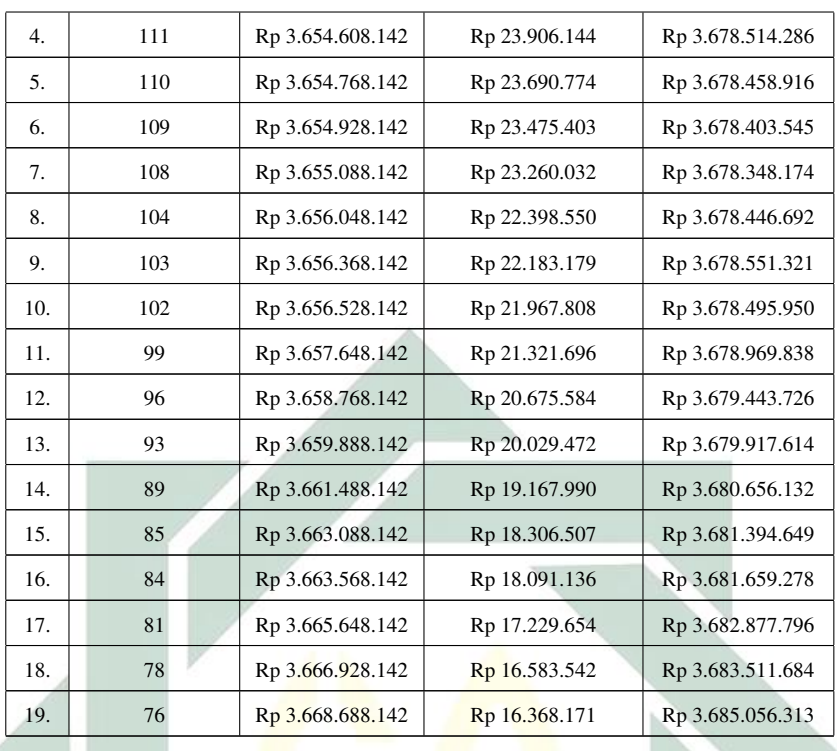

Pada Tabel 4.4 dapat diketahui hasil perhitungan dari biaya langsung, biaya tak langsung, dan total biaya dari setiap durasi yang dihasilkan oleh proses *Crashing*. Durasi optimal yang dihasilkan dari proses *crashing* ini adalah pada durasi 108 hari. Durasi ini dikatakan optimal karena hasil penjumlahan biaya langsung dan tak langsungnya berada pada nilai minimal. Biaya yang dikeluarkan pada durasi 108 hari adalah Rp 3.678.348.174 dengan total biaya langsung sebesar Rp 3.655.088.142 dan biaya tak langsung sebesar Rp 23.260.032, apabila ditambah nilai pajak sebesar 10% akan menjadi 4.046.182.991. Durasi tercepat yang dihasilkan adalah durasi ke-76 dengan nilai biaya langsung sebesar Rp 3.668.688.142 dan biaya tak langsung sebesar Rp 16.368.171 dengan total biaya sebesar Rp 3.685.056.313, apabila ditambah pajak sebesar 10% akan menjadi Rp 4.053.561.944.

Grafik dari biaya langsung pada proyek konstruksi jalan oleh CV. X adalah sebagai berikut:

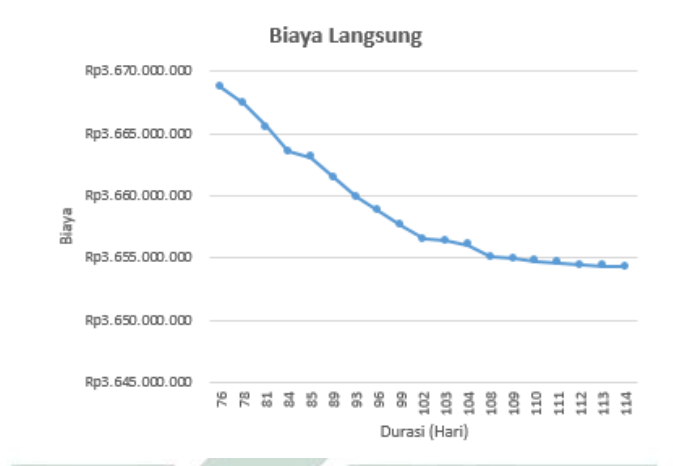

Gambar 4.7 Grafik Biaya Langsung yang Ditimbulkan dari Proses *Crashing*

#### Sumber: Pengolahan Data

Dari Gambar 4.7 dapat ditunjukkan bahwa semakin cepat durasi penyelesaian proyek maka semakin besar biaya yang akan ditanggung. Sebaliknya, apabila durasi yang pada pelaksanaan proyek tersebut lama, maka biaya yang ditanggung hanya sedikit. Selanjutnya untuk grafik biaya tak langsung akan ditunjukkan oleh Gambar 4.8 berikut ini:

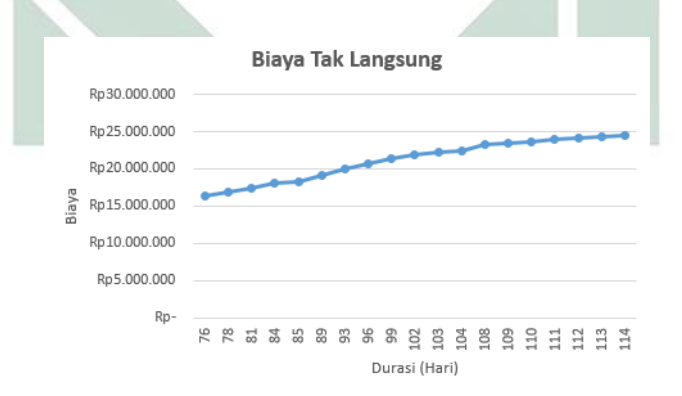

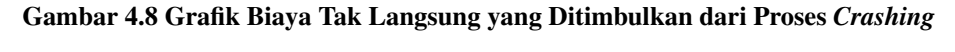

#### Sumber: Pengolahan Data

Grafik yang dihasilkan seperti Gambar 4.8 memiliki perbedaan dengan Gambar 4.7. Dari Gambar 4.8 dapat ditunjukkan bahwa semakin cepat durasi penyelesaian proyek maka biaya yang ditanggung akan semakin sedikit, tetapi berlaku sebaliknya dengan durasi dengan penyelesaian yang lama. Semakin lama durasi penyelesaian proyek, maka biaya tak langsung yang ditanggung akan semakin besar.

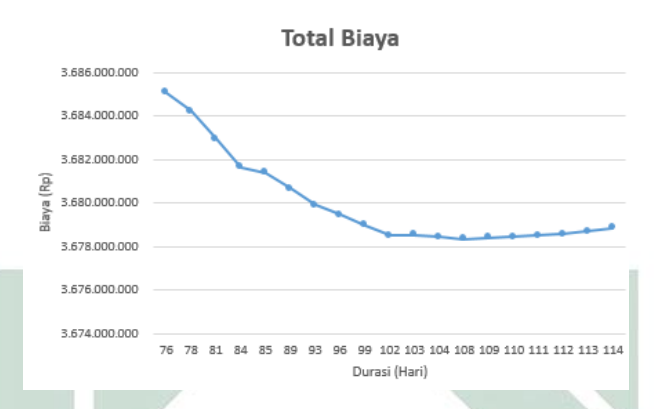

Gambar 4.9 Grafik Total Biaya yang Ditimbulkan dari Proses *Crashing*

Sumber: Pengolahan Data

Berdasarkan Gambar 4.9, dapat dilihat bahwa nilai total biaya yang paling besar adalah pada durasi ke-76 sedangkan total biaya yang paling kecil adalah pada durasi ke-108. Durasi ke-108 ini dipilih karena merupakan durasi *Crashing* dengan total biaya paling minimum, sehingga pihak pelaksana proyek tidak akan menanggung biaya yang berlebihan.

Dari beberapa pengertian yang telah dijelaskan, dapat diketahui bahwa durasi 114 hari yang telah ditetapkan memiliki angka probabilitas sebesar 34,29%. Pada penelitian menggunakan metode CPM, durasi optimal yang dapat diselesaikan adalah sebesar 115 hari. Pada kenyataannya, pelaksana proyek dapat menyelesaikan pekerjaannya selama 117 hari. Hal ini membuktikan bahwa pelaksana proyek mengalami keterlambatan penyelesaian yang semula 114 hari menjadi 117 hari. Untuk probabilitas penyelesaian kerja mendekati 100% pada proyek ini ditunjukkan dengan durasi sebesar 124 hari.

Skenario pertama yang dapat menjadi alternatif penyelesaian proyek adalah melakukan pereduksian durasi berdasarkan durasi optimal pada metode CPM yang telah diperhitungkan menggunakan metode *crashing*, yaitu durasi 115 hari. Perhitungan menggunakan metode *crashing* menunjukkan pereduksian waktu dari 115 hari menuju 108 hari. Hal ini dapat dikatakan bahwa pelaksana proyek dapat mempercepat durasi penyelesaiannya sebesar 6 hari terhitung dari durasi normal sebesar 114 hari dengan tambahan 10 orang tenaga kerja. Dari perhitungan tersebut, didapatkan bahwa total biaya langsung dan tak langsung yang harus dikeluarkan adalah sebesar Rp 3.678.348.174, apabila ditetapkan harga dengan tambahan pajak 10% akan menjadi Rp 4.046.182.991. Dari biaya kontrak sebesar Rp 4.046.873.346, pelaksana proyek mampu menghemat biaya sebesar Rp 690.354. Dengan metode ini, pelaksana proyek dapat meminimalisir terjadinya faktor kendala yang tidak terduga dan mampu menghemat pengeluaran biaya.

Skenario kedua adalah melakukan *crashing* pada durasi 117 hari agar tidak memiliki tambahan durasi yang semakin besar dengan durasi ke-114. Aktivitas yang berpotensi mengalami keterlambatan adalah aktivitas galian biasa (J) dan aktivitas galian perkerasan berbutir (O). Masing-masing aktivitas tersebut terlambat selama 1 hari kerja. Dari durasi 117 hari tersebut, didapat alternatif *crashing* sebagai berikut:

Tabel 4.5 Rekapitulasi Biaya Langsung, Biaya Tak Langsung, dan Total Biaya Berdasarkan Durasi Percepatan pada Durasi ke-117 untuk Mencapai Durasi ke-114

| No. | <b>Crash Duration</b> | <b>Biava Langsung</b> | <b>Biava Tak Langsung</b> | <b>Total Biava</b> |
|-----|-----------------------|-----------------------|---------------------------|--------------------|
| 1.  | 116                   | Rp 3.654.288.142      | Rp 24.555.938             | Rp 3.678.844.080   |
| 2.  | 115                   | Rp 3.654.368.142      | Rp 24.344.249             | Rp 3.678.705.028   |
| 3.  | 114                   | Rp 3.654.448.142      | Rp 24.132.560             | Rp 3.678.580.702   |

Pada Tabel 4.5 dapat dilihat bahwa *crash duration* yang dilakukan pada durasi ke-117 memiliki biaya langsung sebesar Rp 3.654.448.142 dan biaya tak langsung sebesar Rp 24.132.560 sehingga total biayanya sebesar Rp 3.678.580.702. Nilai total biaya tersebut kemudian ditambahkan dengan pajak 10% akan menjadi Rp 4.046.438.772. Dari total nilai kontrak sebesar Rp 4.046.873.346, pelaksana proyek dapat menghemat biaya sebesar Rp 434.574.

Adapun jika pelaksana proyek tidak memilih untuk menggunakan metode *Crashing*, maka pelaksana proyek dapat memilih membayar *penalty* dengan melakukan perhitungan berdasarkan waktu penyelesaiannya, yaitu durasi 117 hari. Durasi ini menunjukkan keterlambatan sebesar 3 hari dari durasi yang ditetapkan sebesar 114 hari, sehingga dilakukan perhitungan sebagai berikut:

Penalty

\n
$$
= \left(\frac{1}{1000} \times \frac{Durasi}{3} Keterlambatan\right) \times Nilai Kontrak
$$
\n
$$
= \left(\frac{1}{1000} \times \frac{3}{3} Hari\right) \times Rp \cdot 4.046.873.346
$$
\n
$$
= Rp \cdot 12.140.620
$$

Didapatkan nilai *penalty* sebesar Rp 12.140.620 dengan durasi penyelesaian proyek sebesar 117 hari. Dengan *penalty* tersebut, apabila dilakukan perhitungan biaya yang harus dibayar kontraktor akan menjadi sebesar Rp 4.059.013.966.

## BAB V

## PENUTUP

Pada bab ini akan diberikan simpulan dan saran-saran yang dapat diambil berdasarkan materi-materi yang telah dibahas pada bab-bab sebelumnya.

#### 5.1. Simpulan

Simpulan yang dapat diambil penulis setelah menyelesaikan pembuatan skripsi ini adalah :

- 1. Masalah yang sering dihadapi oleh pelaksana proyek adalah terjadinya keterlambatan karena faktor cuaca, kondisi lingkungan, sumber daya, atau lain-lain yang dapat diminimalisir dengan perencanaan yang baik. Proses perencanaan, penjadwalan, dan pengendalian tersebut dapat dibuat menggunakan metode PERT-CPM. Dari perhitungan menggunakan metode CPM, didapatkan beberapa aktivitas yang berada pada jalur kritis yaitu aktivitas A-B-E-F-G-I-J-O-P-Q-R-S-T-U-V-X dengan durasi optimal yaitu 115 hari dan jika aktivitas tersebut ditunda mengakibatkan durasi penyelesaian proyek menjadi terlambat. Dengan durasi sesuai kontrak yaitu 114 hari, didapatkan probabilitas penyelesaian proyek sebesar 34,29%. Hal tersebut menandakan bahwa proyek memiliki potensi mengalami keterlambatan penyelesaian kerja.
- 2. Dengan durasi 114 hari yang memiliki nilai persentase probabilitas sebesar 34,29% menandakan bahwa proyek berpotensi mengalami keterlambatan
sehingga perlu dilakukan penanganan secara cepat agar tidak melewati durasi yang terlalu jauh dari masa kontrak. Dengan metode *crashing*, didapatkan kondisi bahwa pelaksana proyek dapat memilih beberapa alternatif, diantaranya adalah sebagai berikut:

- a. Skenario pertama yaitu menggunakan durasi optimal yang dihitung dengan metode CPM dan metode *crashing* untuk mendapatkan nilai minimal. Nilai minimal yang dihitung menggunakan *crashing* adalah 108 hari, sehingga mampu mempersingkat durasi selama 6 hari terhitung dari durasi ke-114. Pereduksian ini dapat menghemat biaya sebesar Rp 690.354.
- b. Skenario kedua yaitu dengan melakukan *crashing* selama durasi ke-117 menjadi durasi ke-114 sehingga didapatkan pengehematan biaya sebesar Rp 434.574.
- c. Skenario ketiga yaitu apabila tidak dilakukan *crashing*, maka *penalty* yang harus dibayarkan sebesar Rp 12.140.620.

Bila dilakukan perbandingan antara ketiga skenario tersebut, skenario terbaik yaitu skenario pertama yang memiliki penghematan terbesar berjumlah Rp 690.354. Selain itu, pelaksana proyek juga dapat mempersingkat waktu penyelesaian menjadi 108 hari daripada harus membayar *penalty* sebesar Rp 12.140.620.

## 5.2. Saran

Setelah membahas dan mengimplementasikan metode PERT-CPM dan *crashing*, penulis ingin menyampaikan beberapa saran, diantaranya:

1. *Stakeholder* proyek dapat menggunakan metode PERT-CPM sebagai salah

satu penyelesaian masalah dari perencanaan, penjadwalan, dan pengendalian.

- 2. Pelaksana proyek dapat menggunakan metode *crashing* sebagai salah satu alternatif dalam menentukan keputusan apabila dirasa proyek akan mengalami keterlambatan.
- 3. Untuk penelitian selanjutnya lebih baik dilakukan perhitungan kembali terhadap tambahan tenaga kerja yang diperlukan agar lebih valid.

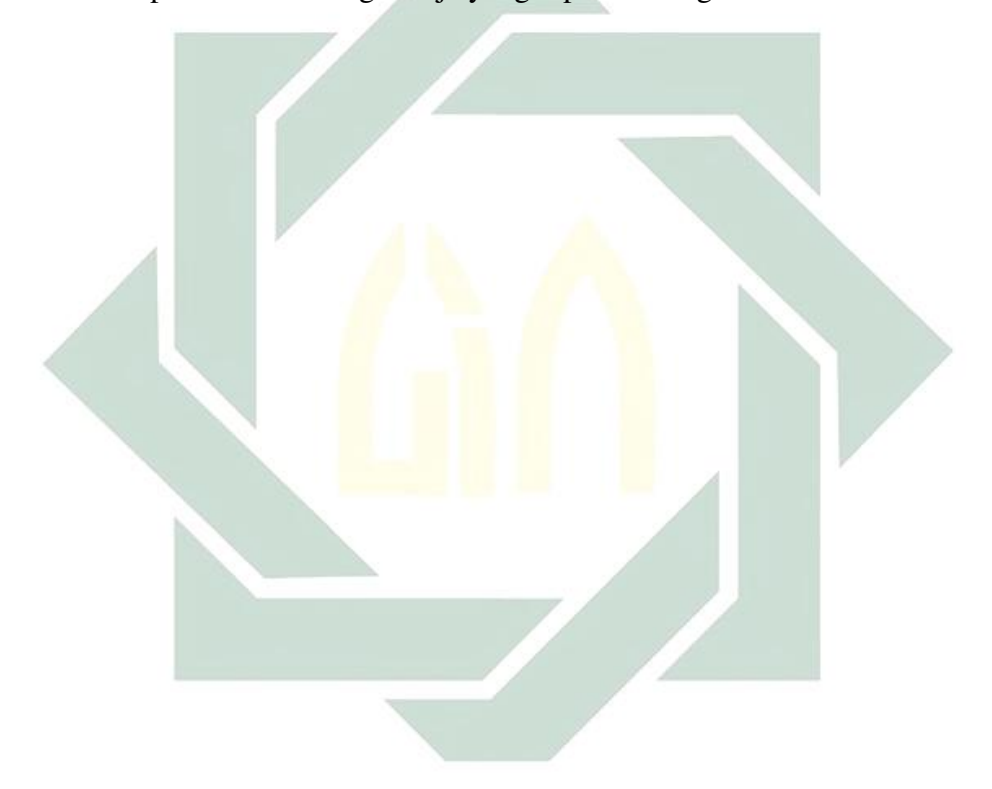

## DAFTAR PUSTAKA

- Ahmed, Shifat. (2016). Minimize Time and Cost for Succesful Completion of a Large Scale Project Applying Project Crashing Method. *International Journal of Advanced Research and Review*, 42-54.
- Akpan, Nsikan Paul. dkk. (2020). Modelling Building Renovation Using PERT. *Asian Research Journal of Mathematics*, 1-14.
- Andhika, M. (2017). Perencanaan Penjadwalan Proyek Pembangunan Rumah Susun Gorontalo. *Universitas Hasanuddin*, 1-6.
- Anggraeni, E. R. (2017). Analisis Percepatan Proyek Menggunakan Crashing Dengan Penambahan Tenaga Kerja dan Shift Kerja Studi Kasus: Proyek Pembangunan Hotel Grand Keisha, Yogyakarta. *e-Jurnal Matriks Teknik Sipil*, 605-614.
- Aprilyanti, Rian. dkk. (2018). Analisa Perbandingan *Critical Path Method* (CPM) dan *Precedence Diagram Method* (PDM) Pada Proyek Pembangunan Pasar Kedungmaling Kabupaten Mojokerto. *Jurnal Teknik UNIM*. 1-7.
- Atmaja, J. e. (2016). Pengendalian Biaya dan Waktu Pada Proyek Konstruksi Dengan Konsep Earned Value (Studi Kasus Proyek Pembangunan Jembatan Beringin-Kota Padang). *Jurnal Rekayasa Sipil*, Volume XIII, Nomor 1, 23-30.
- Austen, A. N. (1995). *Managing Construction Projects: A Guide to Processes and Procedures*. Geneva: International Labour Organization.

Badri, S. (1997). *Dasar-Dasar Network Planning*. Jakarta: PT. Rika Cipta.

- [Bappenas], B. P. (2014). *Infrastruktur Antar Wilayah dan Antar Wilayah*. Mataram: Deputi Bidang Sarana dan Prasarana Kementerian PPN/Bappenas.
- Caesaron, D. e. (2015). Analisa Penjadwalan Waktu Dengan Metode Jalur Kritis dan PERT Pada Proyek Pembangunan Ruko (Jl. Pasar Lama No. 20, Glodok) . *Journal of Industrial Engineering and Management Systems*, Vol. 8, No.2, 59-82.
- Citra, Z. e. (2018). Optimasi Kinerja Proyek Dengan Penerapan Metode Crashing dan Linear Programming Pada Proyek Bulk Godown. *Jurnal Rekayasa Sipil*, 106- 112.
- Crowe, Andy. (2005). *The PMP Exam How To Pass On Your First Try 3rd Edition*. United States of America: Velociteach.
- Dimyati, H. d. (2014). *Manajemen Proyek*. Bandung: Pustaka Setia.
- Dipohusodo, I. (1996). *Manajemen Proyek dan Konstruksi Jilid 1*. Yogyakarta: Kanisius.
- Dipoprasetyo, I. (2016). Analisis Network Planning Dengan Critical Path Method (CPM) Dalam Usaha Efisiensi Waktu Produksi Pakaian Batik Pada Butik "Omahkoe Batik" di Samarinda. *eJournal Administrasi Bisnis*, Volume 4, Nomor 4, 1002-1015.
- Ervianto, W. I. (2004). *Teori Aplikasi Manajemen Proyek Konstruksi*. Yogyakarta: ANDI.
- Gray, C. e. (2007). *Pengantar Evaluasi Proyek Edisi Kedua*. Jakarta: PT. Gramedia Pustaka Utama.
- Heizer, J. and Render, B. (2009). *Operation Management Edisi Tujuh, Terjemahan*. Jakarta: Salemba Empat.
- Heizer, J. and Render, B. (2011). *Operation Management 10th Edition*. New Jersey: Pearson Education, Inc.
- Hutagaol, Joe Daniel, dkk. (2013). Perbandingan Metode Critical Path Method (CPM), Precedence Diagram Method (PDM), dan Line of Balance (LoB) Terhadap Proyek Repetitif. *Universitas Diponegoro*, 1-23.
- Husein, A. Y. (2018). Project Management Monitoring and Controlling Using Earned Value Management and Program Evaluation Review Technique (Case Study at Project BPJS Surakarta). *Universitas Surakarta*, 1-20.
- Islam, M. N. (2014). Crashing PERT/CPM Network: A Mathematical and Numerical Approach. *Buletinul Institutului Politechnic DIn Lasi*, 71-81.
- Jha, K. N. (2011). *Construction Project Management Theory and Practice*. Delhi: Dorling Kindersky (India) Pvt. Ltd.
- Kemenkeu. (2017, November 29). *Kementerian Keuangan Republik Indonesia*. Retrieved from Kemenkeu Web Site: https://www.kemenkeu.go.id/publikasi/berita/menkeu-pembangunaninfrastruktur-sangat-mendesak/
- Khoiroh, S. M. (2018). Mengoptimalkan Crashing Project Pemasangan Saluran Rumah di Perumahan X Dengan Pendekatan CPM-PERT. *Jurnal Teknik Industri HEURISTIC*, Vol. 15, No. 1, 39-48.
- Kholil, Muhammad. dkk. (2018) Scheduling of Hous Development Projects with CPM and PERT Method for Time Efficiency. *IOP Conf. Series: Earth and Environmental Science*.
- Kuhl, Michael E. and Radhames A. Peta. (2008). A Dynamic Crashing Method for Project Management Using Simulation-Based Optimization. *Proceedings of the 2008 Winter Simulation Conference*. 2370–
- Latupeirissa, J. E. (2016). *Metode Perencanaan Evaluasi dan Pengendalian Pelaksanaan Proyek Konstruksi*. Yogyakarta: ANDI (Anggota IKAPI).
- Lee, S. H. (2006). Dynamic Planning and Control Methodology for Strategic and Operational Construction Project Management. *Automation in Construction*, 84- 97.
- Lestari, M. S. (2019). Pengaruh Pembangunan Infrastruktur Terhadap Pertumbuhan Ekonomi dan Pemerataan Ekonomi Indonesia. *Jurnal Administrasi Bisnis (JAB)*, Vol. 70, No. 1, 98-105.
- Levin, R. I. (2007). *Perencanaan dan Pengawasan dengan PERT dan CPM*. Jakarta: Bhratara.
- Maddeppungeng, A. (2015). Analisis Waktu dan Biaya Menggunakan Metode Earned Value dan Optimasi Menggunakan Metode CPM. *Jurnal Fondasi*, Volume 3, Nomor 1, 61-72.
- Mora, F. P. (2001). Dynamic Planning and Controliing Methodology For Design Fast Track Construction Project. *International Journal of Construction Engineering And Management ASCE*, Vol. 127, No. 1, 1-17.
- Nicholas, John M. and Herman Steyn. (2008). *Project Management for Business, Engineering, and Technology. Principles and Practice 3rd Edition*. Canada: Elsevier.

Ningrum, F. G. (2017). Penerapan Metode Crashing Dalam Percepatan Durasi Proyek Dengan Alternatif Penambahan Jam Lembur dan Shift Kerja (Studi Kasus: Proyek Pembangunan Hotel Grand Keisha, Yogyakarta). *e-Jurnal Matriks Teknik Sipil* , 583-591.

Nurhayati. (2010). *Manajemen Proyek*. Yogyakarta: Graha Ilmu.

- Nurwahidin, M. e. (2016). Analisa Network Planning dan Sumber Daya Pada Proyek Pengembangan Dermaga Semampir Dengan Critical Path Method (CPM). *Proseding Seminar Nasional Pascasarjana STTAL*, 1-16.
- Oka, J. e. (2017). Evaluasi Manajemen. *Journal Of Business Administration*, Vol. 1, No. 1, 28-36.
- Priyo, M. e. (2017). Penerapan Metode Earn Value dan Project Crashing Pada Proyek Konstruksi: Studi Kasus Pembangunan Gedung IGD RSUD Sunan Kalijaga, Demak. *Jurnal Ilmiah Semesta Teknika*, Vol. 20, No.1, 29-50.

Rani, H. A. (2016). *Manajemen Proyek Konstruksi*. Yogyakarta: Deepublish.

- Retnowati, E. (2017). Optimalisasi Pelaksanaan Proyek Dengan Menggunakan Critical Path Method (CPM) dan Crashing Proyek Pada Proyek Pembangunan Renovasi Masjid "An Nuur" Desa Sonoageng Kabupaten Nganjuk. *Simki-Economic*, Volume 1, Nomor 1, 1-12.
- Rizal, A. (2017). Optimasi Penjadwalan Proyek Konstruksi Dengan Menggunakan Metode Time-Cost Trade Off. *SiMO Engenering Fakultas Teknik Universitas Muhammadiyah Palu*, Vol. 1, 1-10.
- Ruslan, W. (2019). *Manajemen Proyek: Jaringan*. Jakarta: Universitas Katolik Atma Jaya.
- Salvatori, Simone. dkk. (2019). Engineer-to-order Project Schedule Planning through a probabilistic simplified approach: a case study. *The Journal of Modern Project Management*, Vol. 7, No. 3.
- Situmorang, P. D. (2017). Analisa Penjadwalan Proyek Dengan Time Schedule Kurva S, Precedence Diagram Method (PDM), dan Ranked Positional Weight Method (RPWM). *Universitas Sumatera Utara*, 1-13.

Soeharto, I. (1999). *Manajemen Proyek*. Jakarta: Erlangga.

- Soeharto, I. (2001). *Manajemen Proyek Dari Konseptual Sampai Operasional*. Jakarta: Erlangga.
- Stefanus, Y. e. (2017). Analisis Percepatan Waktu Penyelesaian Proyek Menggunakan Metode Fast Track dan Crash Program. *Jurnal Media Teknik Sipil*, Volume 15, Nomor 1, 74-81.
- Sudaryono. 2012. *Statistika Probabilitas Teori dan Aplikasi*. Yogyakarta: C.V ANDI OFFSET (Penerbit ANDI).
- Suresh, S. e. (2015). Analysis of Project Performance Using Earned Value Analysis. *International Journal of Science, Engineering, and Technology Research (IJSETR)*, Volume 4, Issue 4, 1080- 1085.
- Syaihu, A. e. (2016). Optimalisasi Waktu Penyelesaian Pekerjaan Proyek Konsultan Pengawasan Pada Dinas Pekerjaan Umum Di Kota Tarakan. *Jurnal Media Teknik Sipil*, 105-115.
- Tamba, S. D. (2018). Optimasi Biaya dan Waktu Akibat Penjadwalan Ulang Pada Proyek Perumahan Menggunakan Microsoft Project. *Journal of Civil Engineering, Building, and Transportation*, 34-41.
- Vizkia, Naura. dkk. (2015). A Comparison PERT and Fuzzy Logic Application For Scheduling (FLASH) Methodsin Boiler Fabrication Process Scheduling. *Brawijaya University*, 482-494.
- Wahidmurni. (2017). Pemaparan Metode Penelitian Kuantitatif. *UIN Maulana Malik Ibrahim Malang*. 1-16.
- Wardani, N.M.E. dkk. (2018). Optimalisasi Biaya dan Waktu Pelaksanaan Proyek Pembangunan Perumahan Citraland Palu Menggunakan Metode Program Evaluation and Review Technique (PERT)-Critical Path Method (CPM). *Jurnal Ilmiah Matematika dan Terapan*. 197-208.
- Wijaya, Andi. (2013). *Pengantar Riset Operasi (Edisi 3)*. Jakarta: Mitra Wacana Media.
- Willis, E. M. (1986). *Scheduling Construction Projects*. New York: John Wiley and Sons.
- Woodward, J. F. (1997). *Construction Project Management*. London: Thomas Telford Publishing.
- Zareei, Samira. (2017). Project Scheduling for Construction Biogas Plant Using Critical Path Method. *University of Kursdistan*, Vol. 81.
- Zuchria, Machmuda Nuril. (2017). Optimasi Proyek Pembuatan Kapal Patroli Cepat (Fast Patrol Boat) 38 M Alumunium Dengan Metode PERT/CPM. *Institut Teknologi Sepuluh November*.

...